# A307455 Examples

Lars Blomberg

April 18, 2019

#### Abstract

Examples of canonical polygons with exactly 1 line of reflection symmetry.

# 1 Introduction

### 1.1 Canonical polygon

From the description of A052436 the following rules must be true for a canonical polygon:

- 1. The vertices lie on a point lattice.
- 2. The edges consist of straight (vertical or horizontal) steps of unit length or diagonal steps (at angles which are multiples of 45 degrees with respect to the lattice axes) of length sqrt $(2)$ .
- 3. No two consecutive steps may be taken in the same direction.
- 4. No edge intersections are allowed.
- 5. No point may be a vertex of two edges.
- 6. It must be closed.

The number of distinct canonical polygons with  $n=3, 4, \ldots, 18$  sides are 1, 3, 3, 9, 13, 52, 140, 501, 1763, 6785, 25571, 99907, 392230, 1564989, 6297892, 25601641, ... .

In the following we will use CP as a shorthand for canonical polygon or just call it "polygon".

### 1.2 History

The concept canonical polygon was (as far as I know) invented by Roland Kyrmse and others in 1977 at the Universidade Federal de Santa Catarina, Florianópolis / SC / Brasil.

# 2 Properties of canonical polygons

#### 2.1 The interior angles

The six different angles that are possible between consecutive edges are numbered as follows:

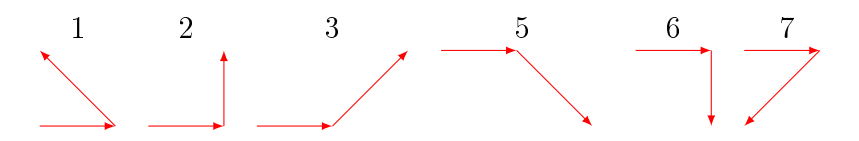

The angle is 45 degrees times numbers 1-7. The number 4 is not used because of rule 3, and not the number 0 because of rule 5.

#### 2.2 Sum of the interior angles

The sum of the interior angles is  $180*(n-1)$  degrees, or  $4*(n-1)$  in 45 degree units.

#### 2.3 Restrictions on number of straight and diagonal edges

Straight edges (those parallel to one of the axes) are  $(1,0), (-1,0), (0,1)$  and  $(0, -1)$ . Call the number of such edges  $x_+, x_-, y_+, y_-$  respectively. Similarly for the diagonal edges  $(1, -1)$ ,  $(1, 1)$ ,  $(-1, -1)$  and  $(-1, 1)$  and call the number of such edges  $d_{ne}$ ,  $d_{se}$ ,  $d_{nw}$ ,  $d_{sw}$  respectively.

In order for the figure to be closed, the contribution from all the edges must add to  $(0,0)$ . This means

In the x direction  $x_+ - x_- + d_{ne} + d_{se} - d_{nw} - d_{sw} = 0$ In the y direction  $y_{+} - y_{-} - d_{ne} + d_{se} - d_{nw} + d_{sw} = 0$ 

Consider the total number of straight edges:  $x_+ + x_- + y_+ + y_-$ . Substitute  $x_-\text{ and } y_-\$ :

 $= x_{+} + (x_{+} + d_{ne} + d_{se} - d_{nw} - d_{sw}) + y_{+} + (y_{+} - d_{ne} + d_{se} - d_{nw} + d_{sw})$  $= 2x_{+} + 2y_{+} + 2d_{se} - 2d_{nw}$ which is even, so the number of straight edges is always even.

It follows from this:

- 1. The number of straight edges is even for all  $n$ .
- 2. For odd  $n$  the number of diagonal edges is also odd, and vice versa.
- 3. Canonical polygons with all straight edges are only possible for even  $n$ .

# 3 Representing canonical polygons

### 3.1 Angles plus start direction

A natural way to represent a polygon is the sequence of angles in the mathematical positive direction (counter-clockwise).

For example, the triangle  $\triangle$  is represented by "211".

However, the drawing must start with straight edge (the edge in East direction).

Starting with a diagonal edge to the NE will result in which is not a proper CP.

To mark this difference, a 0 for straight and a 1 for diagonal starting edge is appended. In the first case we then have " $211.0$ " and in the second " $211.1$ ".

Sometimes both start directions are allowed

as in "2222.0":  $\boxed{\phantom{1}}$  and "2222.1":  $\phantom{1}\phantom{1}$  To make it easier for the human reader, the angles are displayed in groups of three, for example "2.222.0".

#### 3.2 Uniqueness

The above representation is not unique. For example, the triangle can be represented by "211.0", "121.1" or "112.0".

Therefore the numerically largest of the of the possible values will be used. This means cyclically shifting the angles (equivalent to rotation), and reversing the order (equivalent to mirroring), all the time keeping track of the initial direction.

This representation then uniquely describes a CP and thus it can be used as a key to detect duplicates.

### 3.3 Drawing

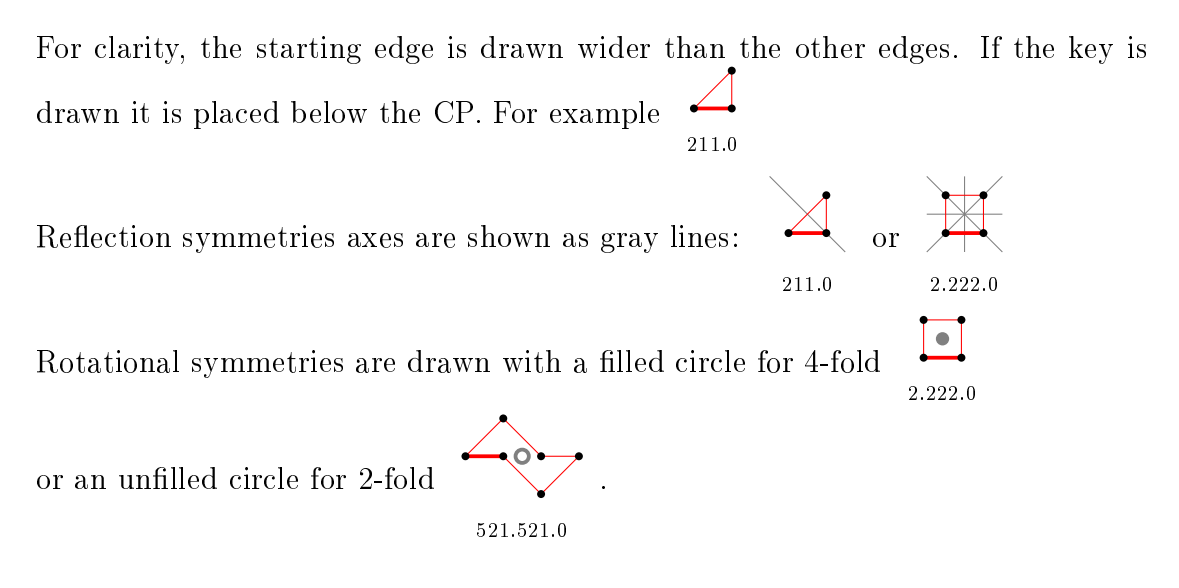

# 4 Canonical polygons with exactly 1 line of reflection symmetry

The sequence begins 1, 0, 2, 2, 1, 7, 6, 28, 27, 107, 94, 488, 386, 2066, 1630, 8392, 6780, 34962, 28056, 147356, 117621, 622558, 500525, 2657666, 2149374, ... with  $offset=1$ .

For  $n$  even, the symmetry line passes through two opposite vertices, or cuts through two opposite edges. For  $n$  odd it passes through one vertex and cuts the opposite edge. That explains the even-odd irregularity in the sequence.

The identifying key is shown for  $n \leq 12$ .

For each  $n$ , the polygons with smallest and largest area are shown separately followed by the remaining ones. The area values given must be divided by 2 to give the true area for a lattice with 1 unit straight edges.

- 5 Polygons with 1 line of reflection symmetry
- 5.1 For  $n = 3$  there is 1 polygon
- 5.1.1 With smallest area (1) there is 1 polygon

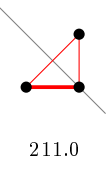

- 5.2 For  $n = 5$  there are 2 polygons
- 5.2.1 With smallest area (3) there is 1 polygon

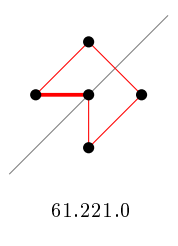

5.2.2 With largest area (5) there is 1 polygon

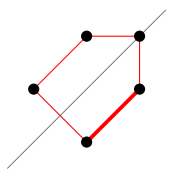

32.322.1

- 5.3 For  $n = 6$  there are 2 polygons
- 5.3.1 With smallest area (4) there are 2 polygons

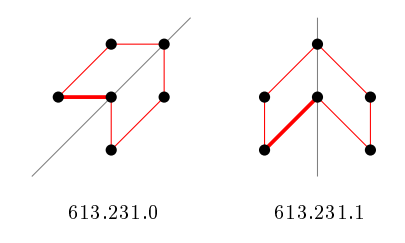

- 5.4 For  $n = 7$  there is 1 polygon
- 5.4.1 With smallest area (5) there is 1 polygon

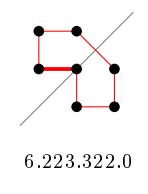

- 5.5 For  $n = 8$  there are 7 polygons
- 5.5.1 With smallest area (6) there are 4 polygons

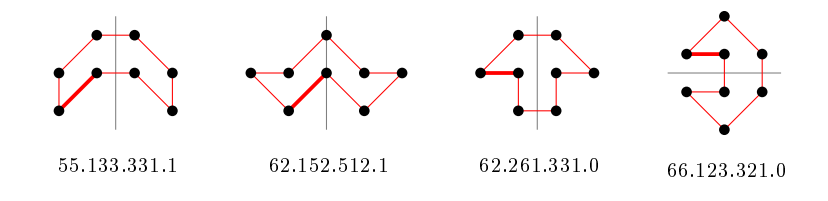

5.5.2 With largest area (10) there are 2 polygons

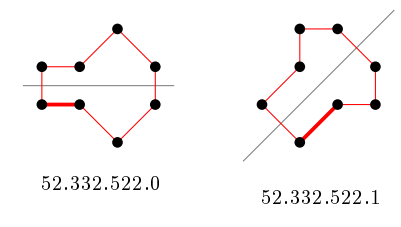

5.5.3 For other area sizes there is 1 polygon

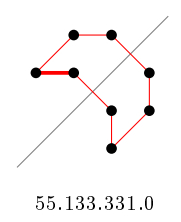

- 5.6 For  $n = 9$  there are 6 polygons
- 5.6.1 With smallest area (7) there is 1 polygon

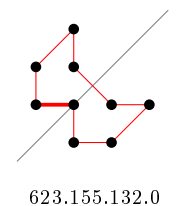

5.6.2 With largest area (13) there is 1 polygon

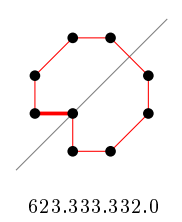

#### 5.6.3 For other area sizes there are 4 polygons

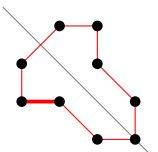

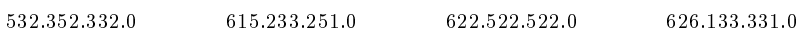

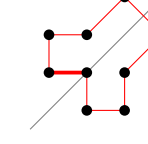

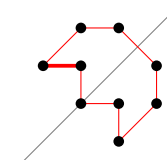

# 5.7 For  $n = 10$  there are 28 polygons

### 5.7.1 With smallest area (8) there are 11 polygons

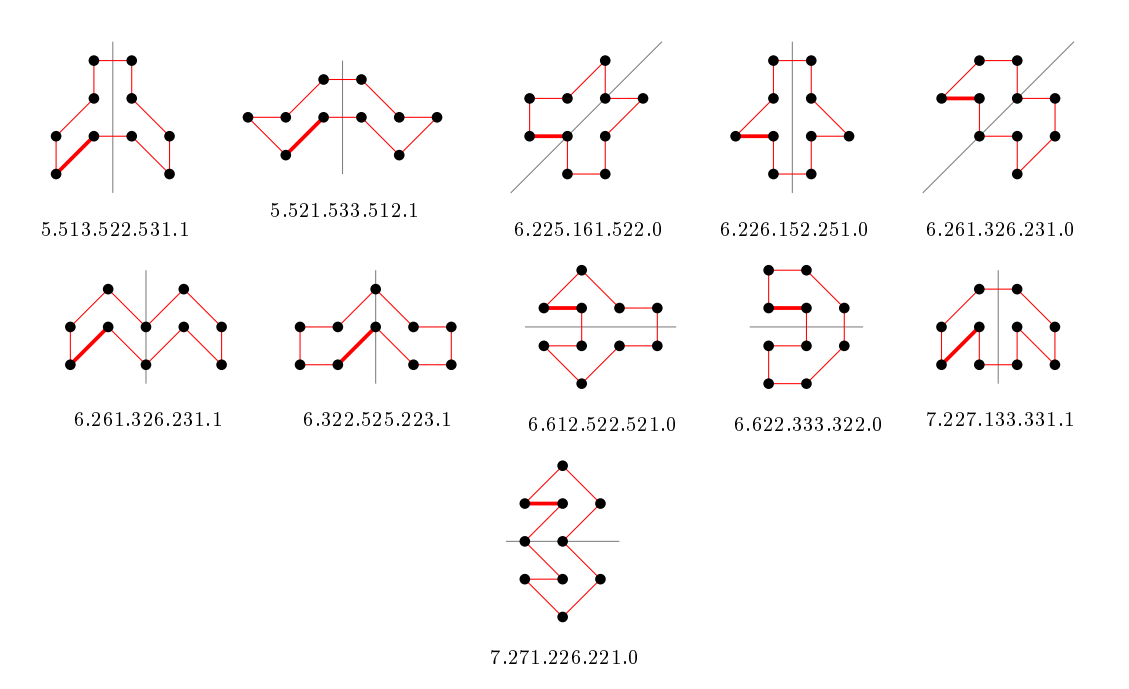

#### 5.7.2 With largest area (18) there is 1 polygon

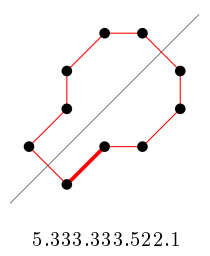

#### 5.7.3 For other area sizes there are 16 polygons

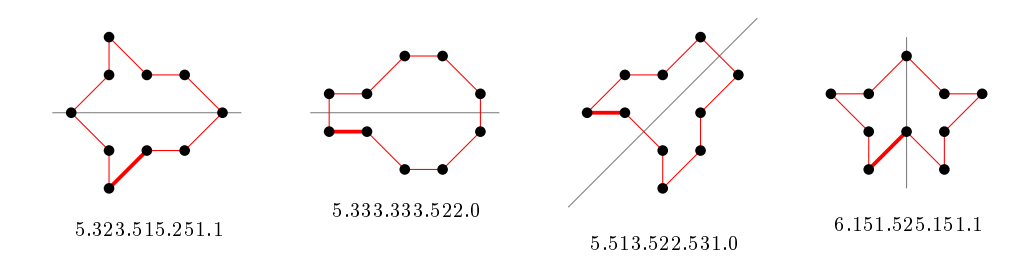

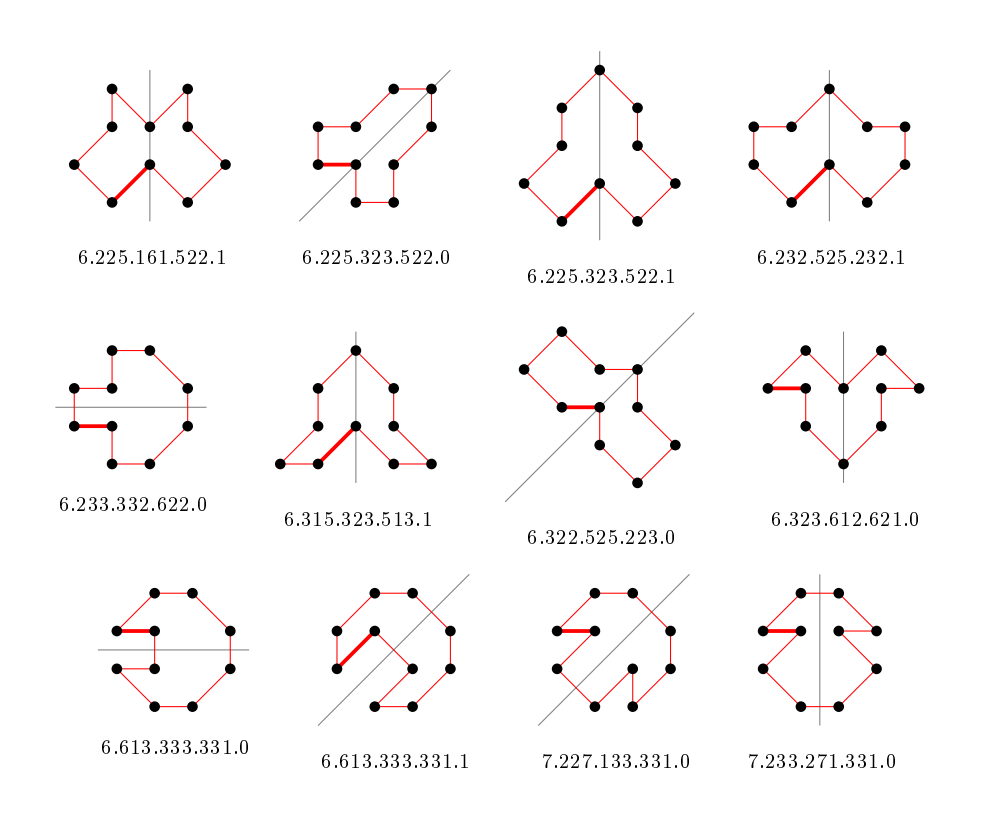

# 5.8 For  $n = 11$  there are 27 polygons

# 5.8.1 With smallest area (9) there are 5 polygons

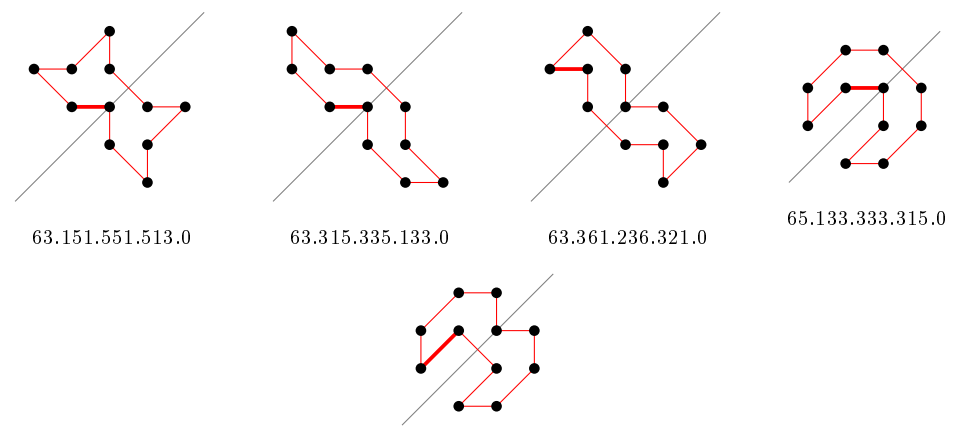

66.133.262.331.1

# 5.8.2 With largest area (19) there is 1 polygon

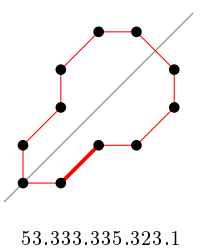

### 5.8.3 For other area sizes there are 21 polygons

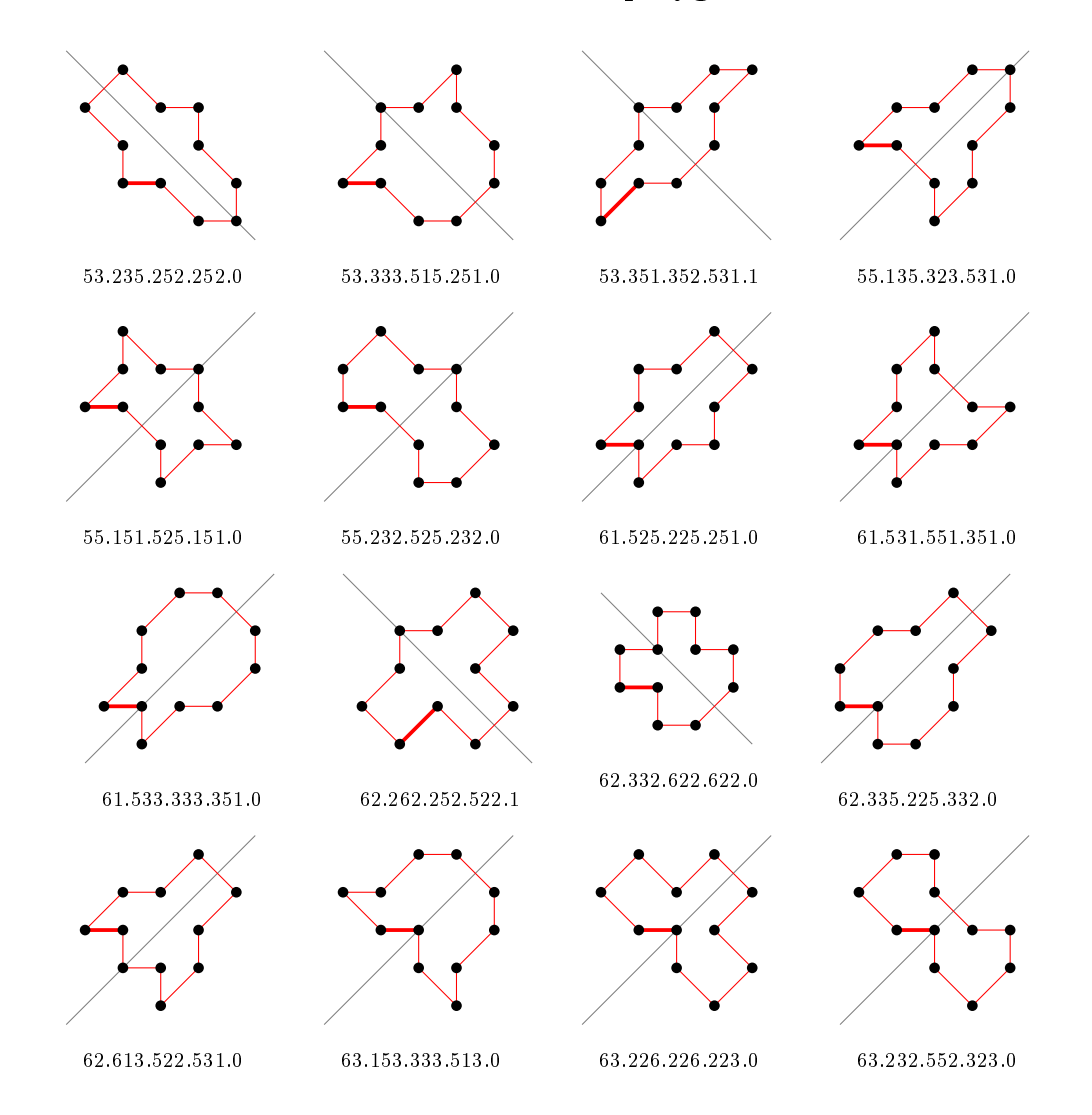

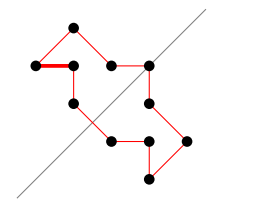

63.361.252.521.0

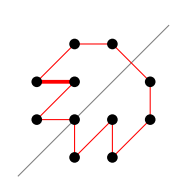

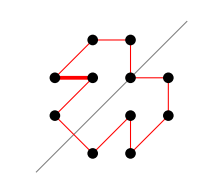

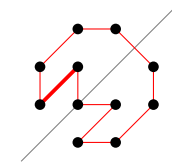

71.617.133.331.0 72.271.326.231.0 72.713.333.331.1

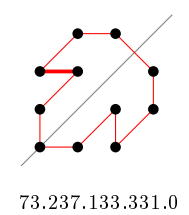

5.9 For  $n = 12$  there are 107 polygons

# 5.9.1 With smallest area (10) there are 23 polygons

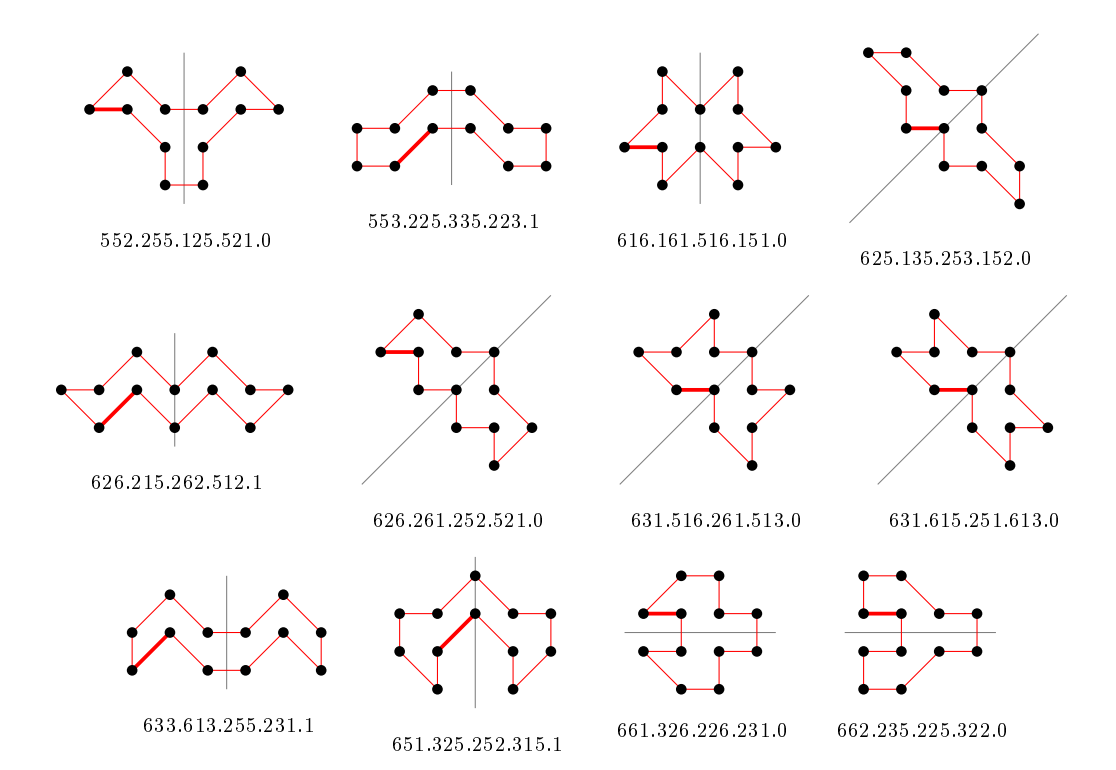

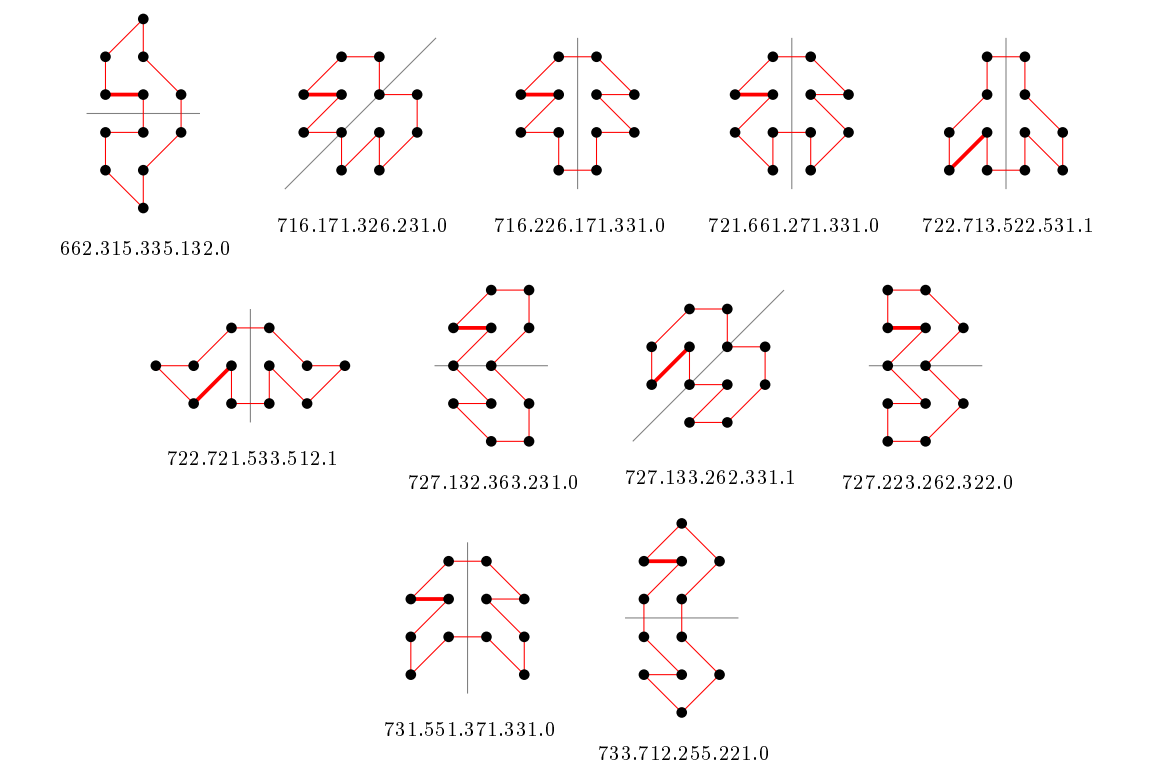

# 5.9.2 With largest area (24) there is 1 polygon

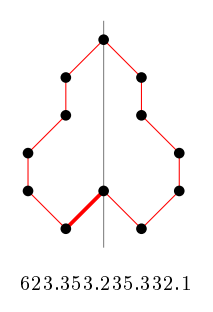

### 5.9.3 For other area sizes there are 83 polygons

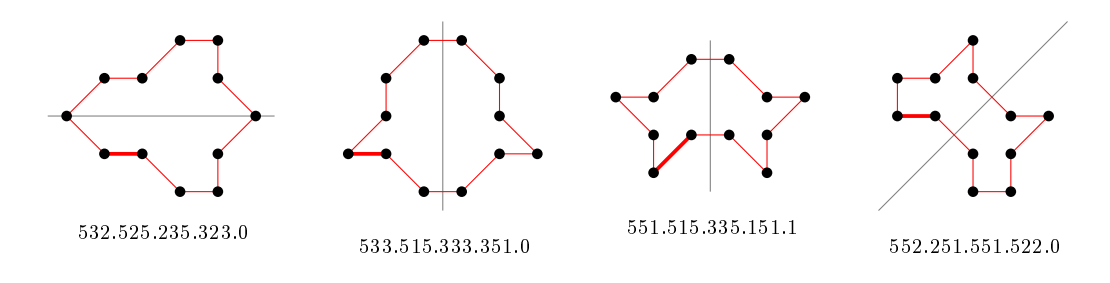

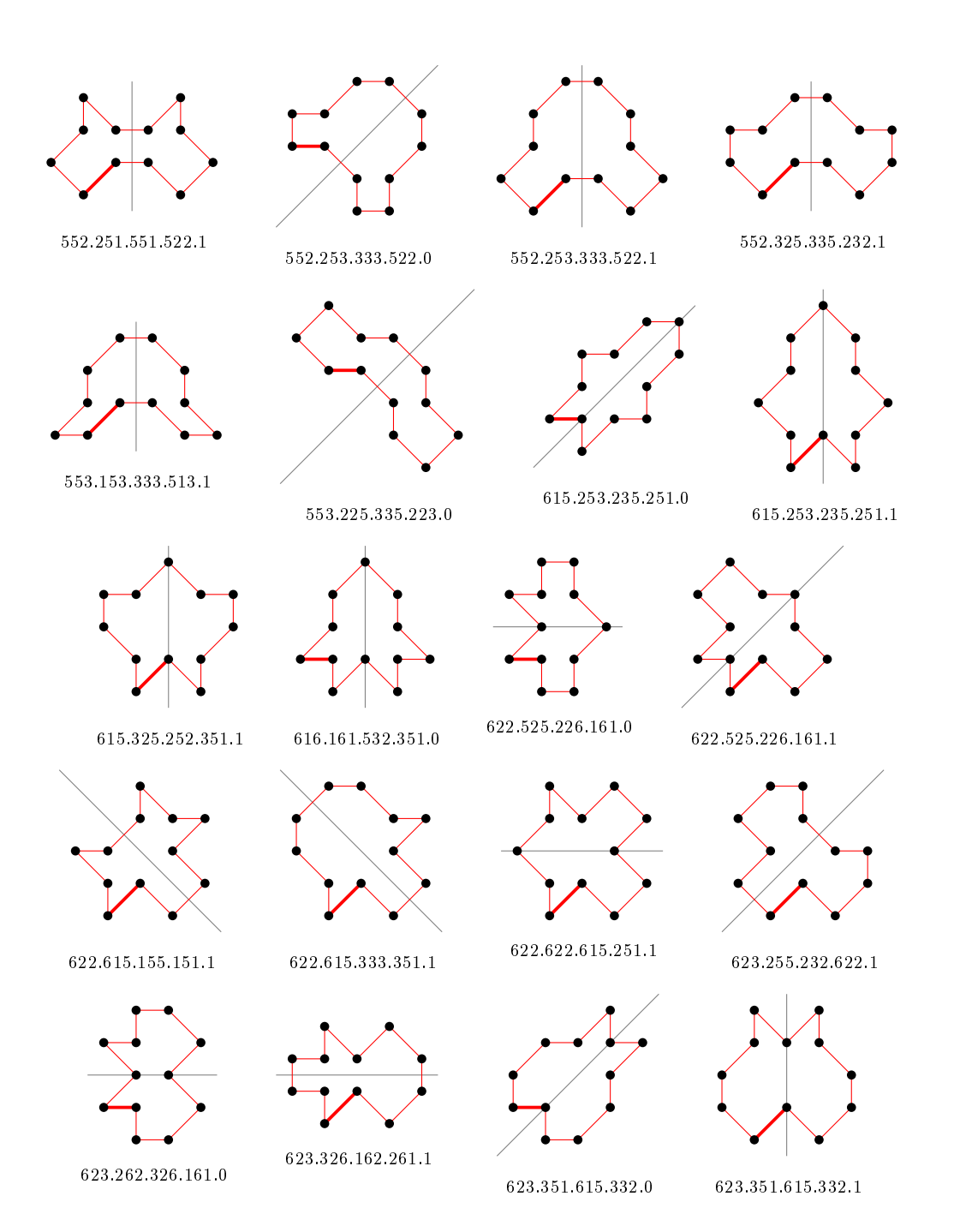

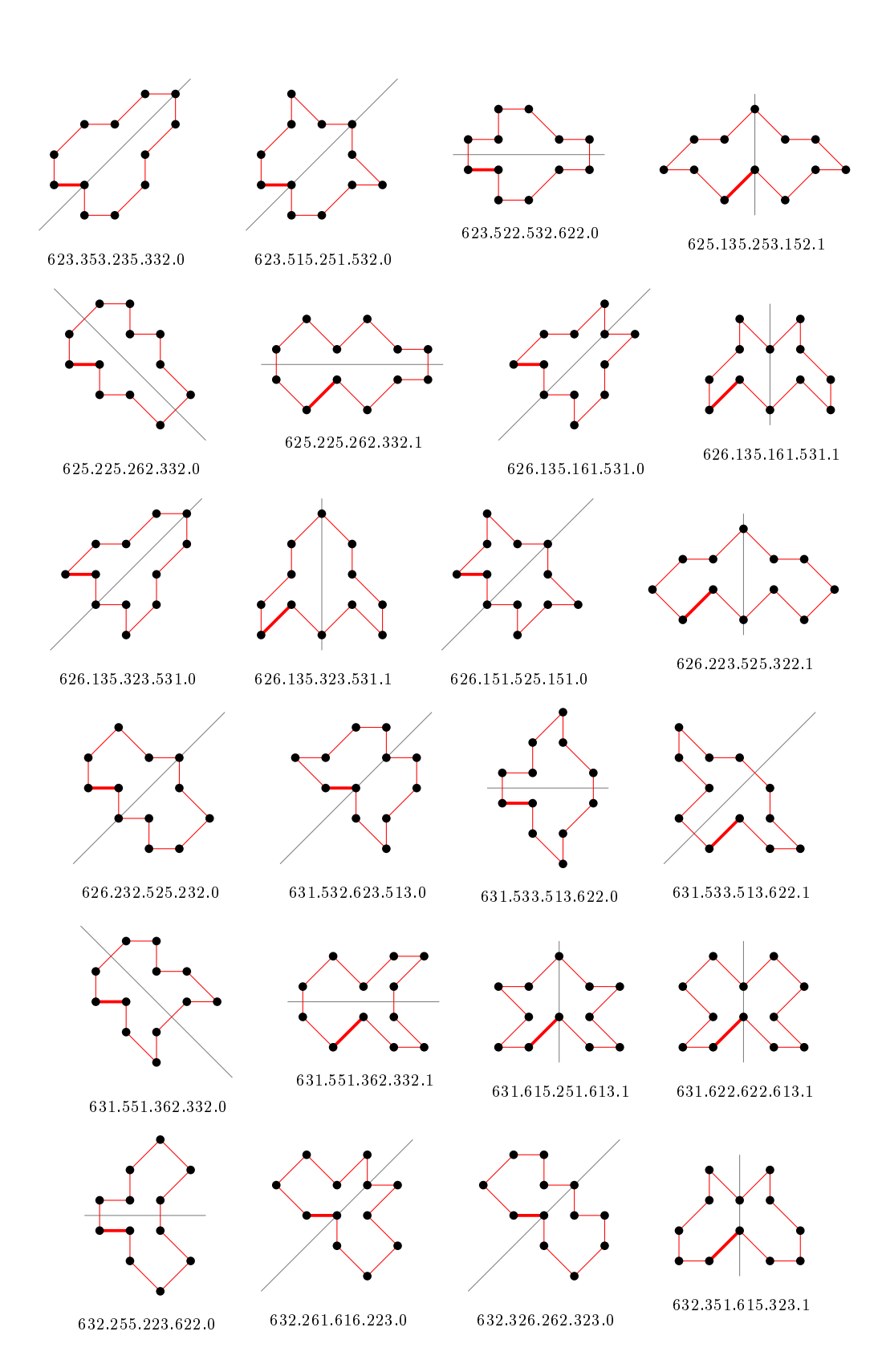

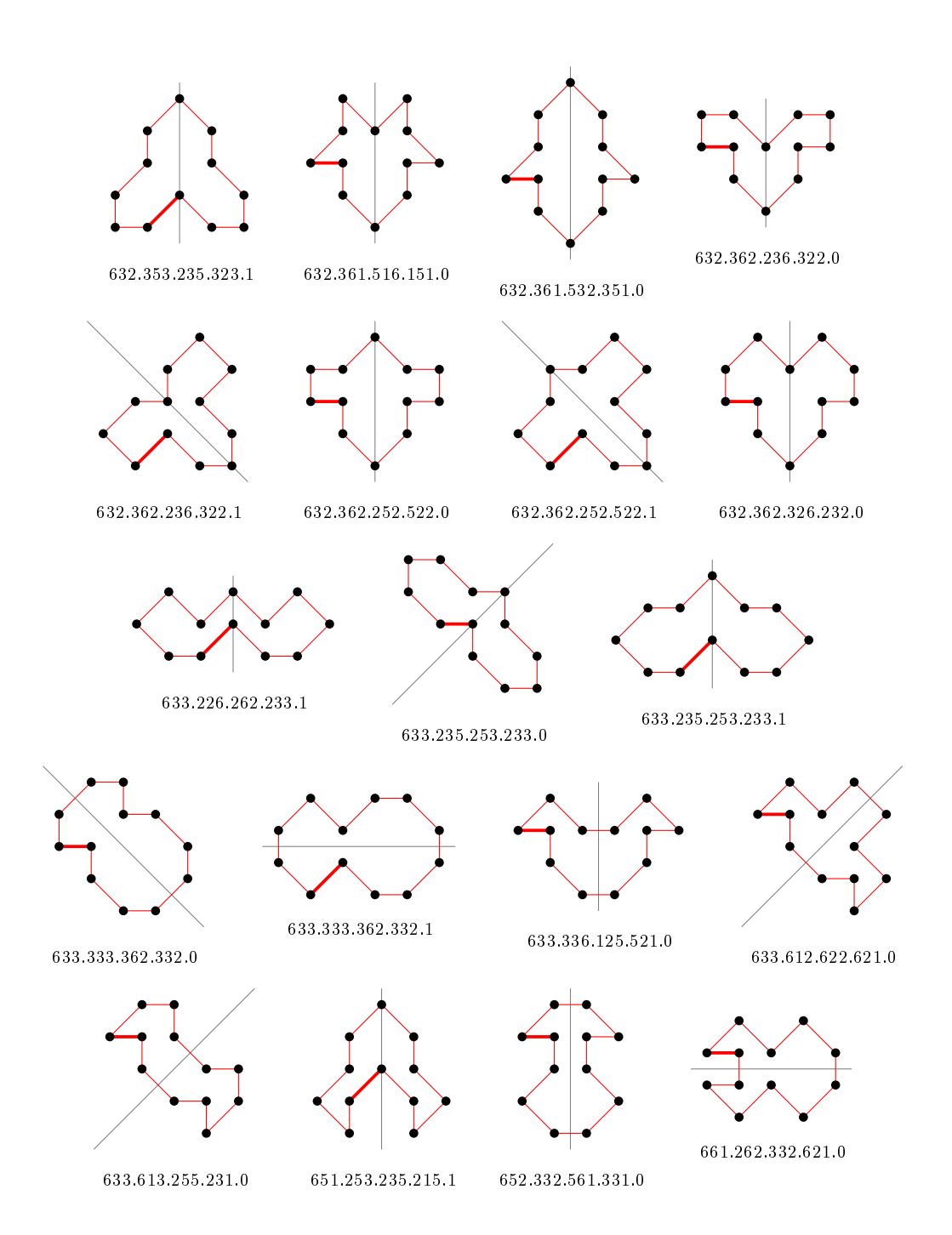

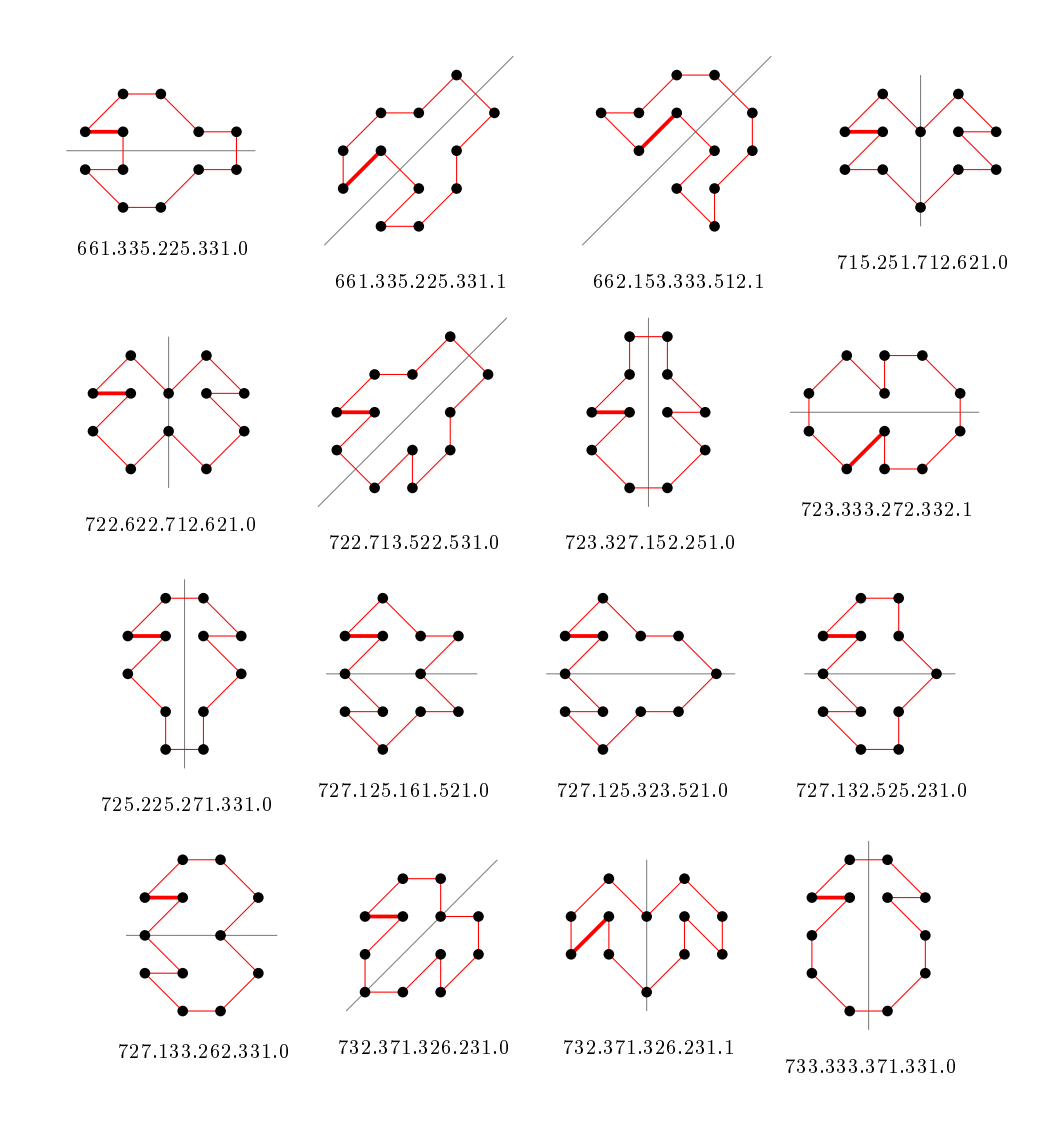

# 5.10 For  $n = 13$  there are 94 polygons

5.10.1 With smallest area (11) there are 10 polygons

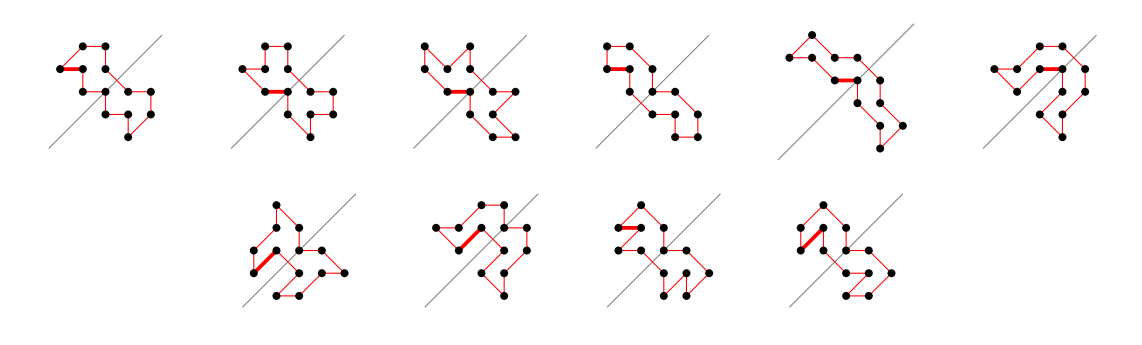

5.10.2 With largest area (29) there is 1 polygon

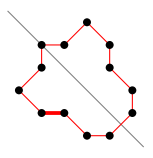

5.10.3 For other area sizes there are 83 polygons

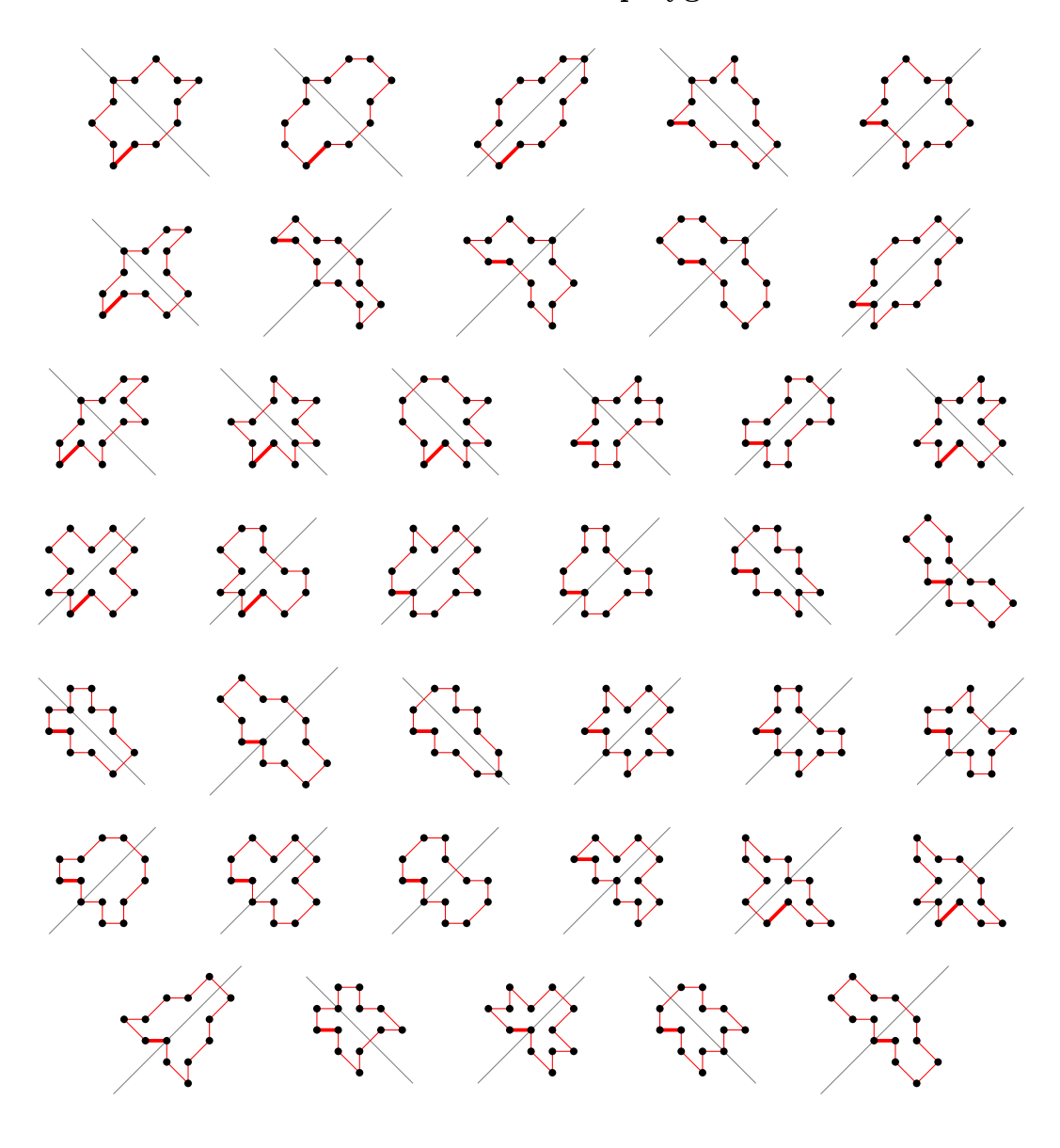

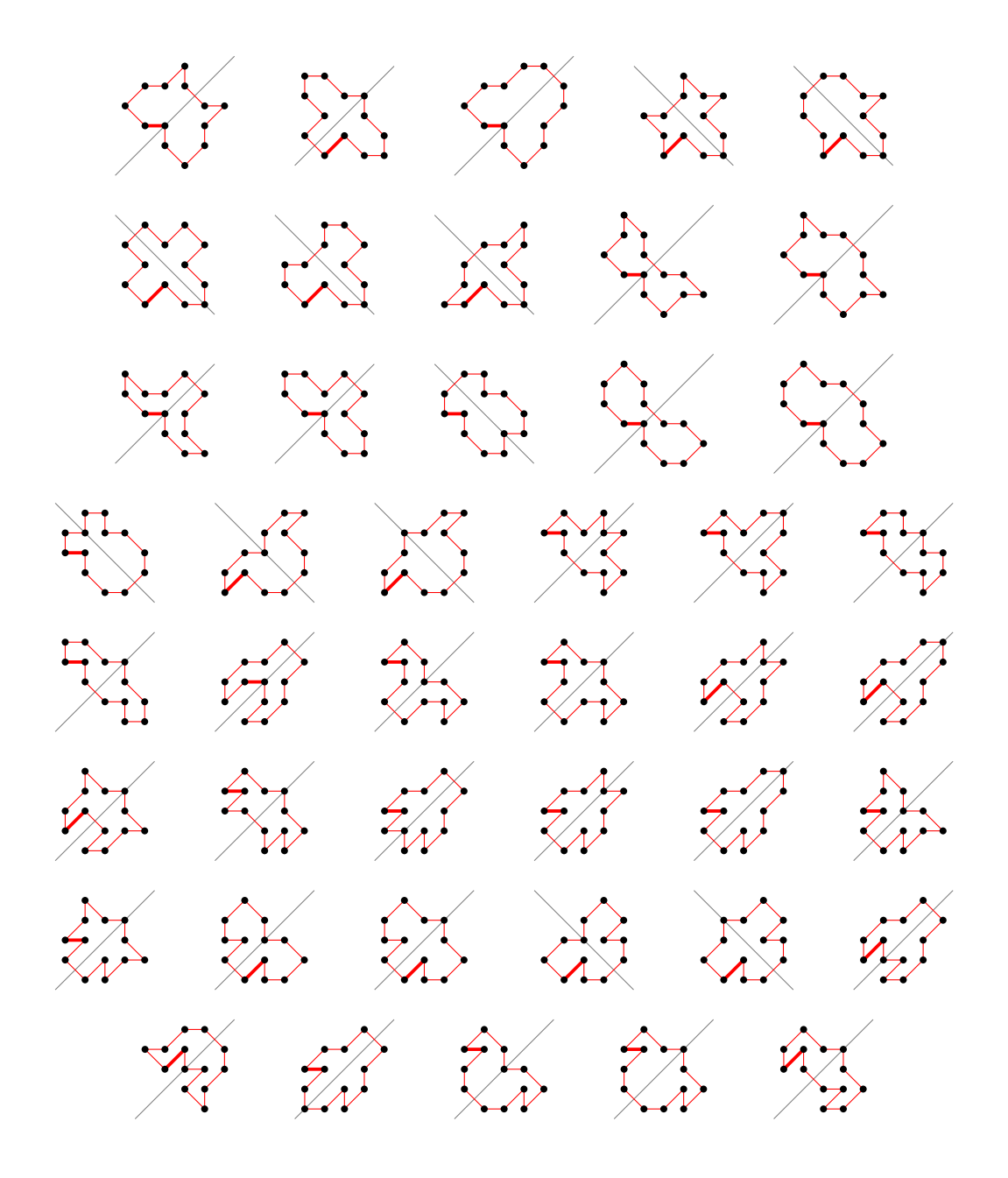

- 5.11 For  $n = 14$  there are 488 polygons
- 5.11.1 With smallest area (12) there are 76 polygons

(50 samples)

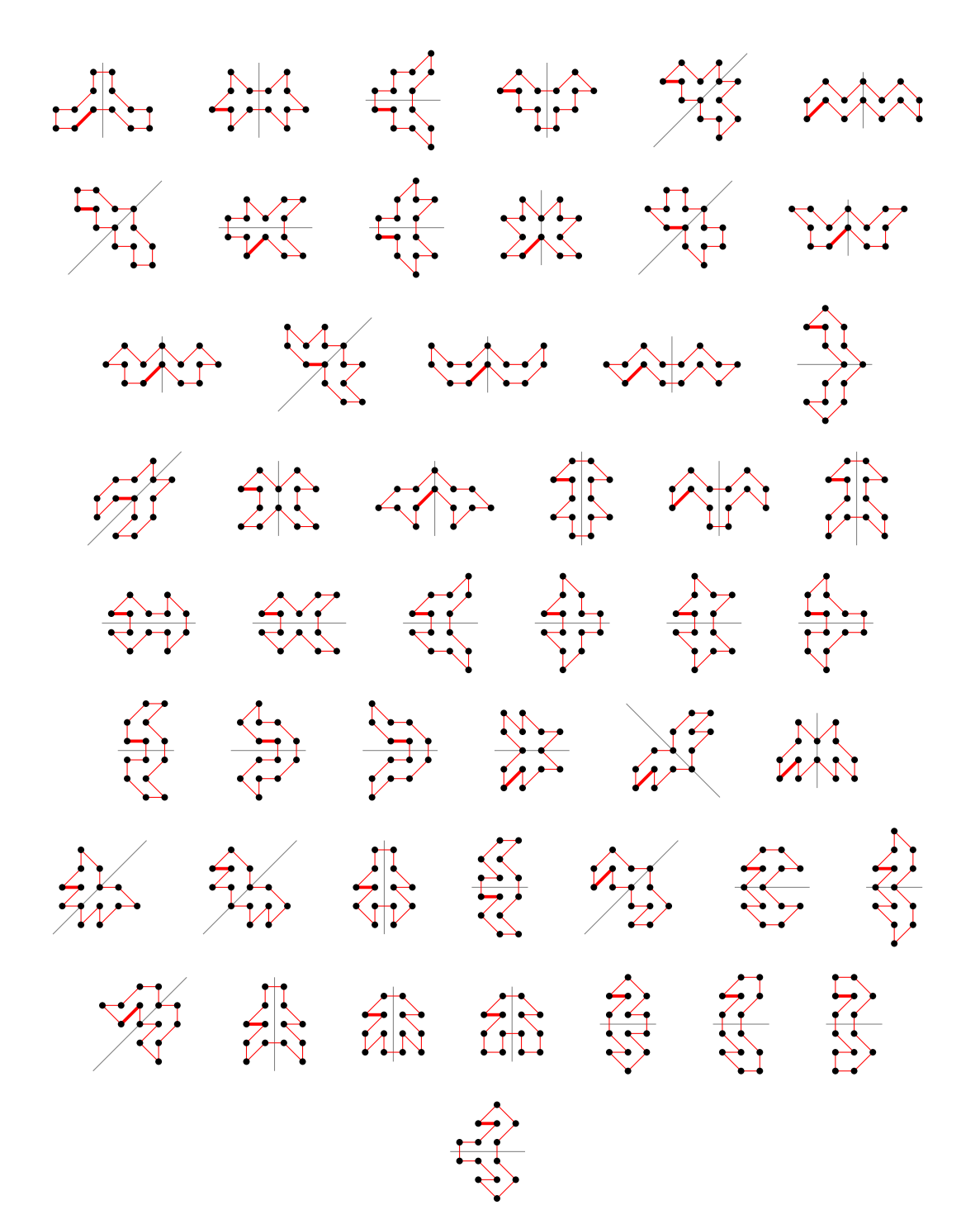

5.11.2 With largest area (34) there is 1 polygon

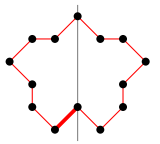

# 5.11.3 For other area sizes there are 411 polygons

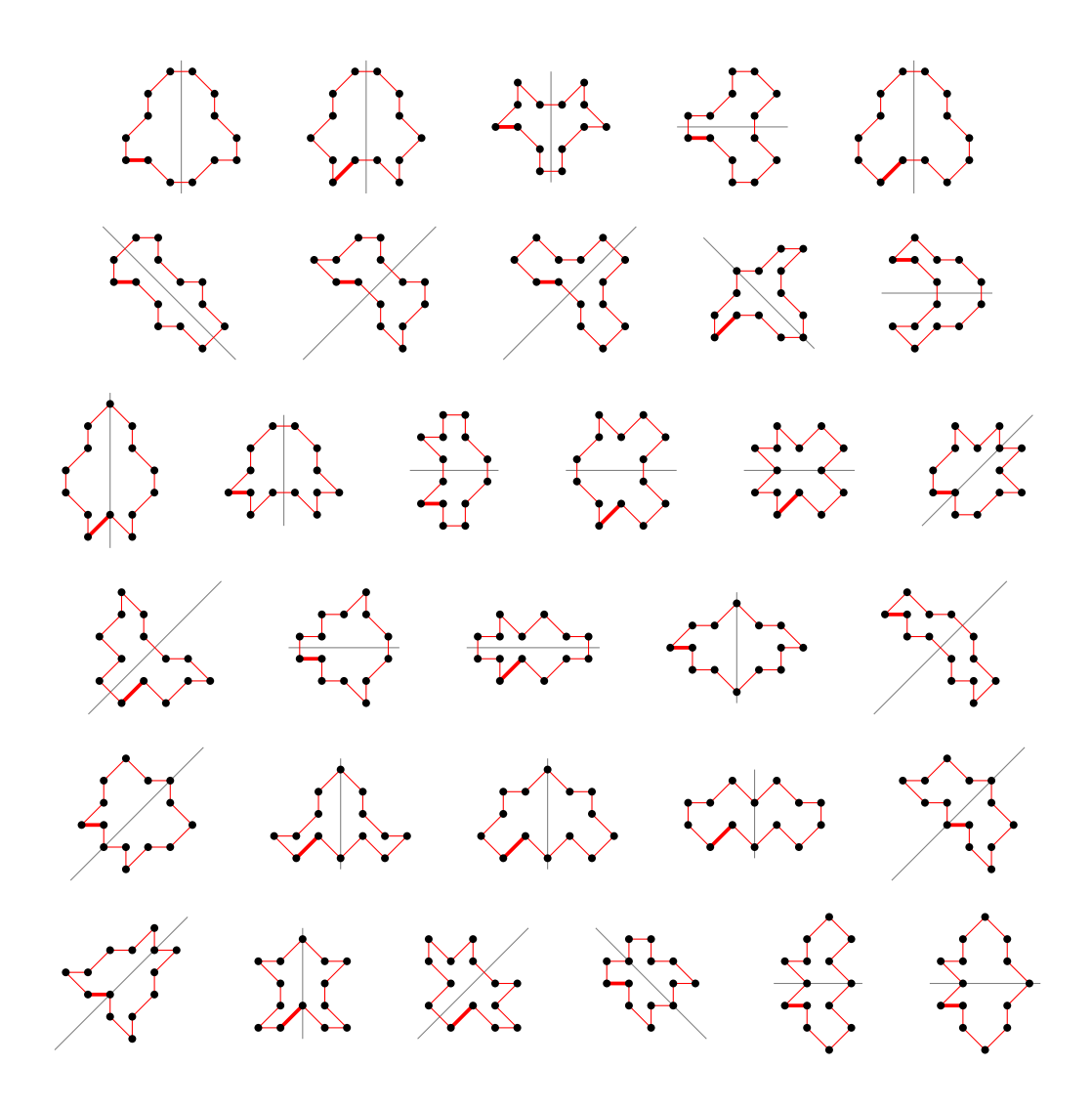

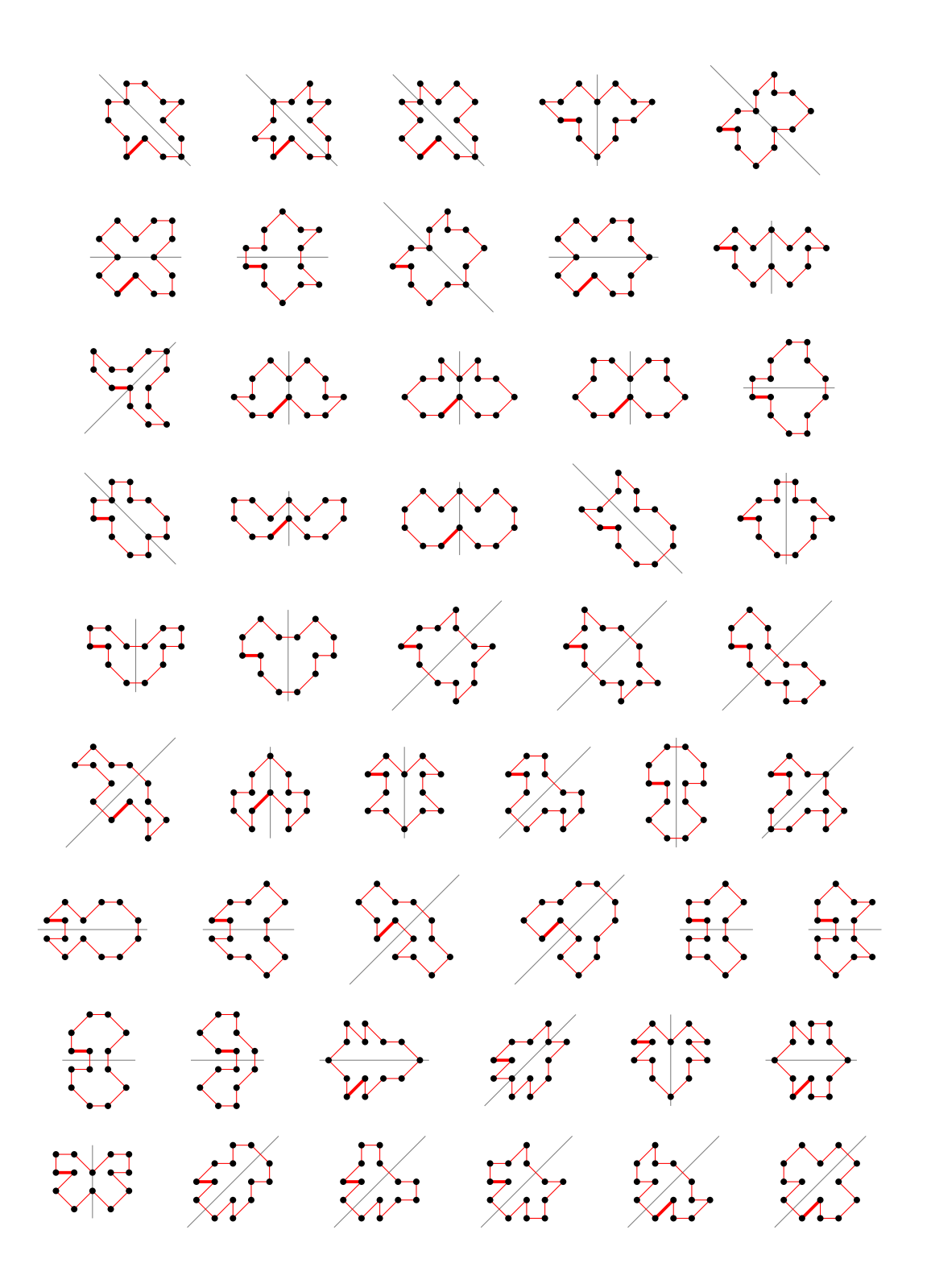

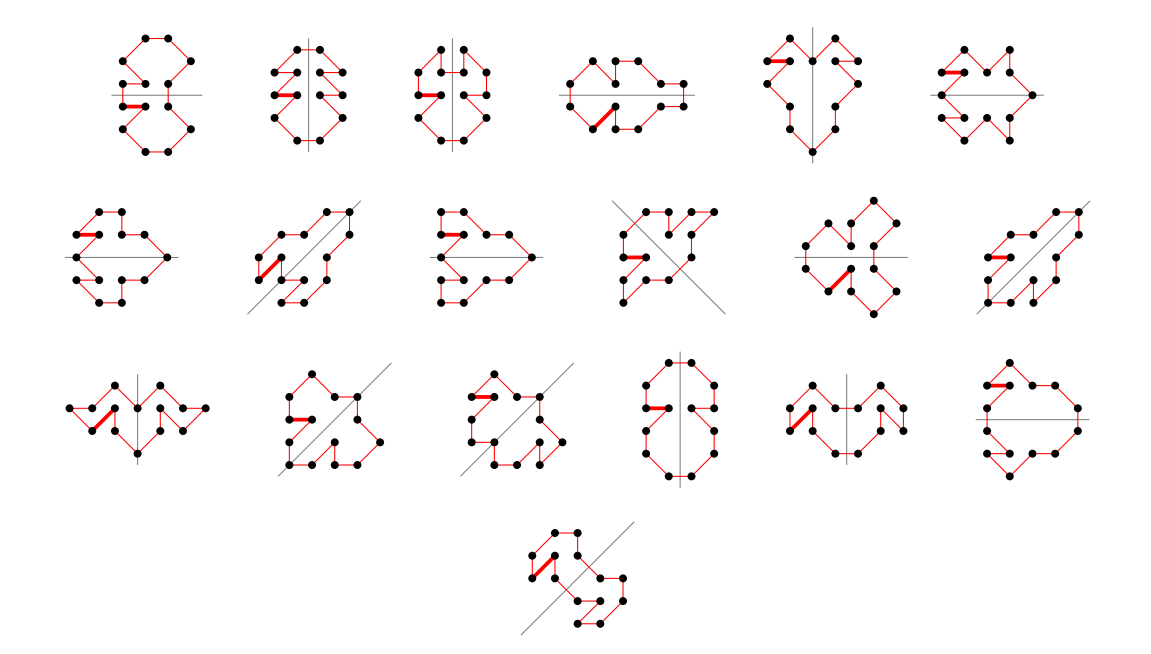

5.12 For  $n = 15$  there are 386 polygons

5.12.1 With smallest area (13) there are 23 polygons

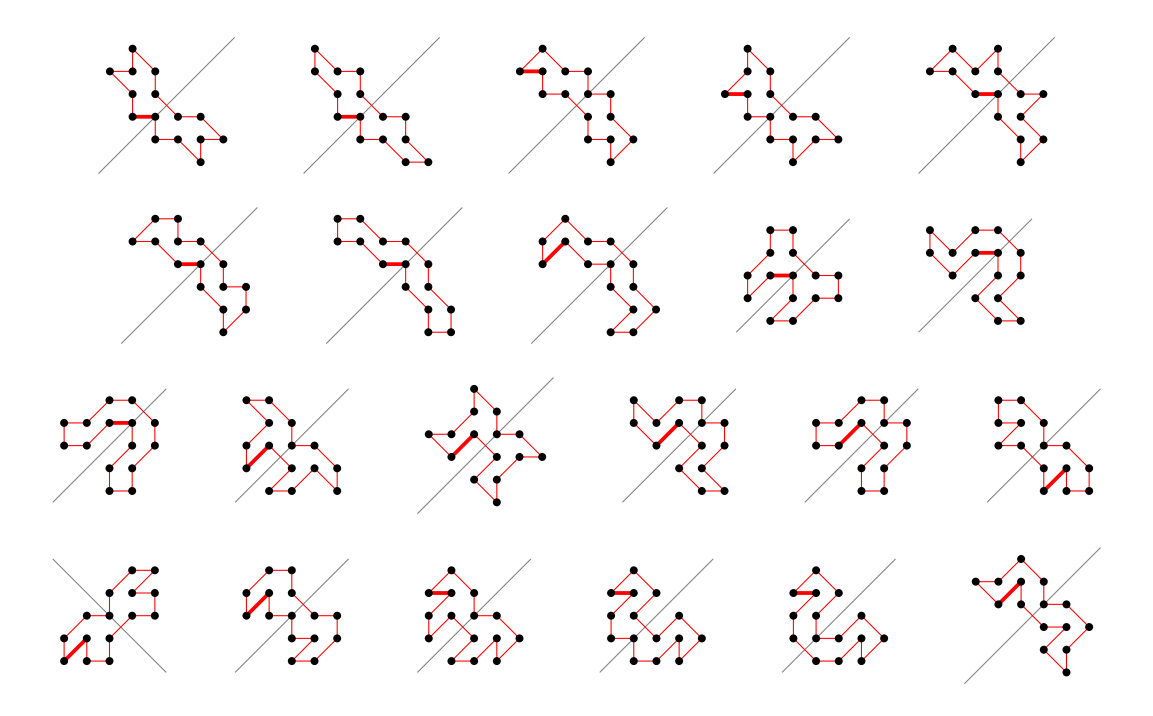

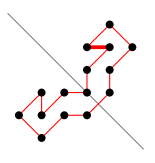

# 5.12.2 With largest area (39) there is 1 polygon

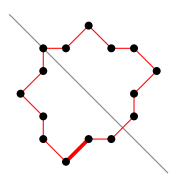

# 5.12.3 For other area sizes there are 362 polygons

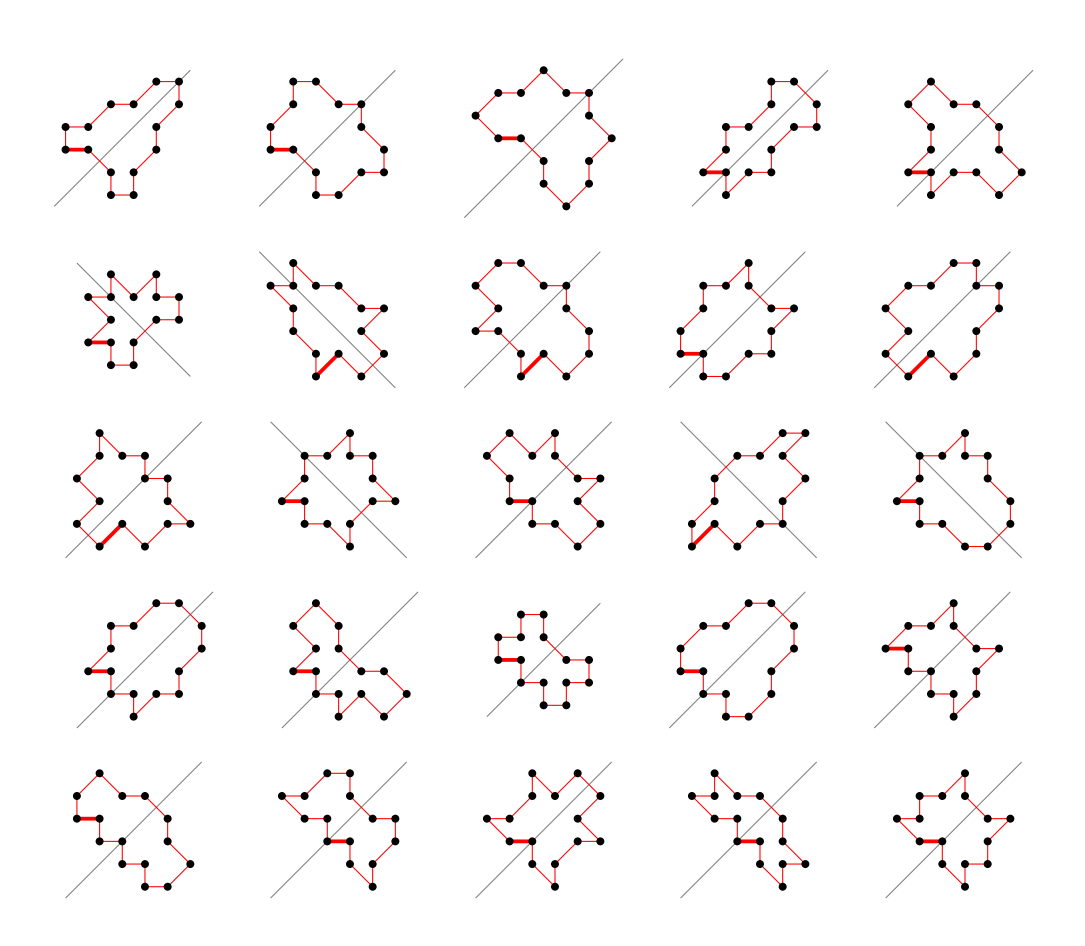

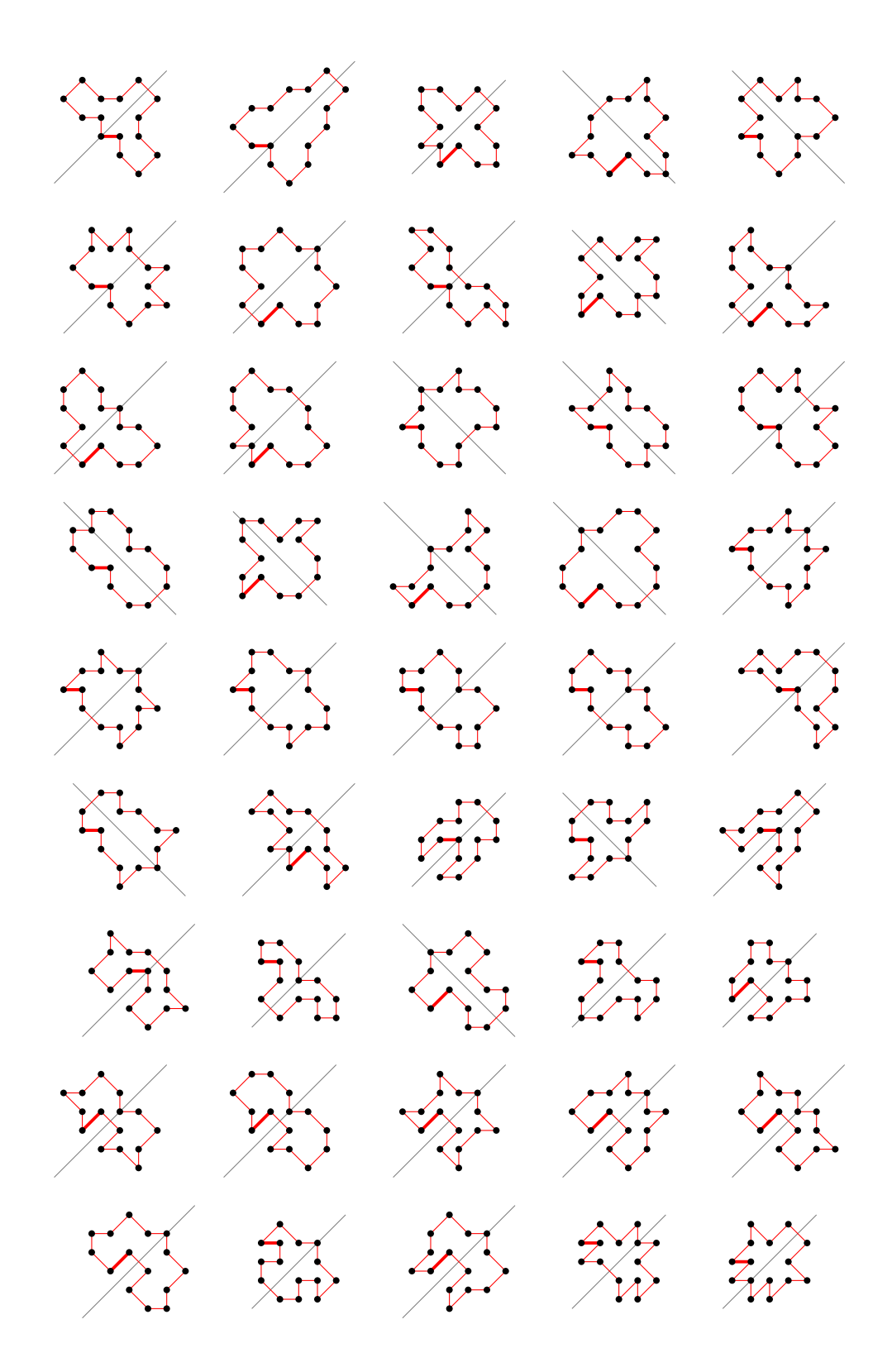

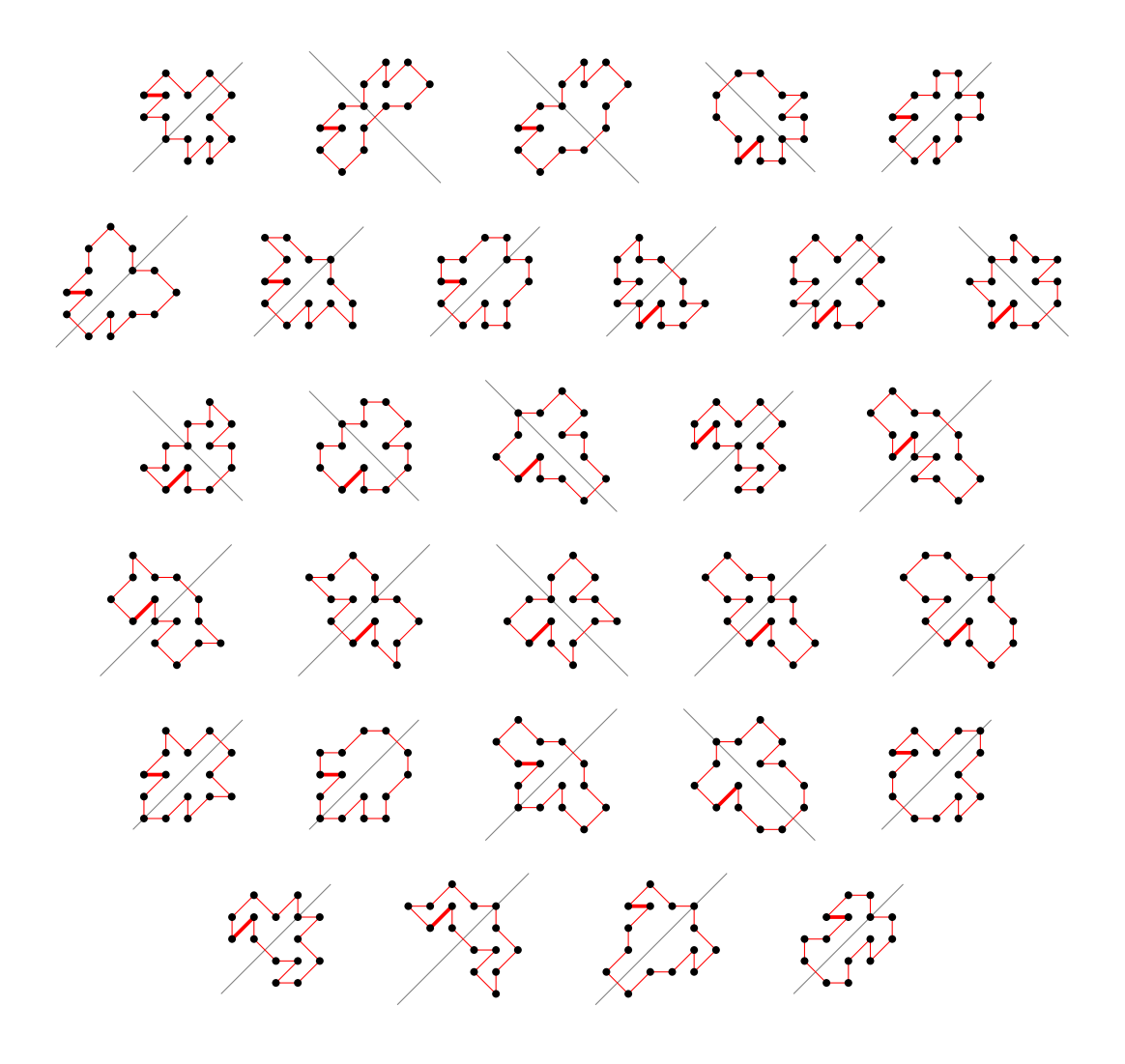

5.13 For  $n = 16$  there are 2066 polygons

5.13.1 With smallest area (14) there are 213 polygons

(50 samples)

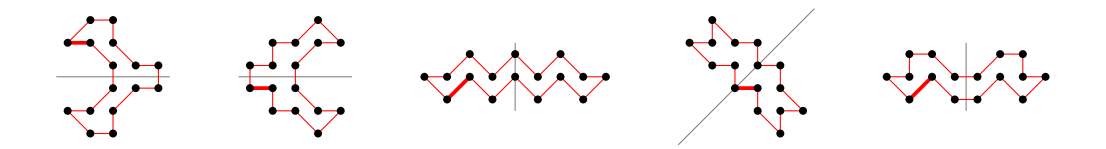

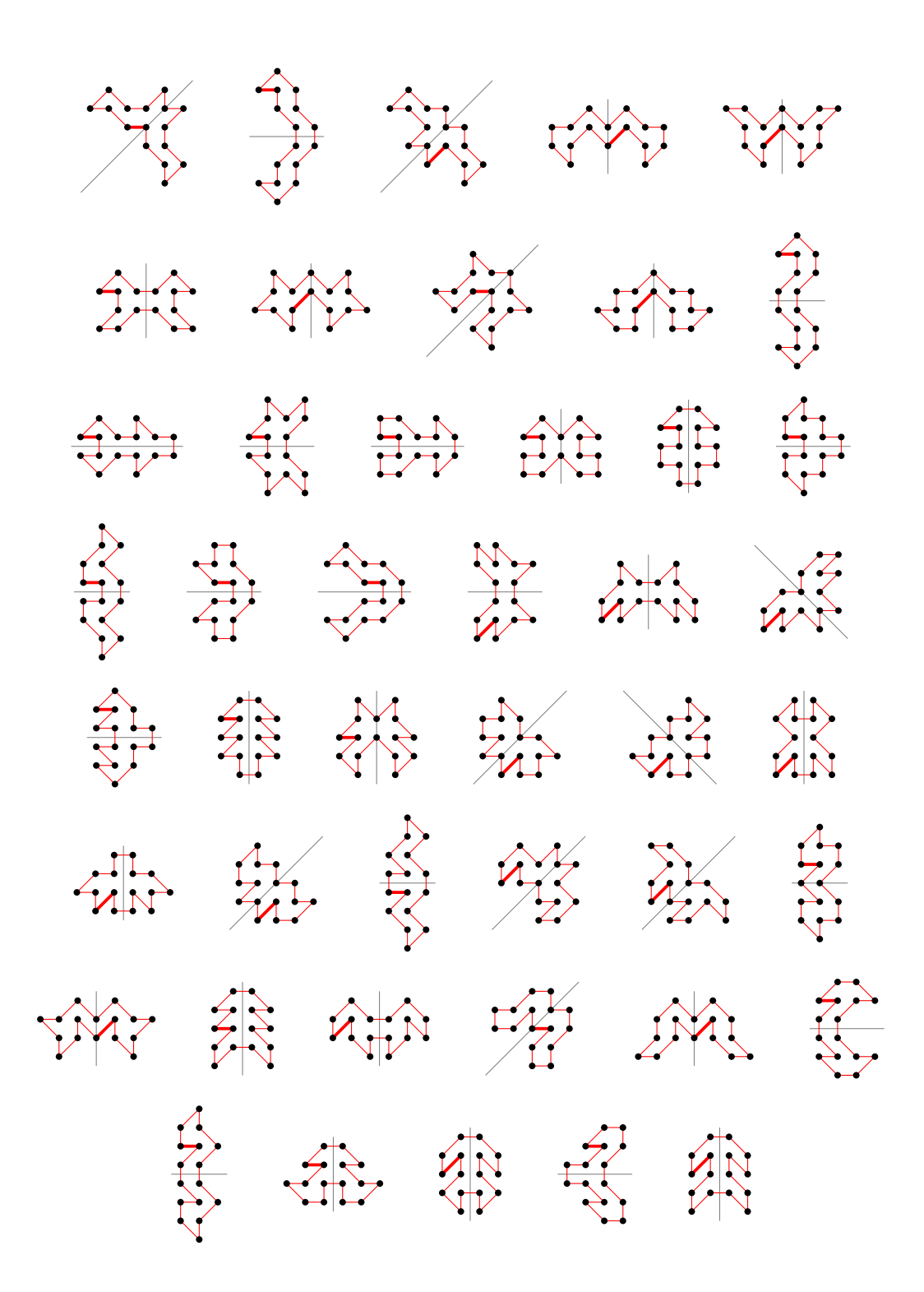

5.13.2 With largest area (46) there is 1 polygon

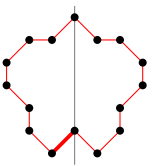

# 5.13.3 For other area sizes there are 1852 polygons

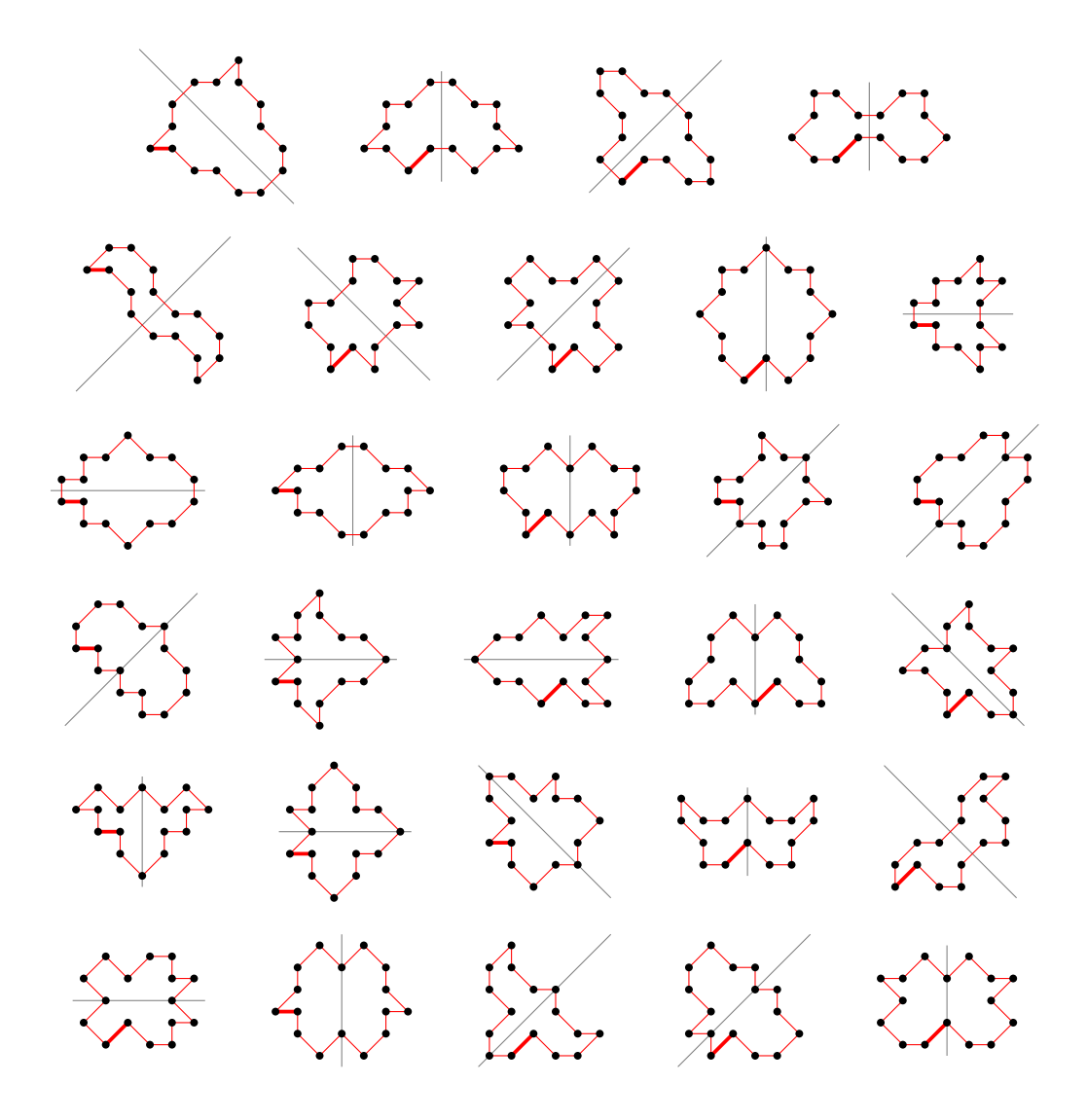

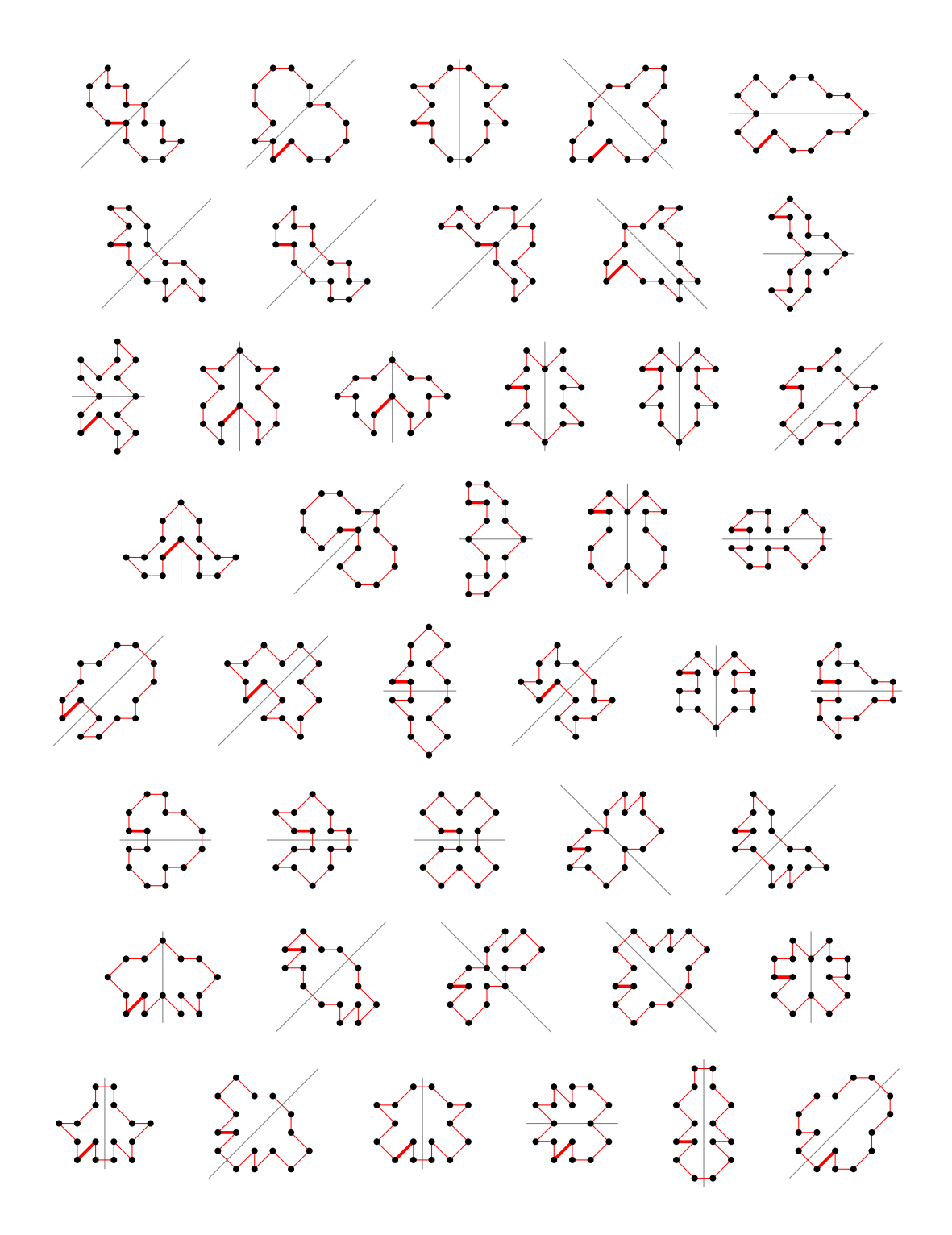

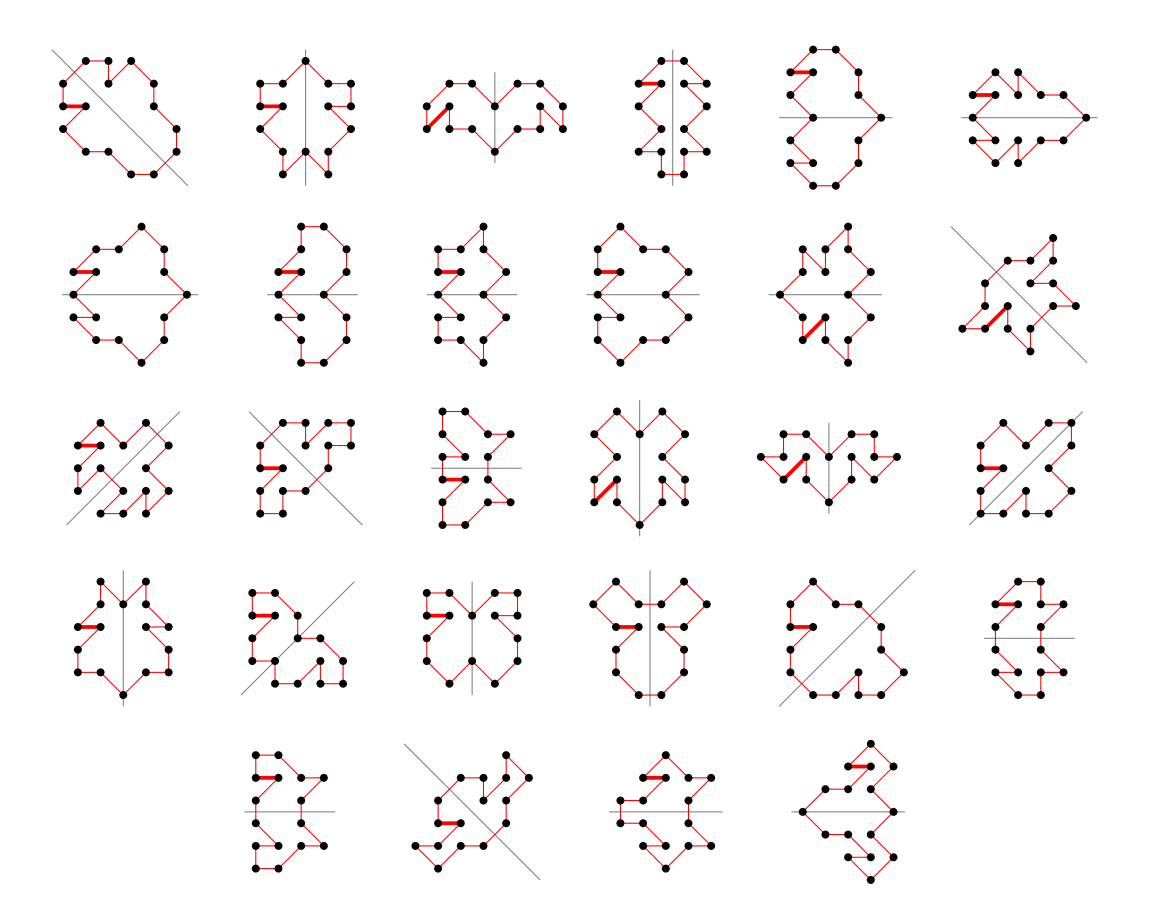

5.14 For  $n = 17$  there are 1630 polygons

5.14.1 With smallest area (15) there are 73 polygons

(50 samples)

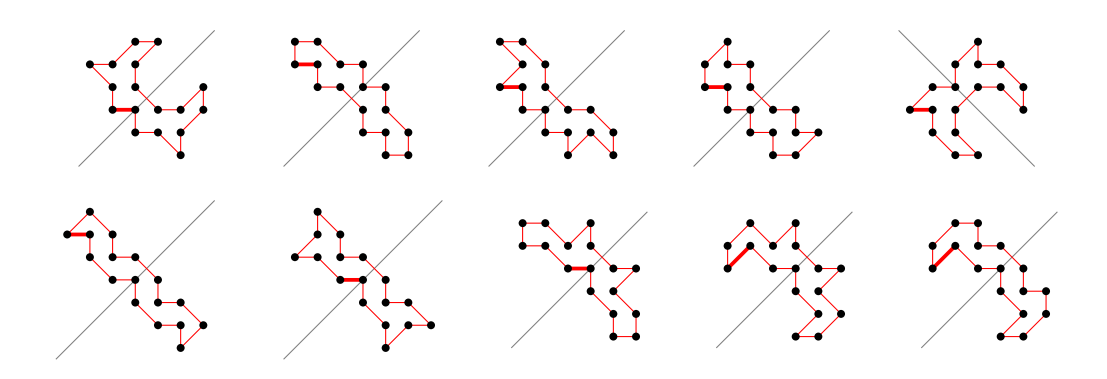

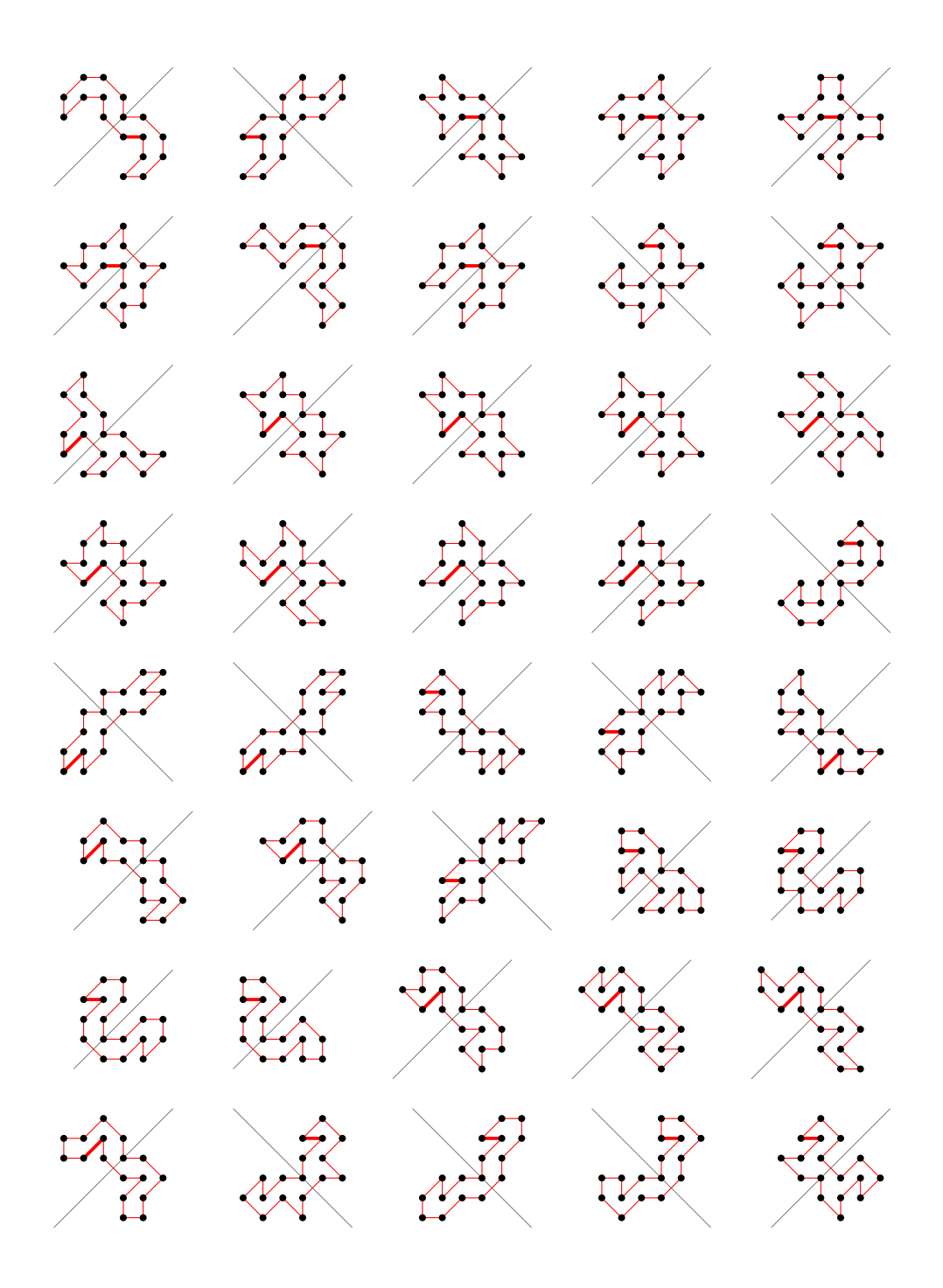

5.14.2 With largest area (47) there are 3 polygons

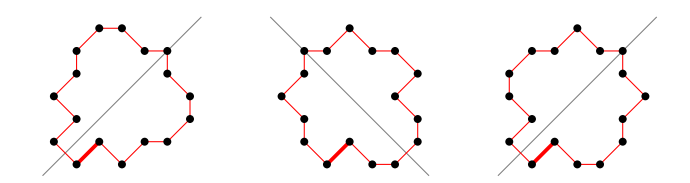

5.14.3 For other area sizes there are 1554 polygons

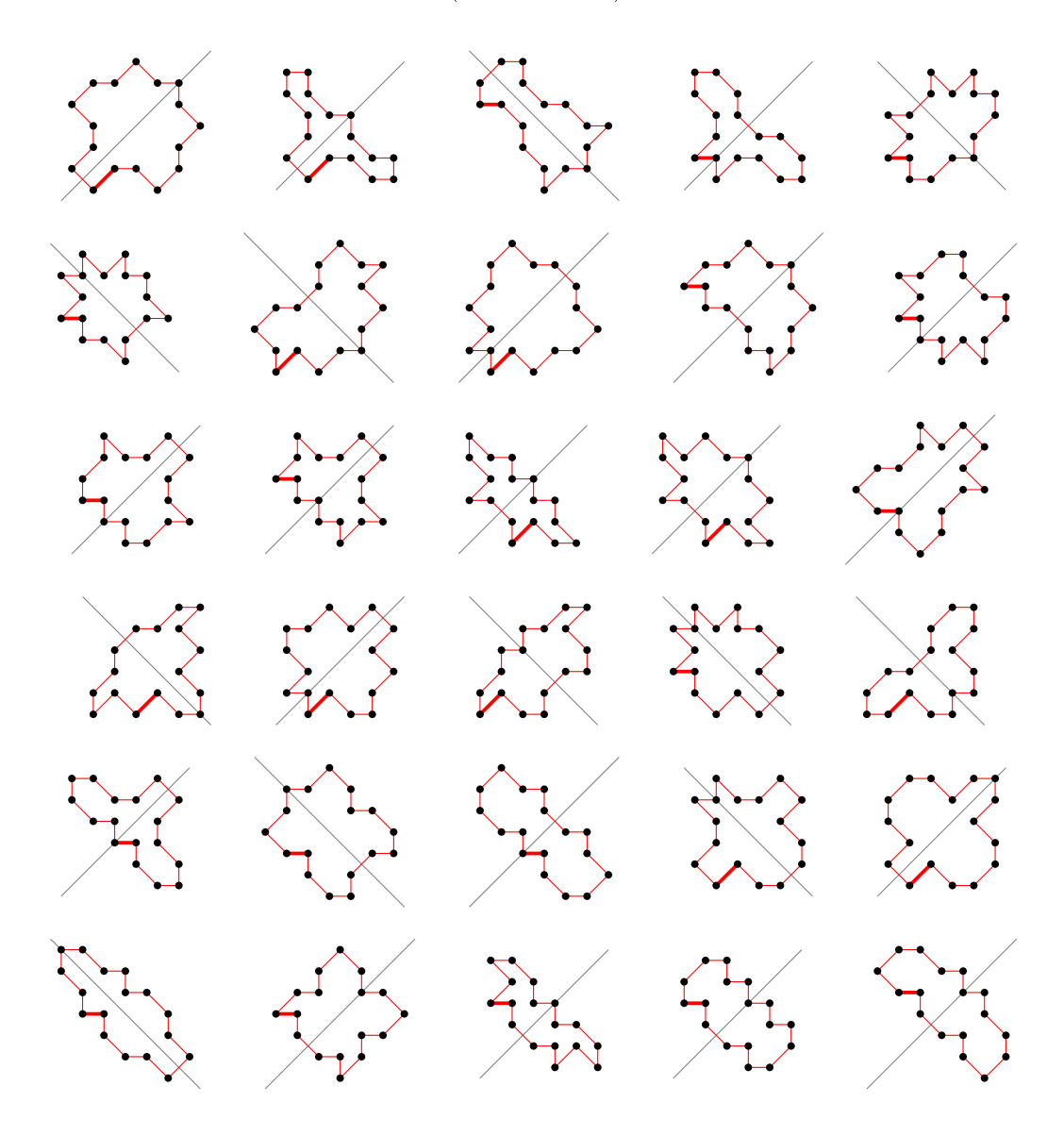

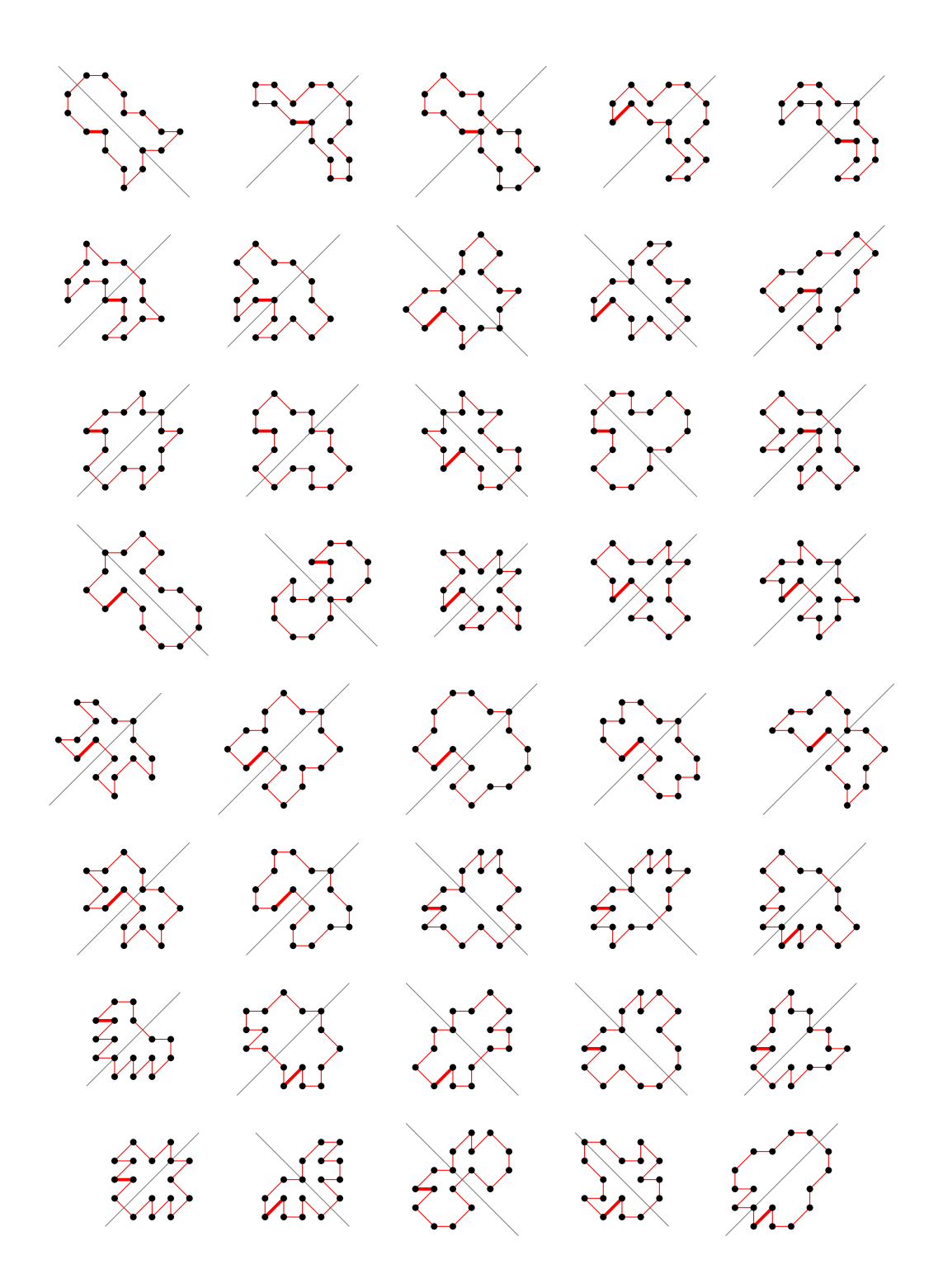

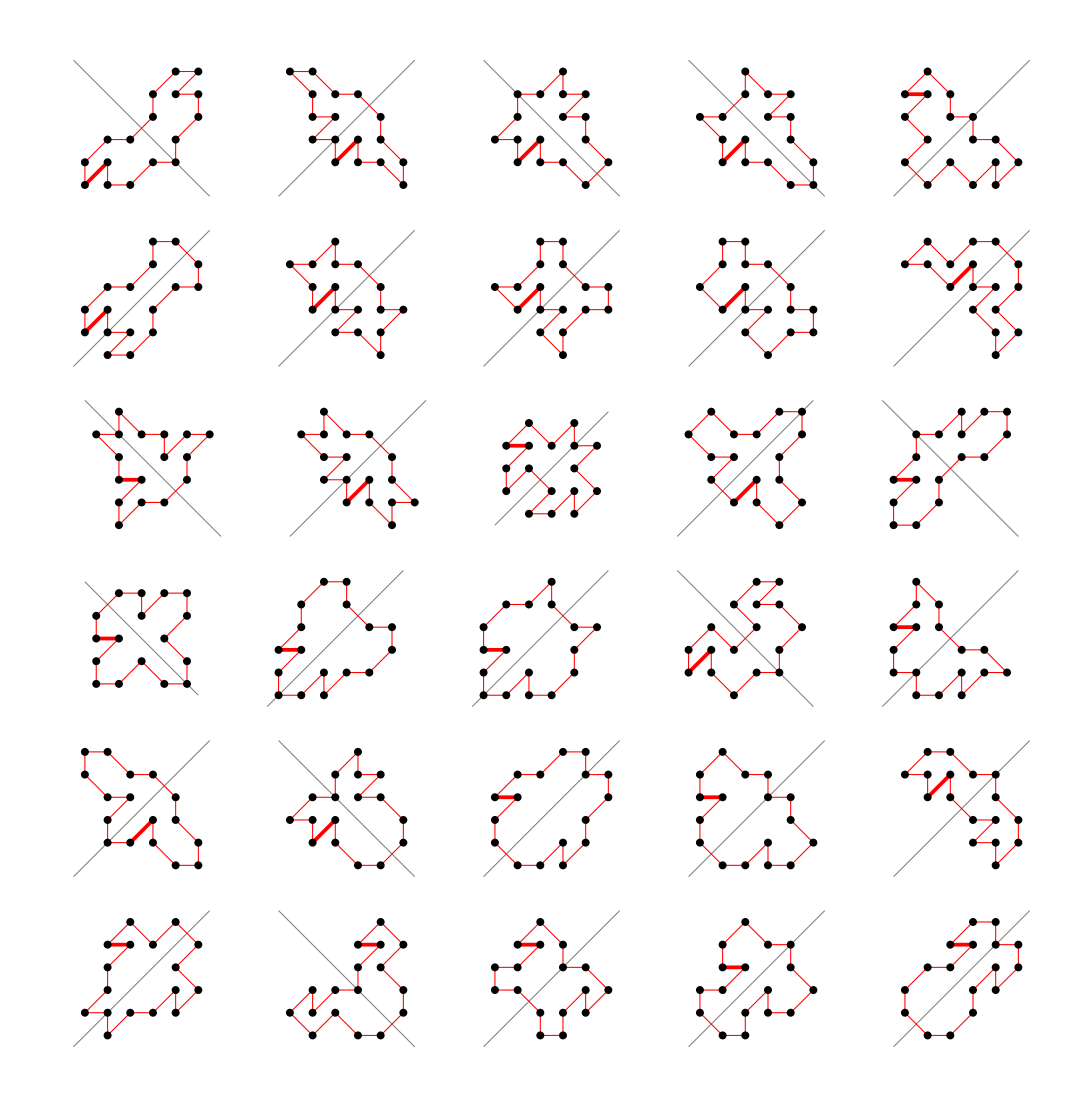

5.15 For  $n = 18$  there are 8392 polygons

5.15.1 With smallest area (16) there are 565 polygons

(50 samples)

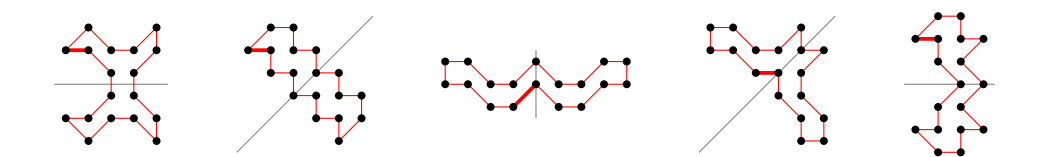

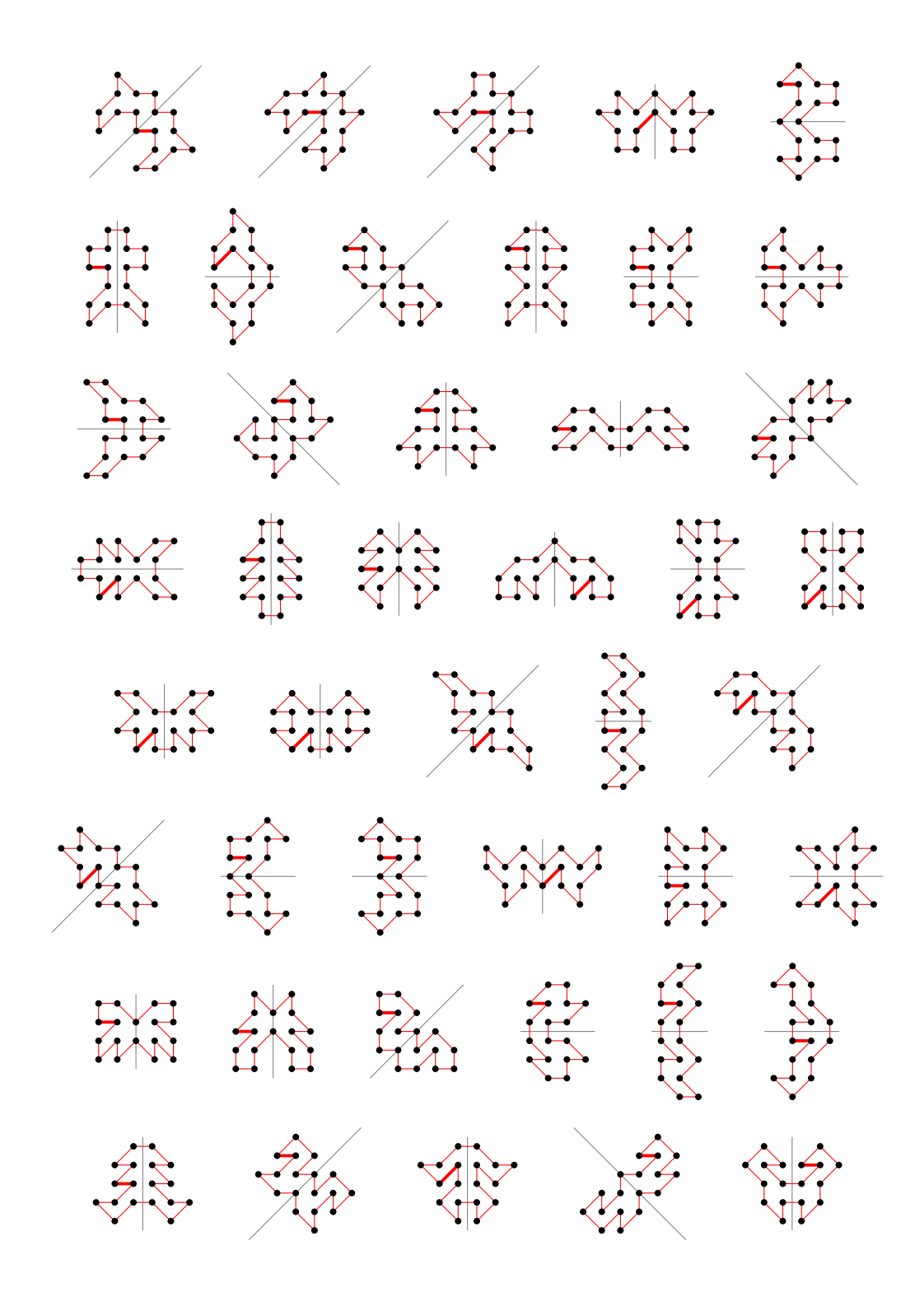

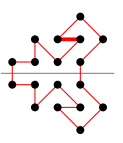

# 5.15.2 With largest area (60) there is 1 polygon

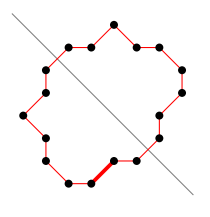

### 5.15.3 For other area sizes there are 7826 polygons

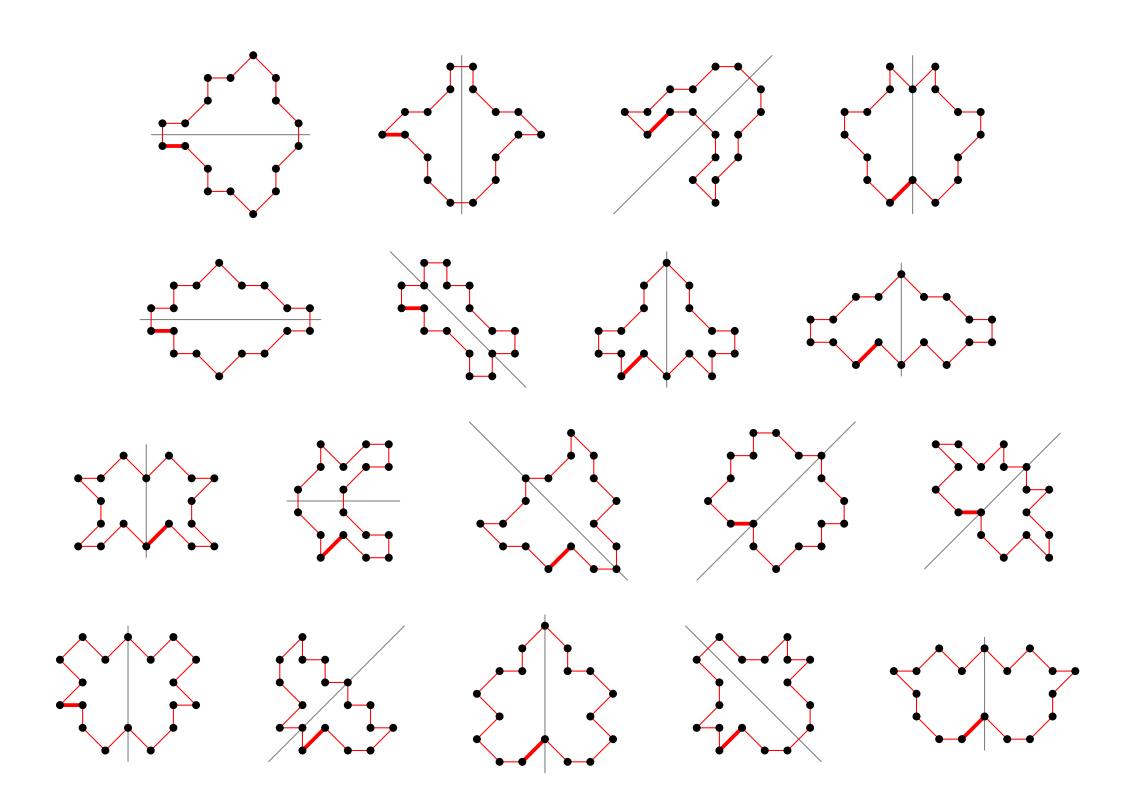

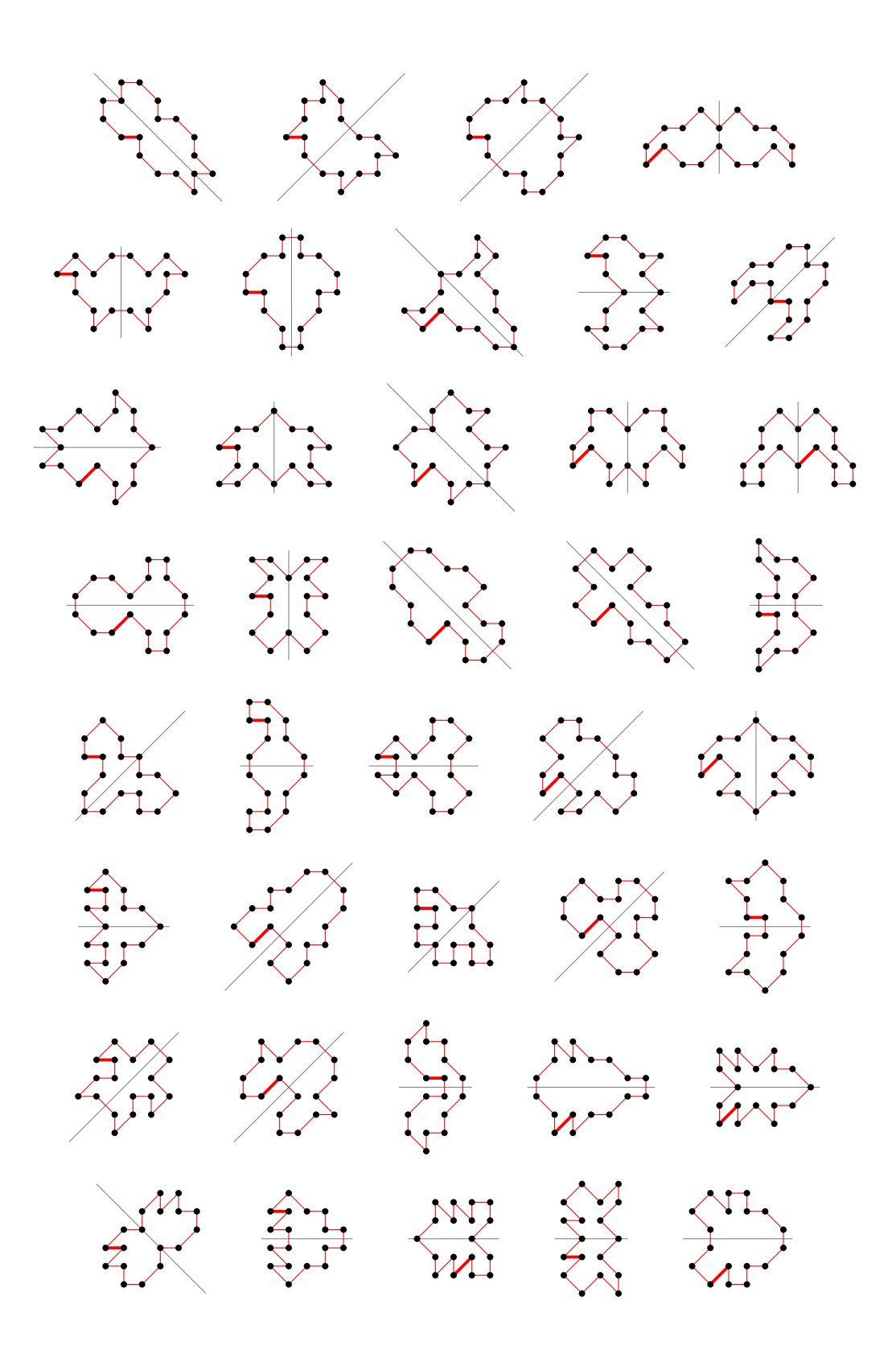
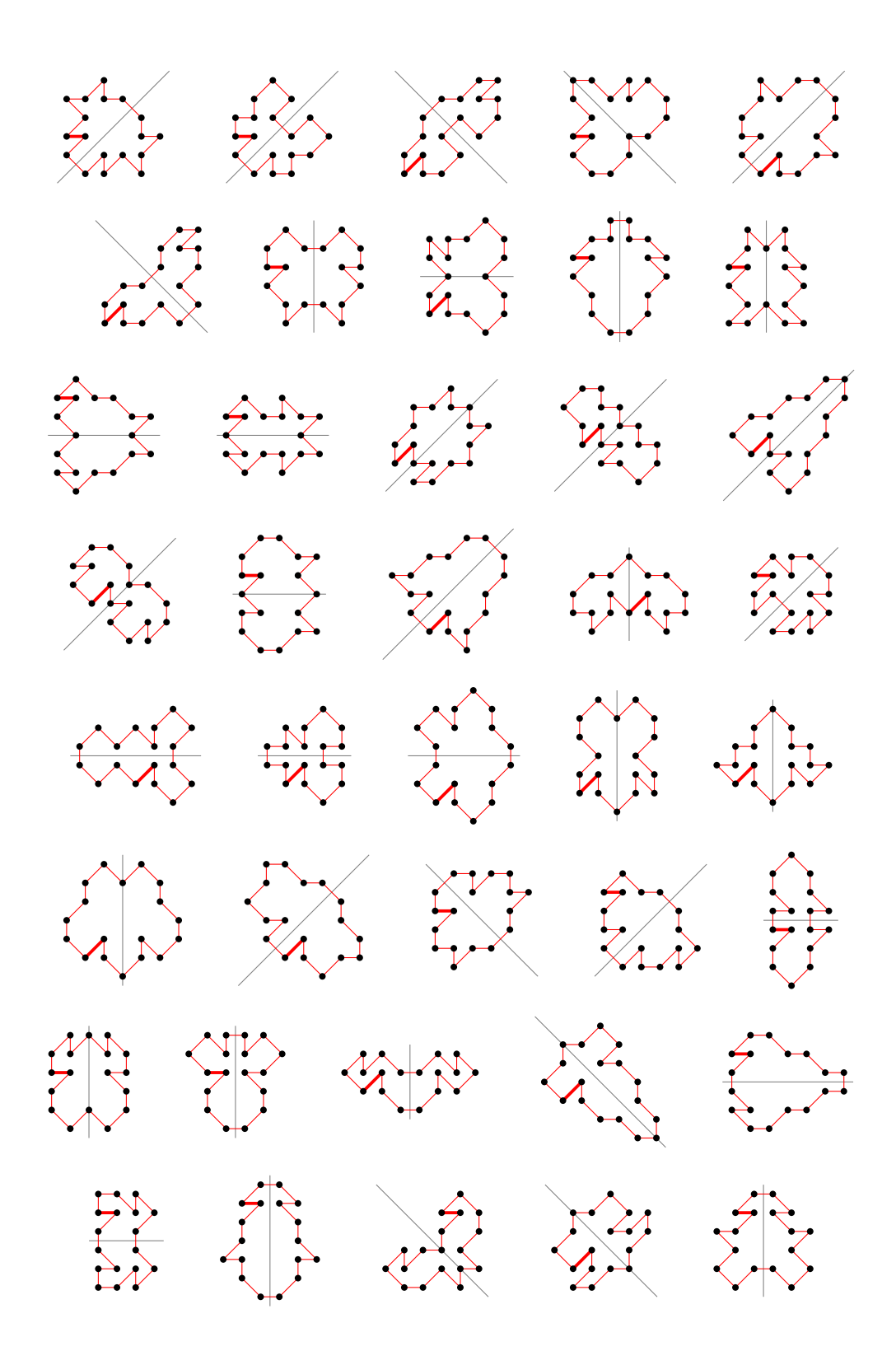

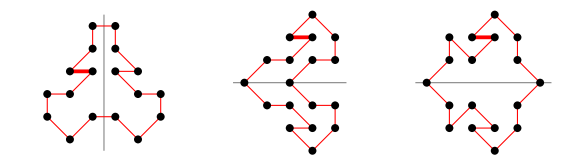

5.16 For  $n = 19$  there are 6780 polygons

### 5.16.1 With smallest area (17) there are 232 polygons

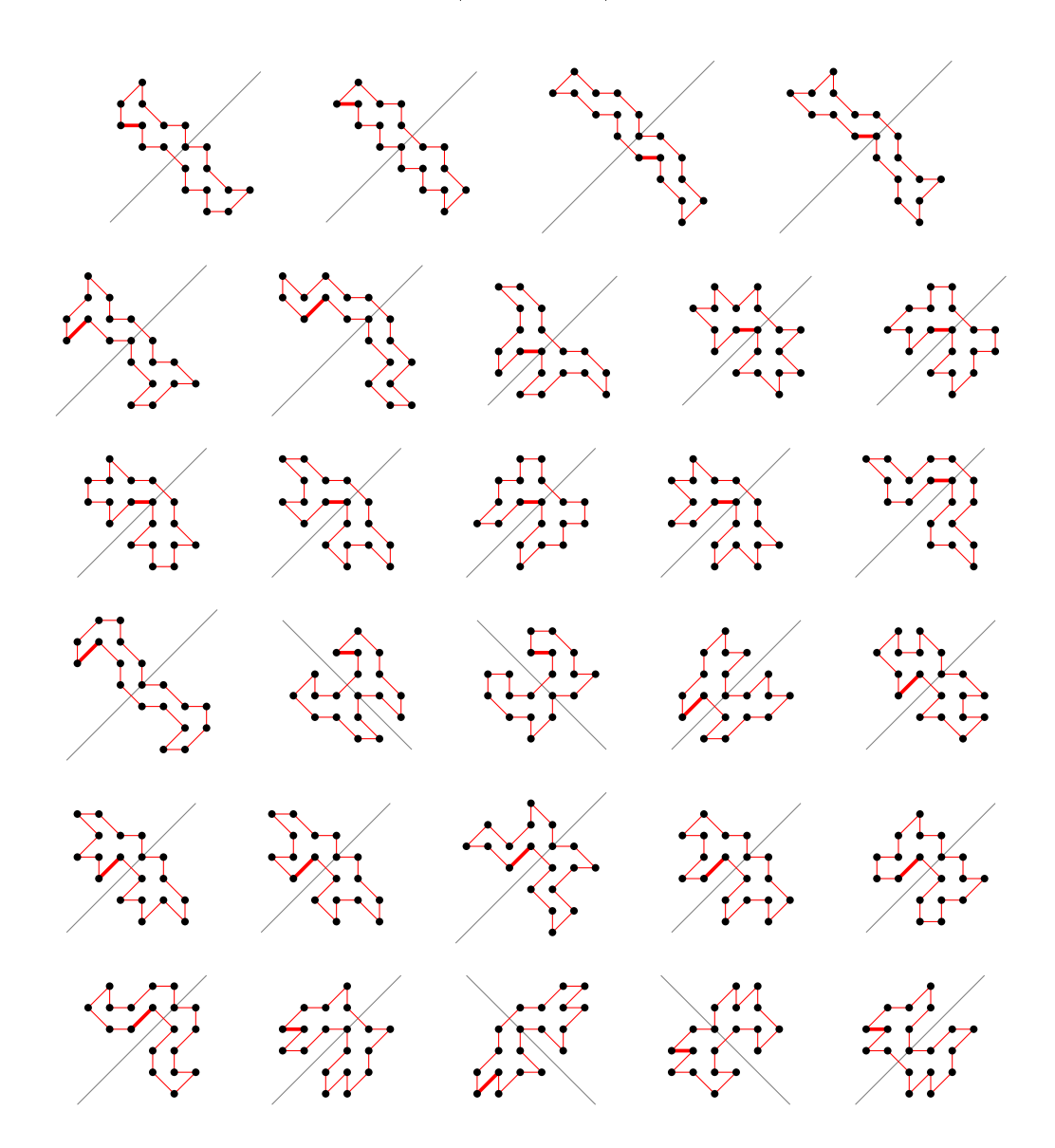

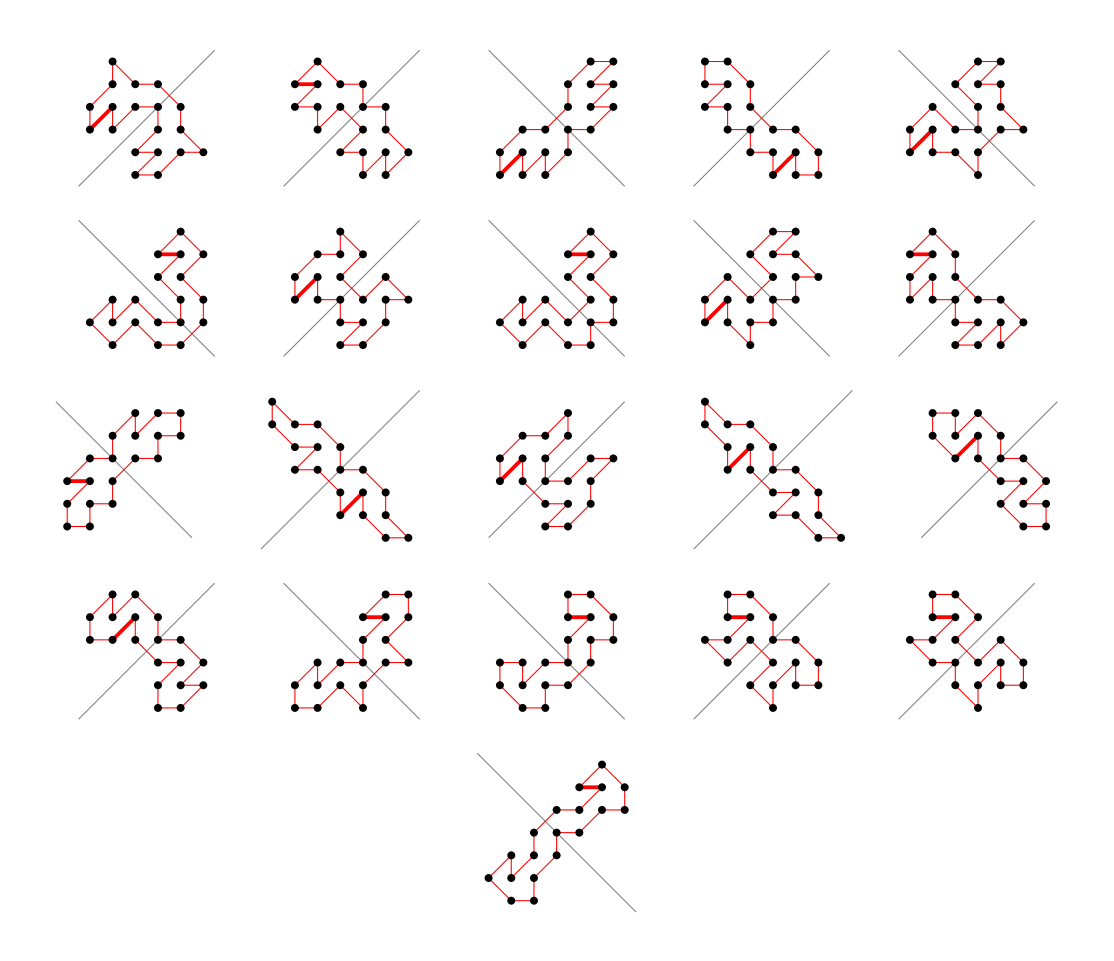

5.16.2 With largest area (65) there is 1 polygon

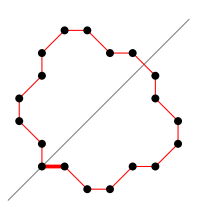

5.16.3 For other area sizes there are 6547 polygons

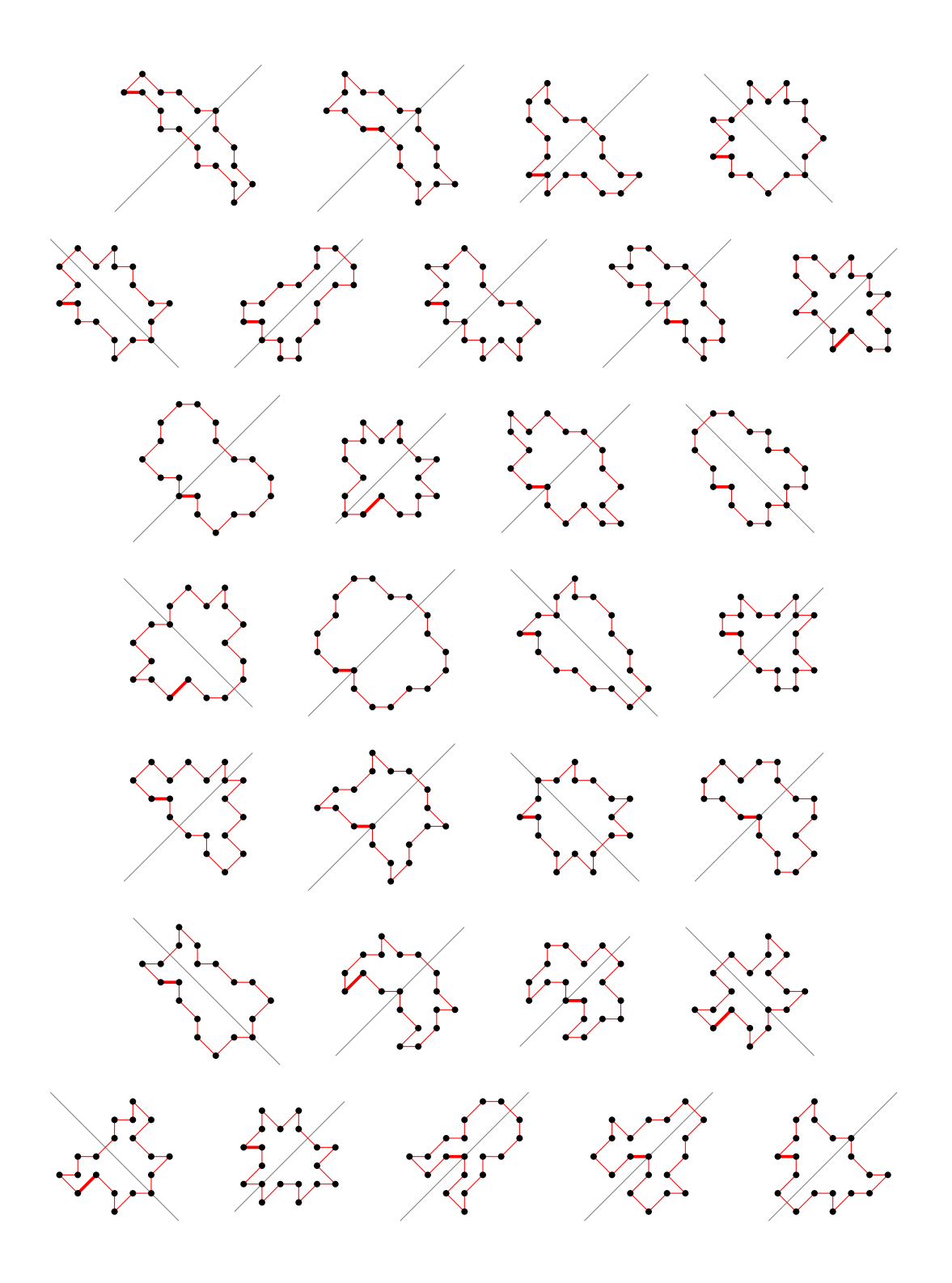

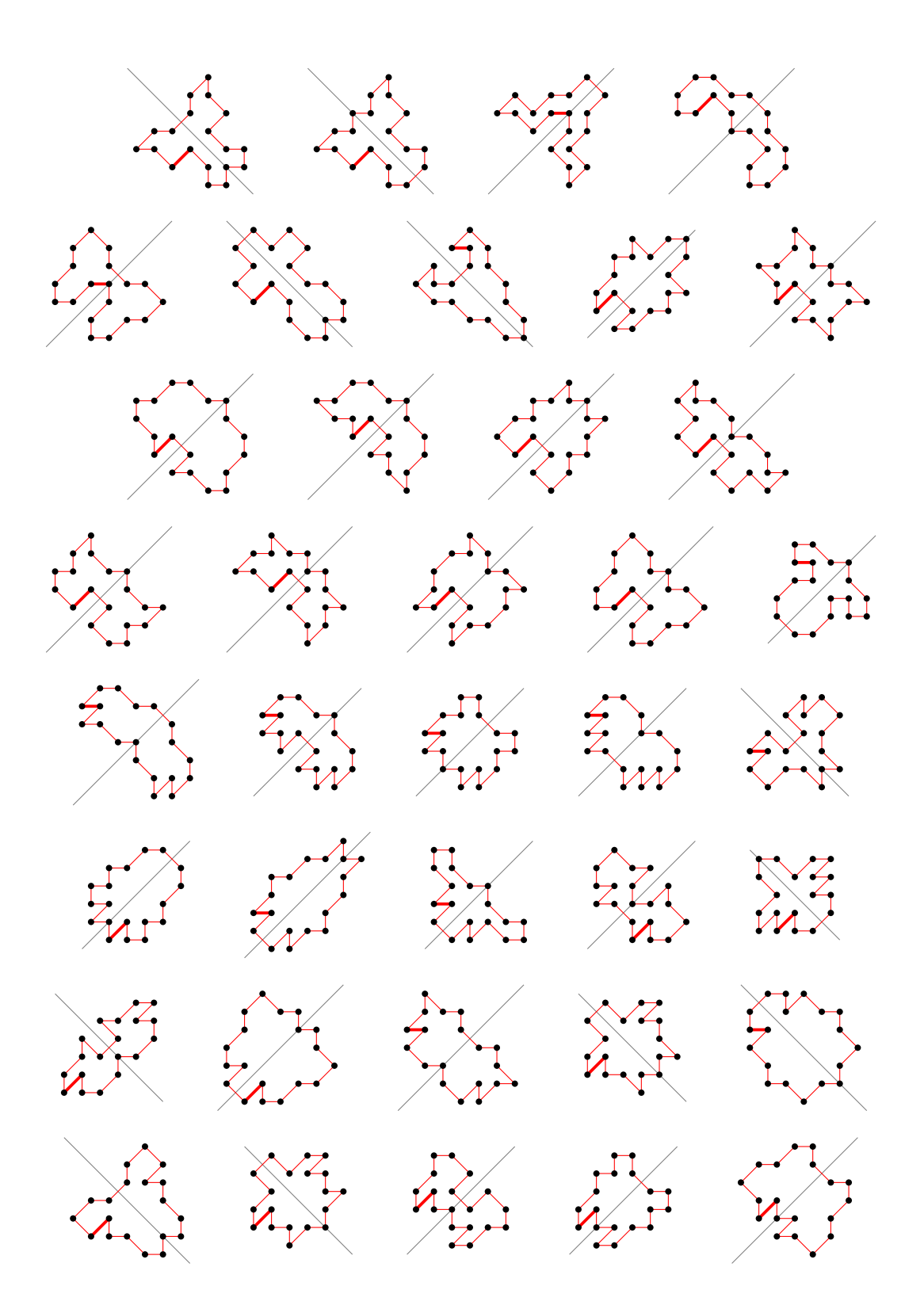

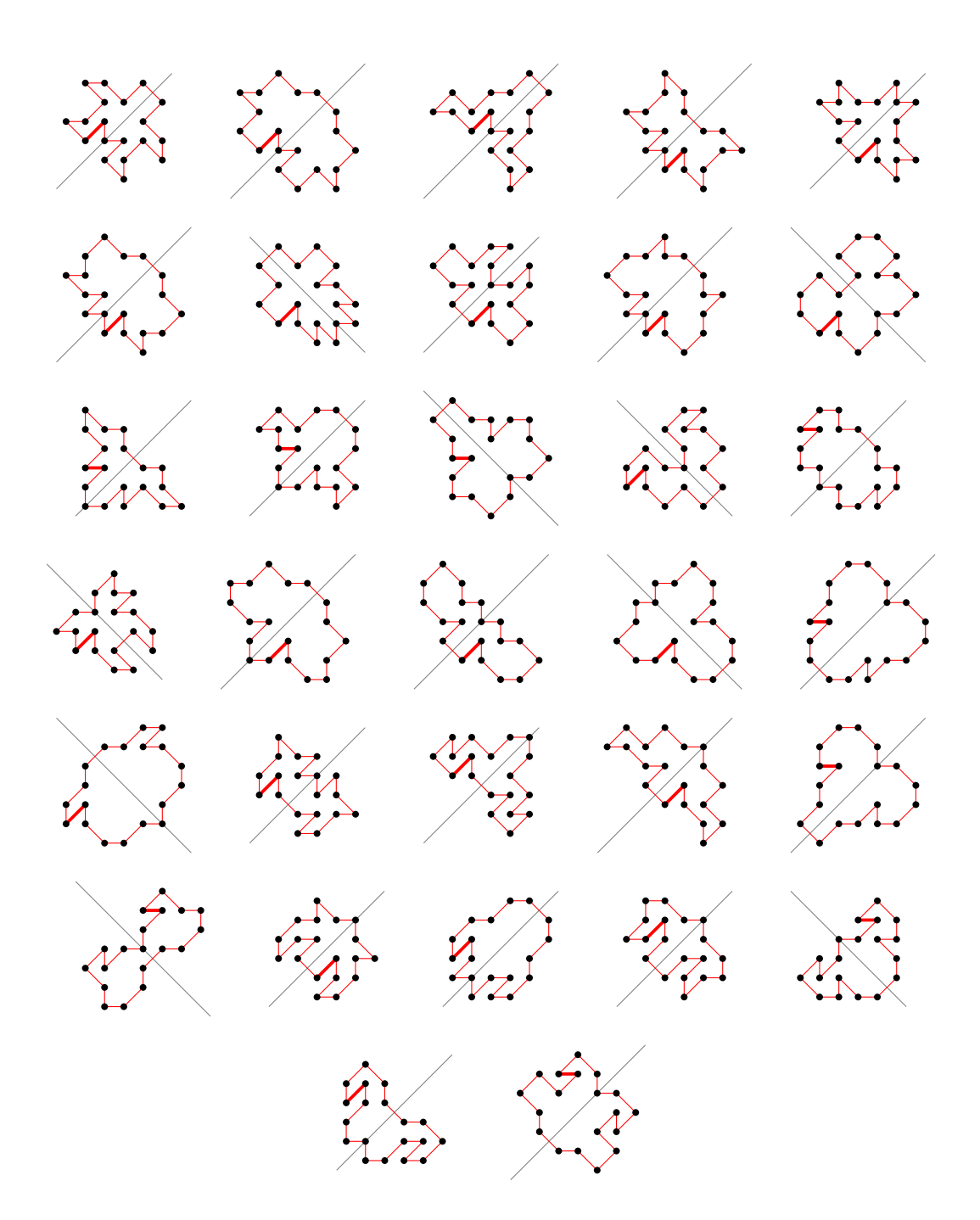

- 5.17 For  $n = 20$  there are 34962 polygons
- 5.17.1 With smallest area (18) there are 1606 polygons

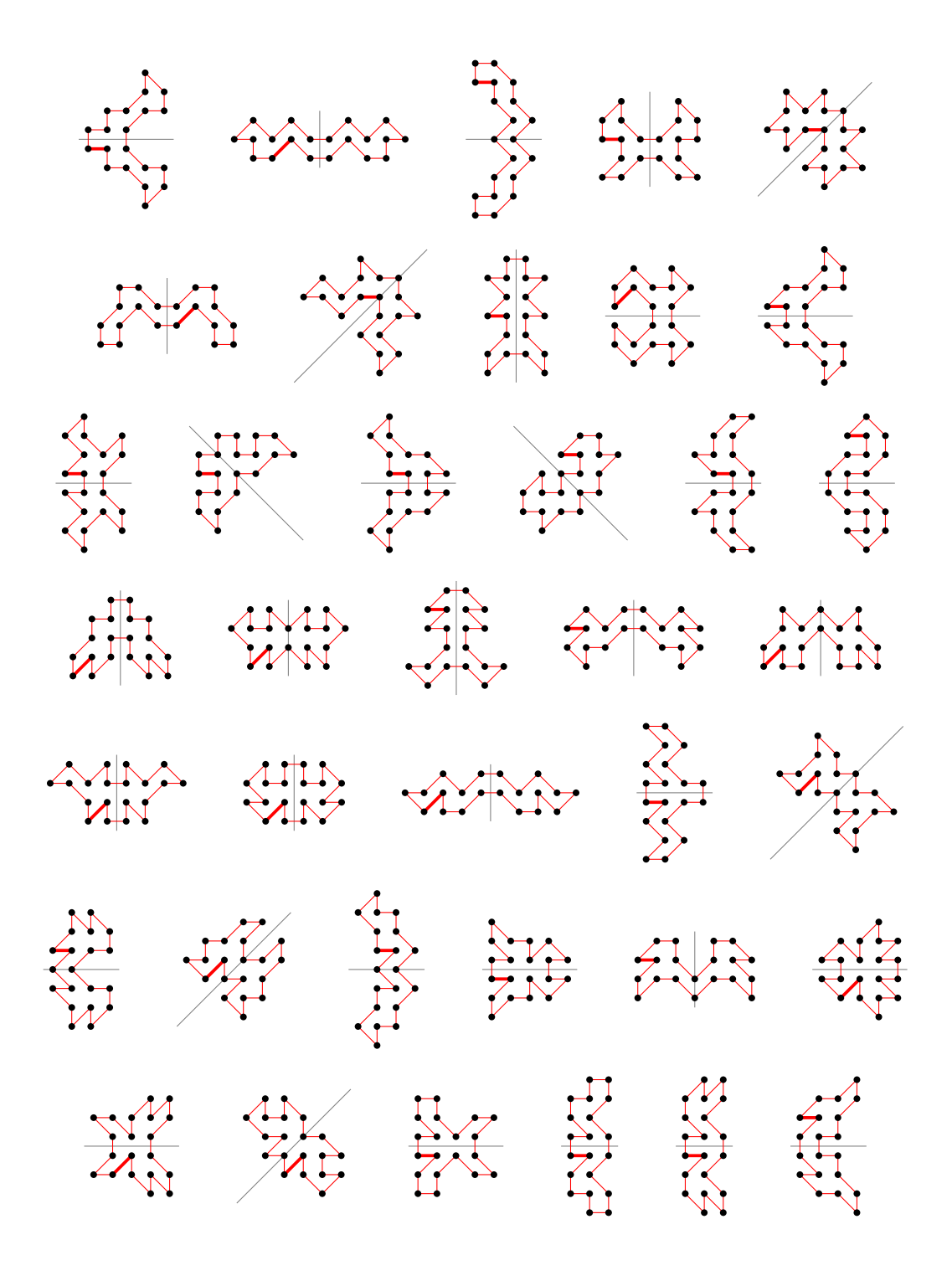

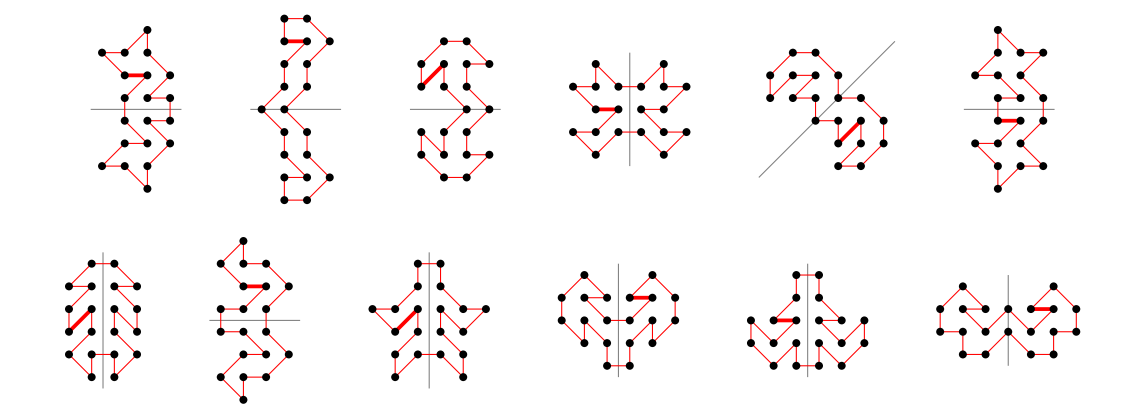

5.17.2 With largest area (72) there are 2 polygons

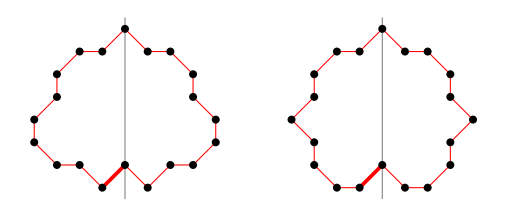

#### 5.17.3 For other area sizes there are 33354 polygons

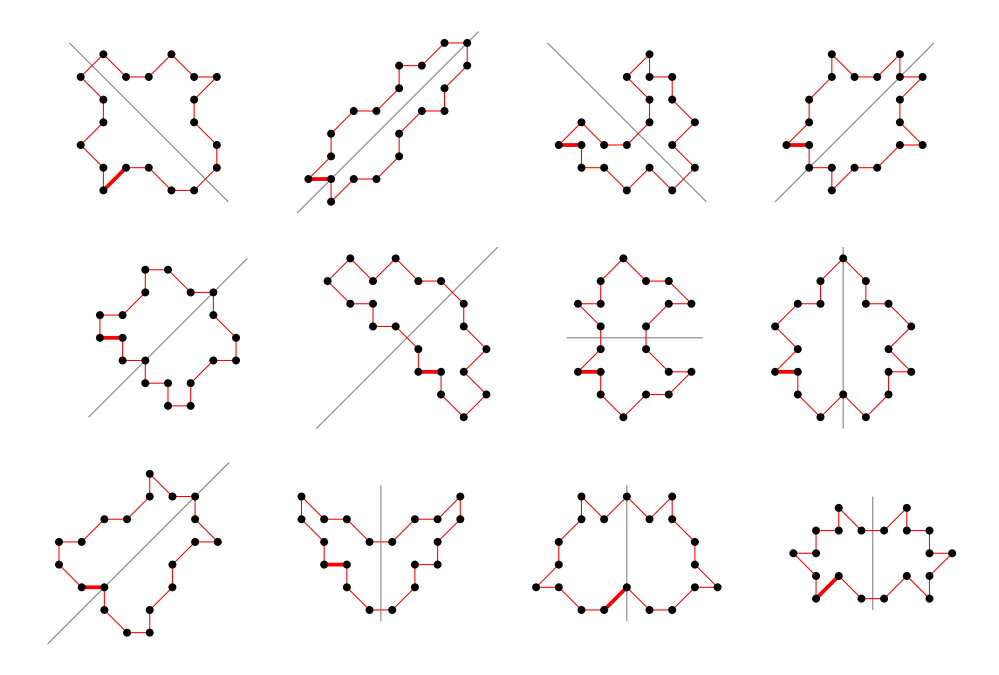

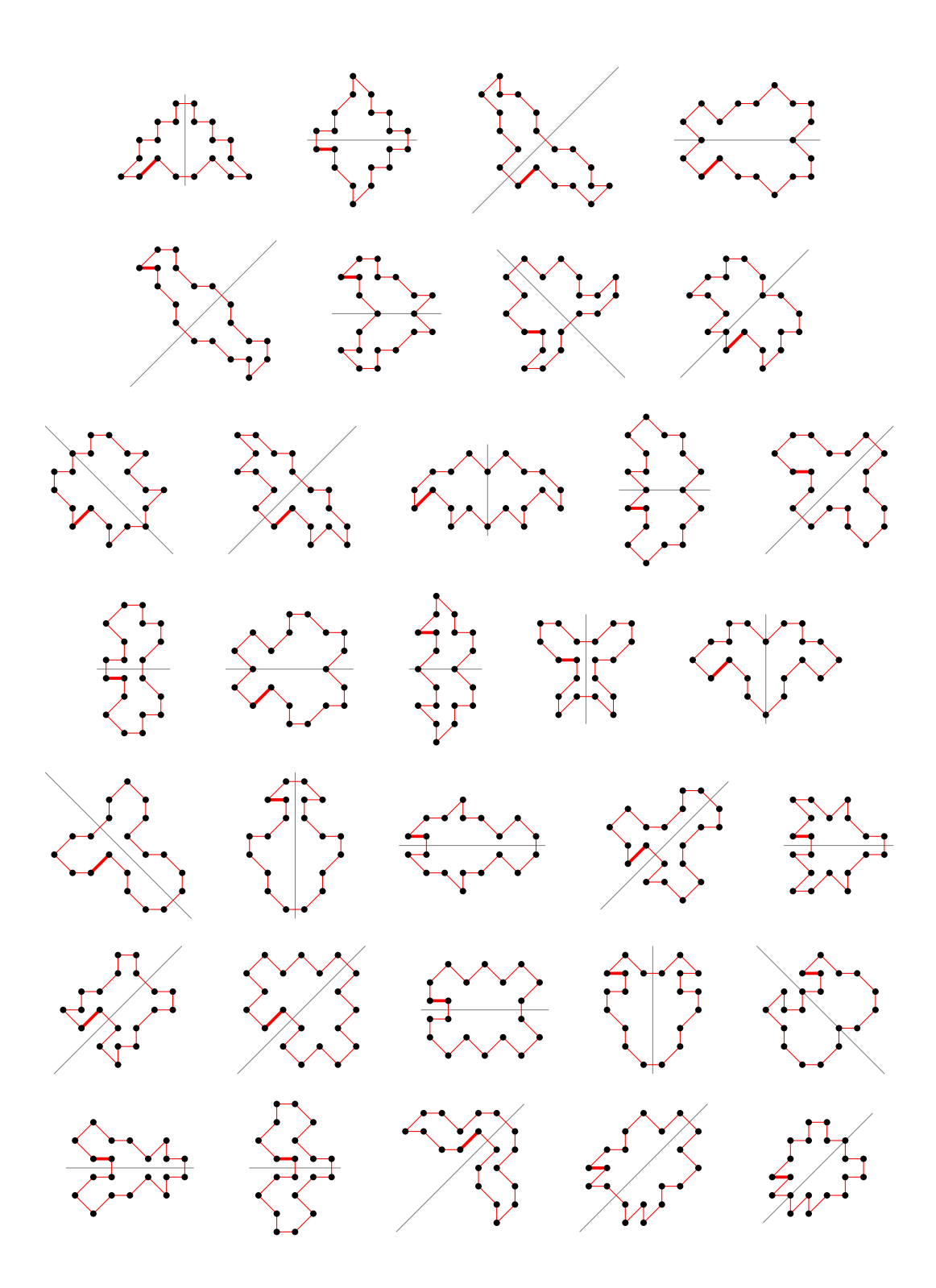

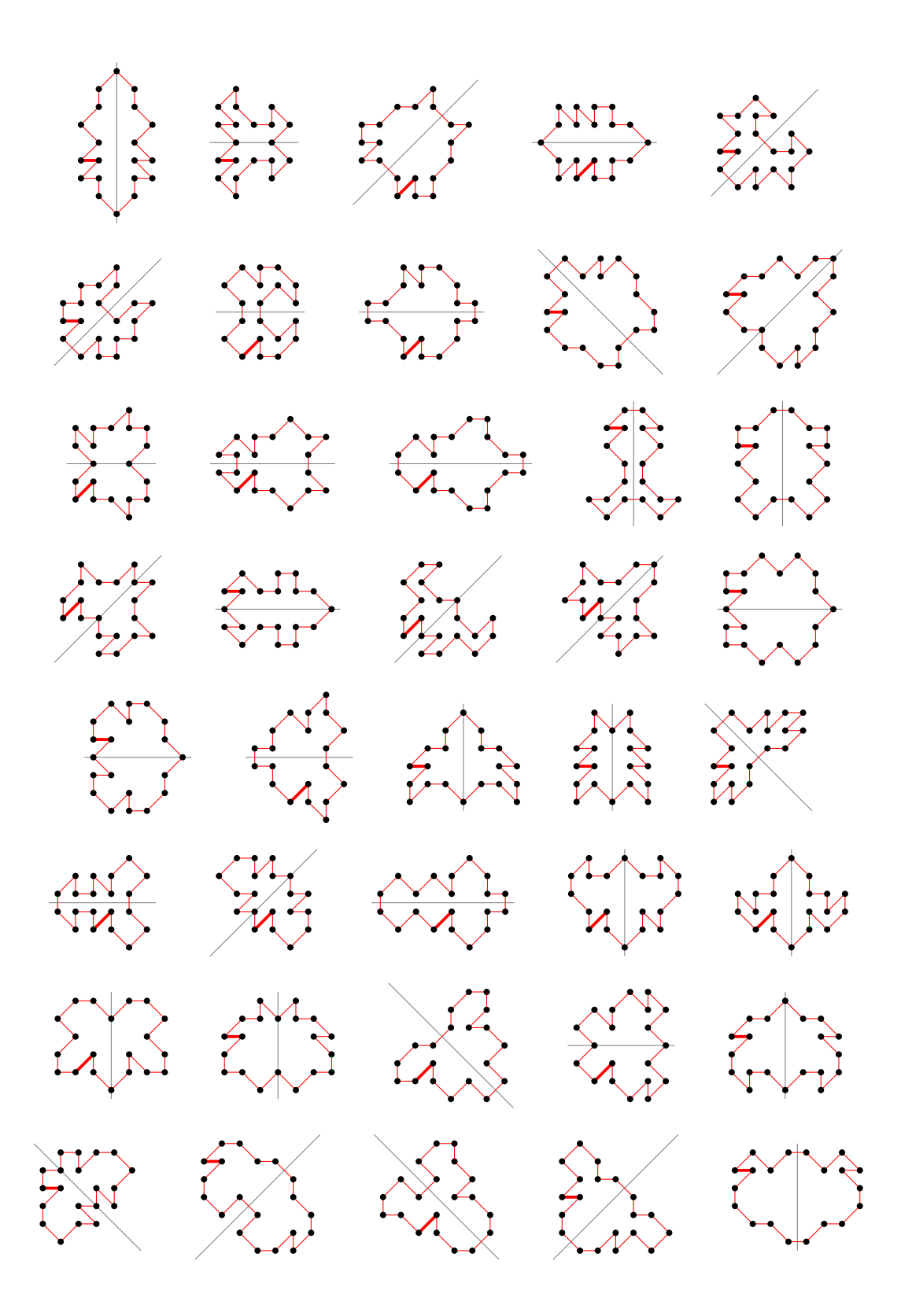

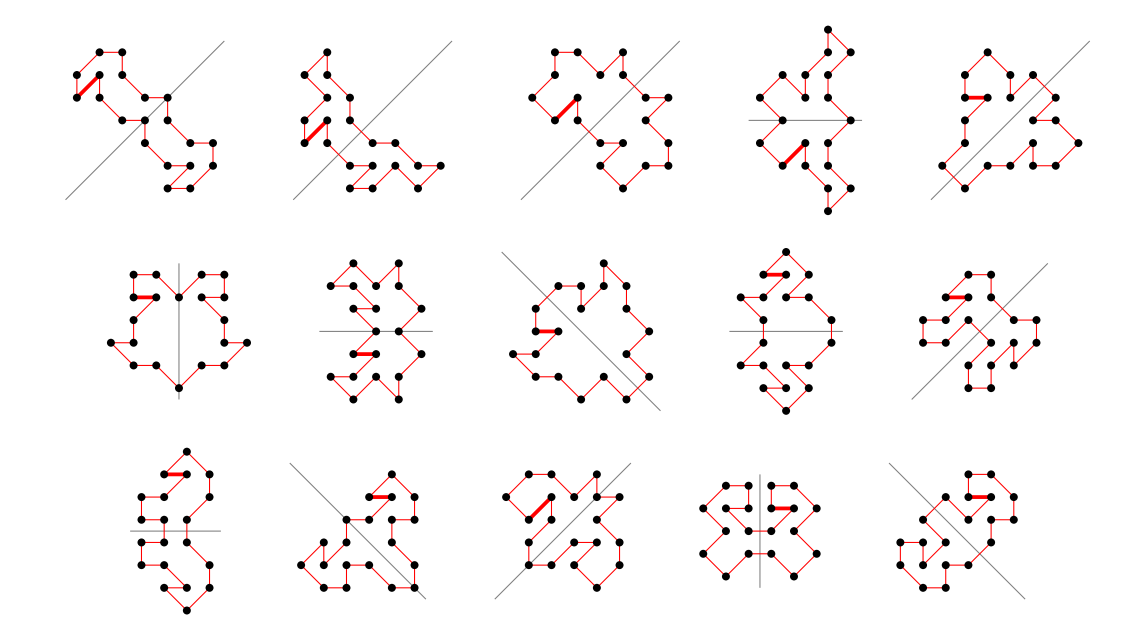

5.18 For  $n = 21$  there are 28056 polygons

5.18.1 With smallest area (19) there are 590 polygons

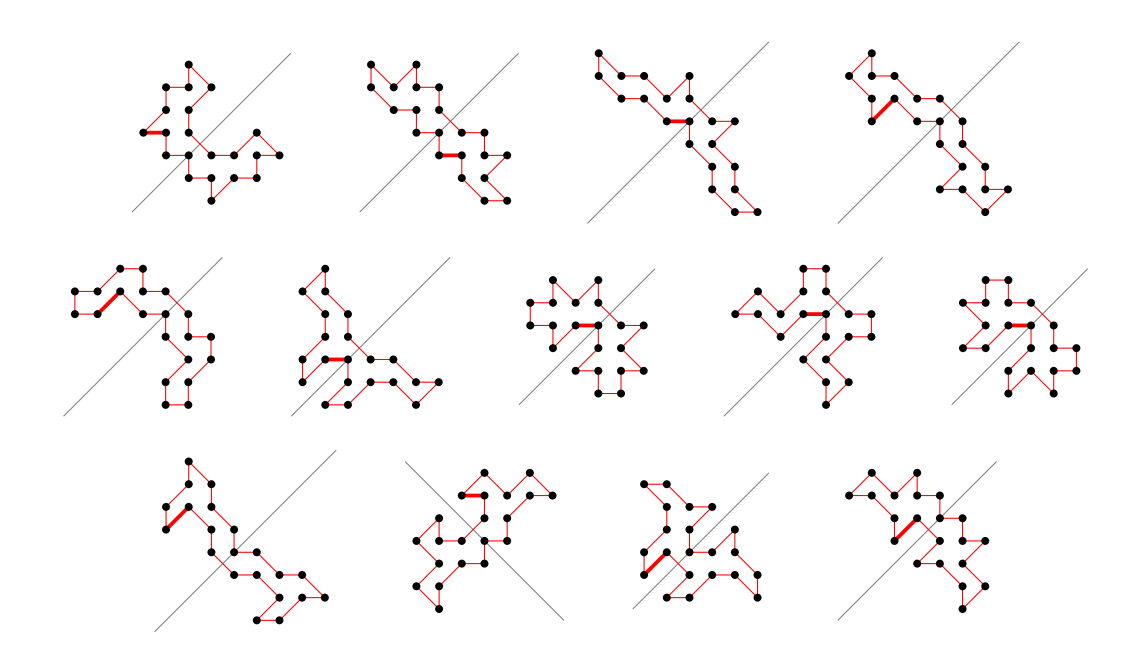

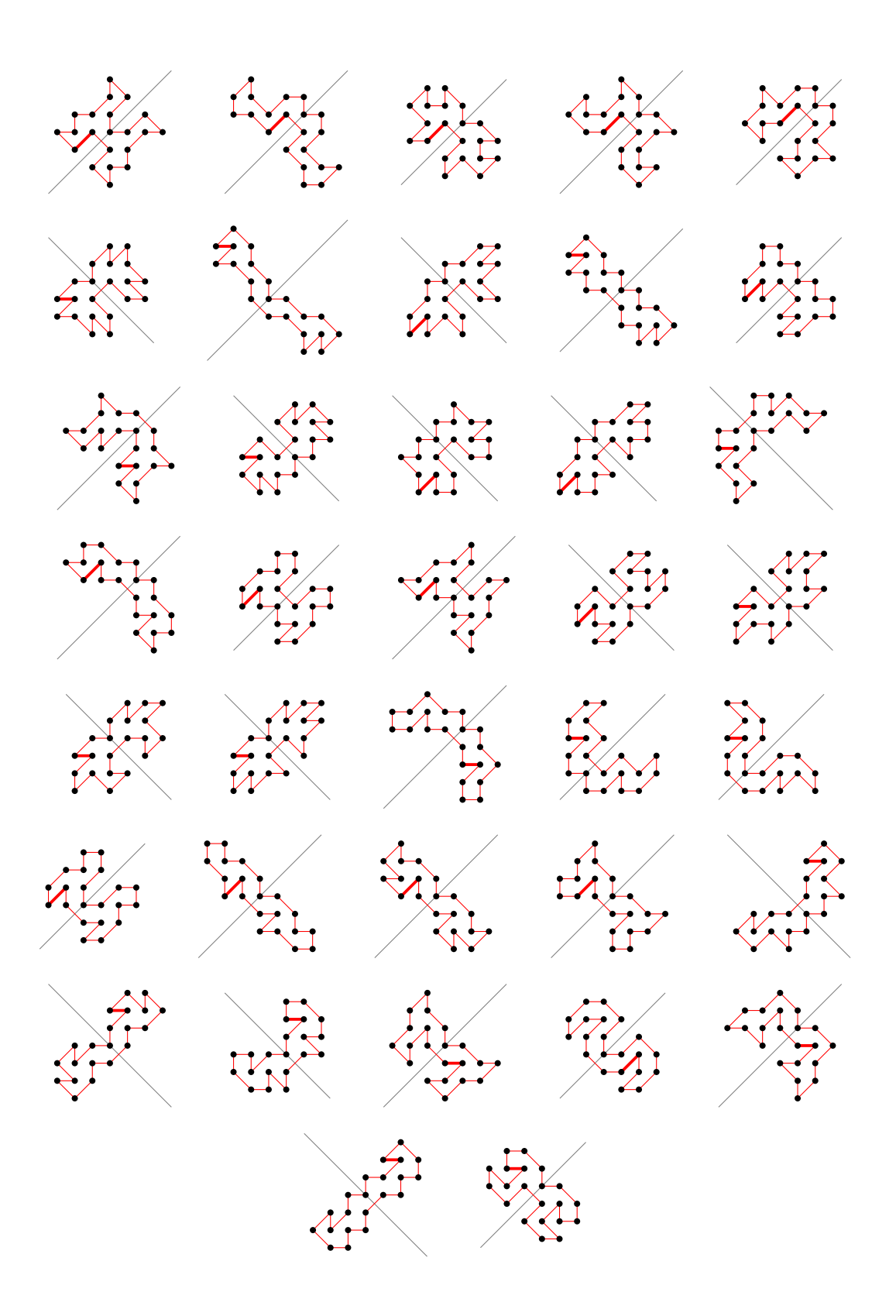

5.18.2 With largest area (81) there is 1 polygon

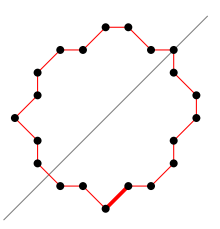

## 5.18.3 For other area sizes there are 27465 polygons

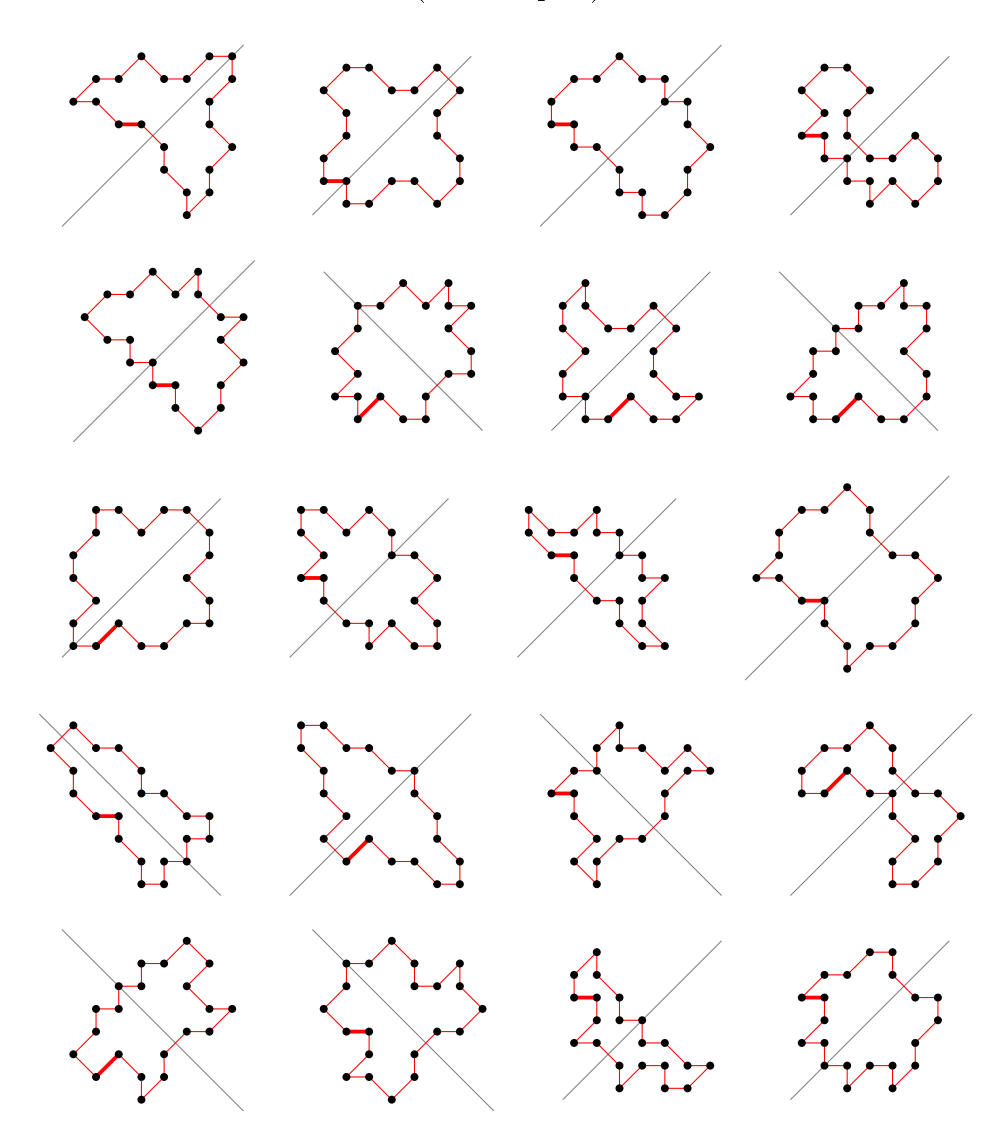

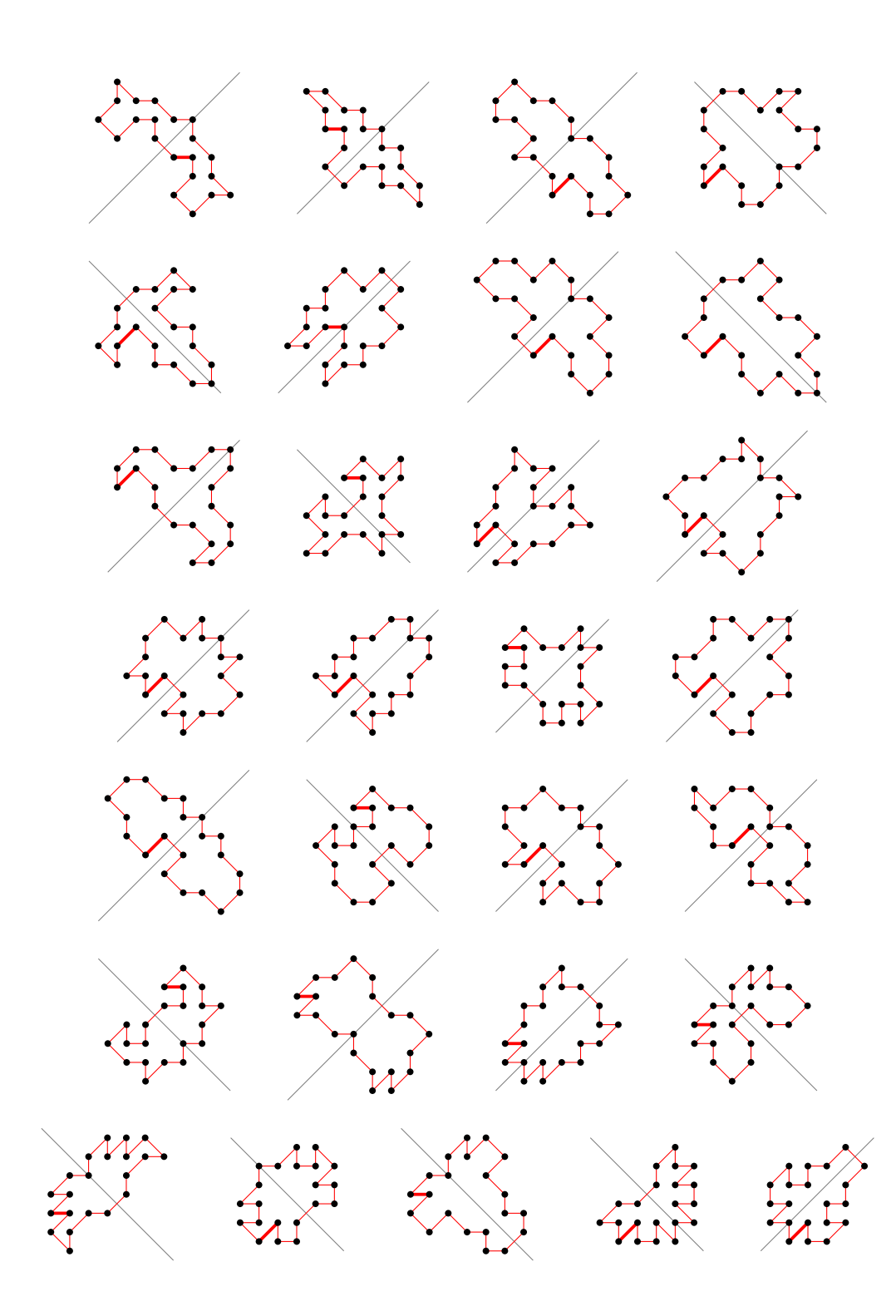

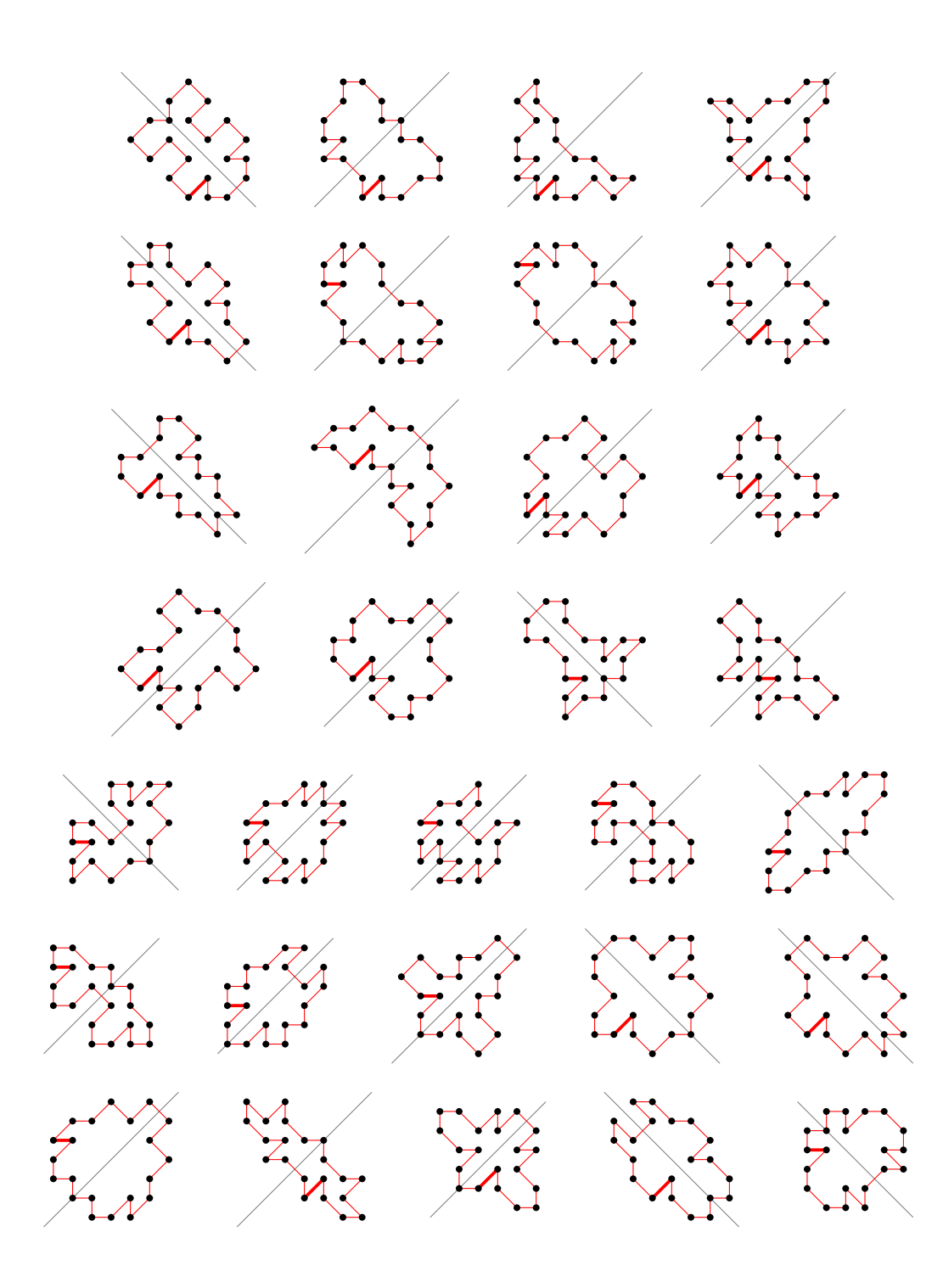

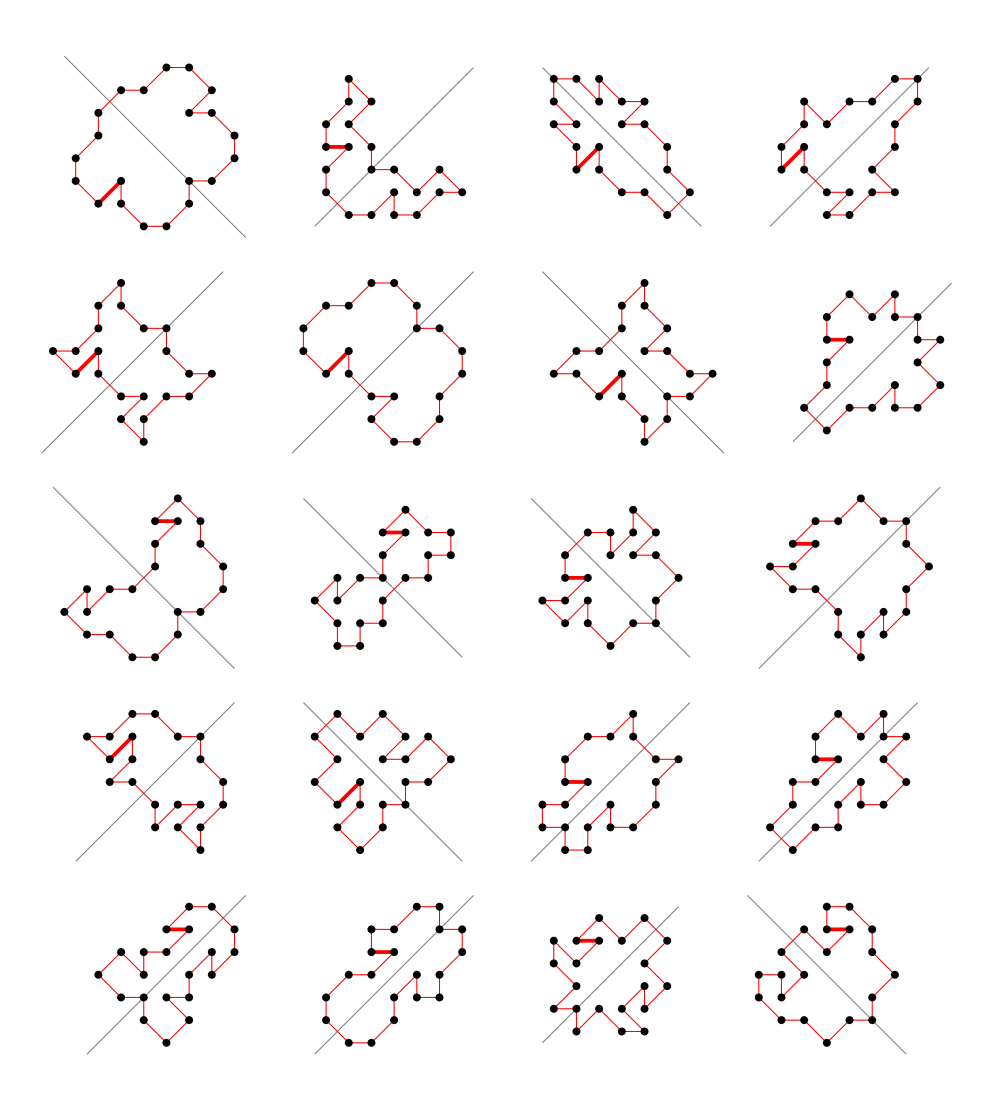

- 5.19 For  $n = 22$  there are 147356 polygons
- 5.19.1 With smallest area (20) there are 4500 polygons

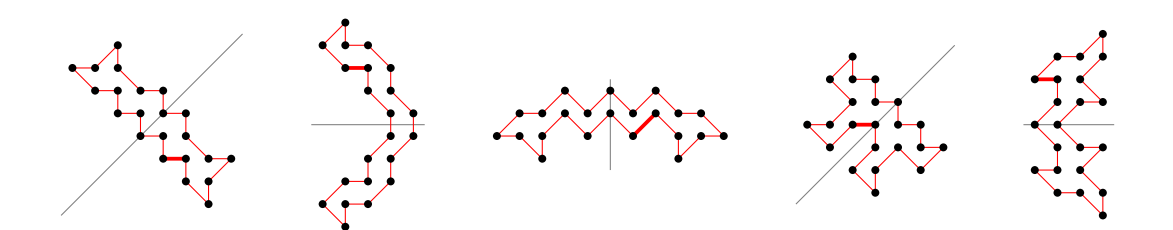

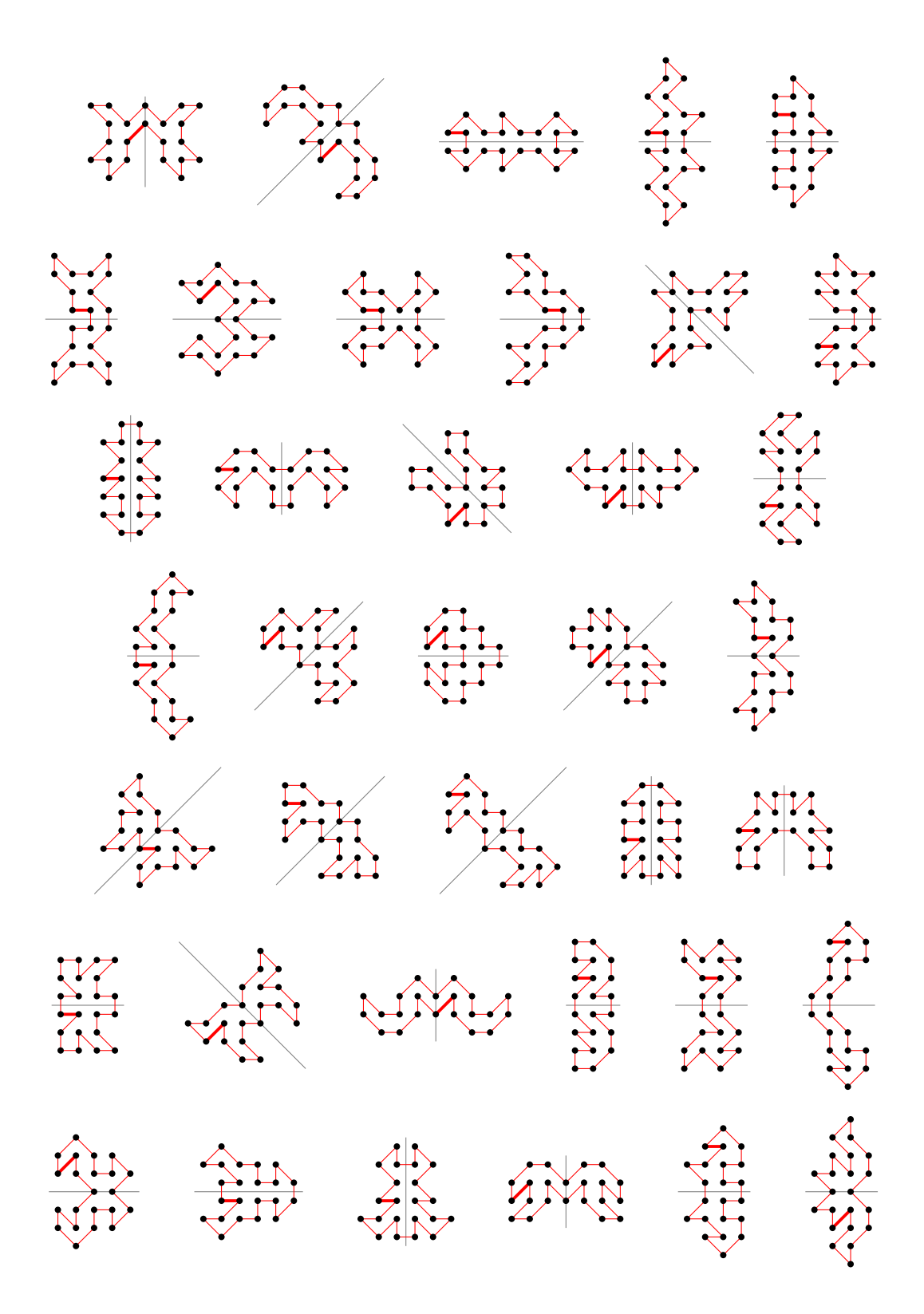

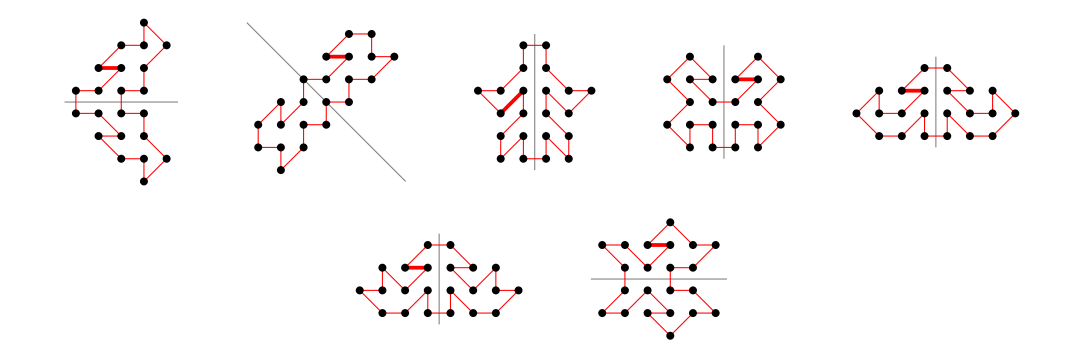

5.19.2 With largest area (88) there is 1 polygon

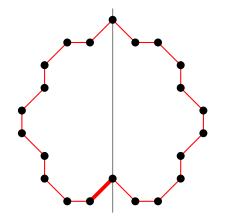

### 5.19.3 For other area sizes there are 142855 polygons

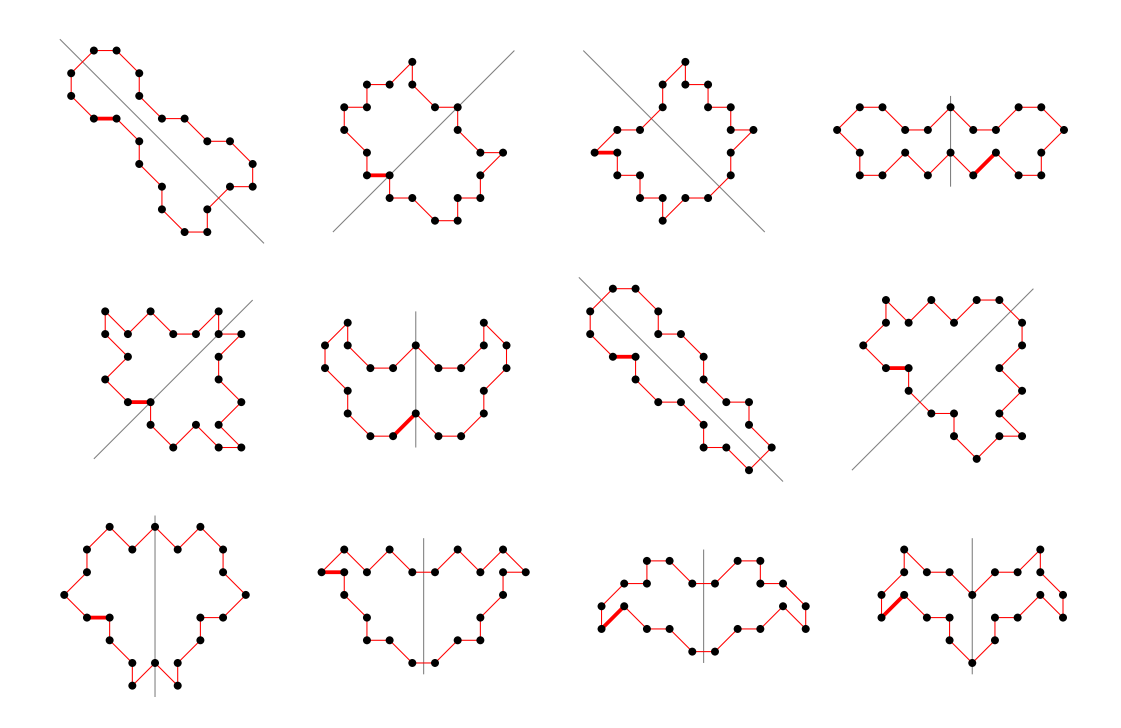

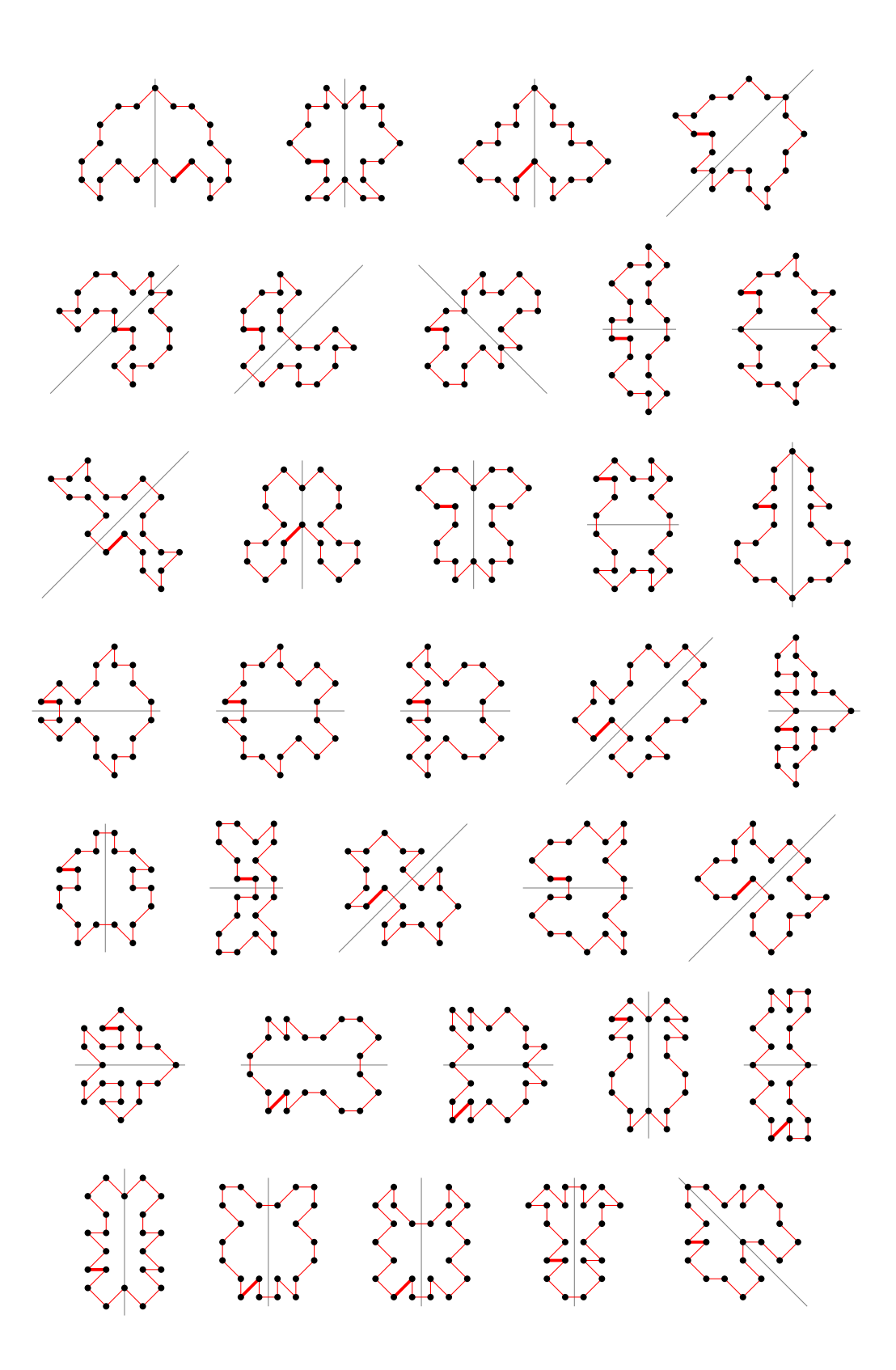

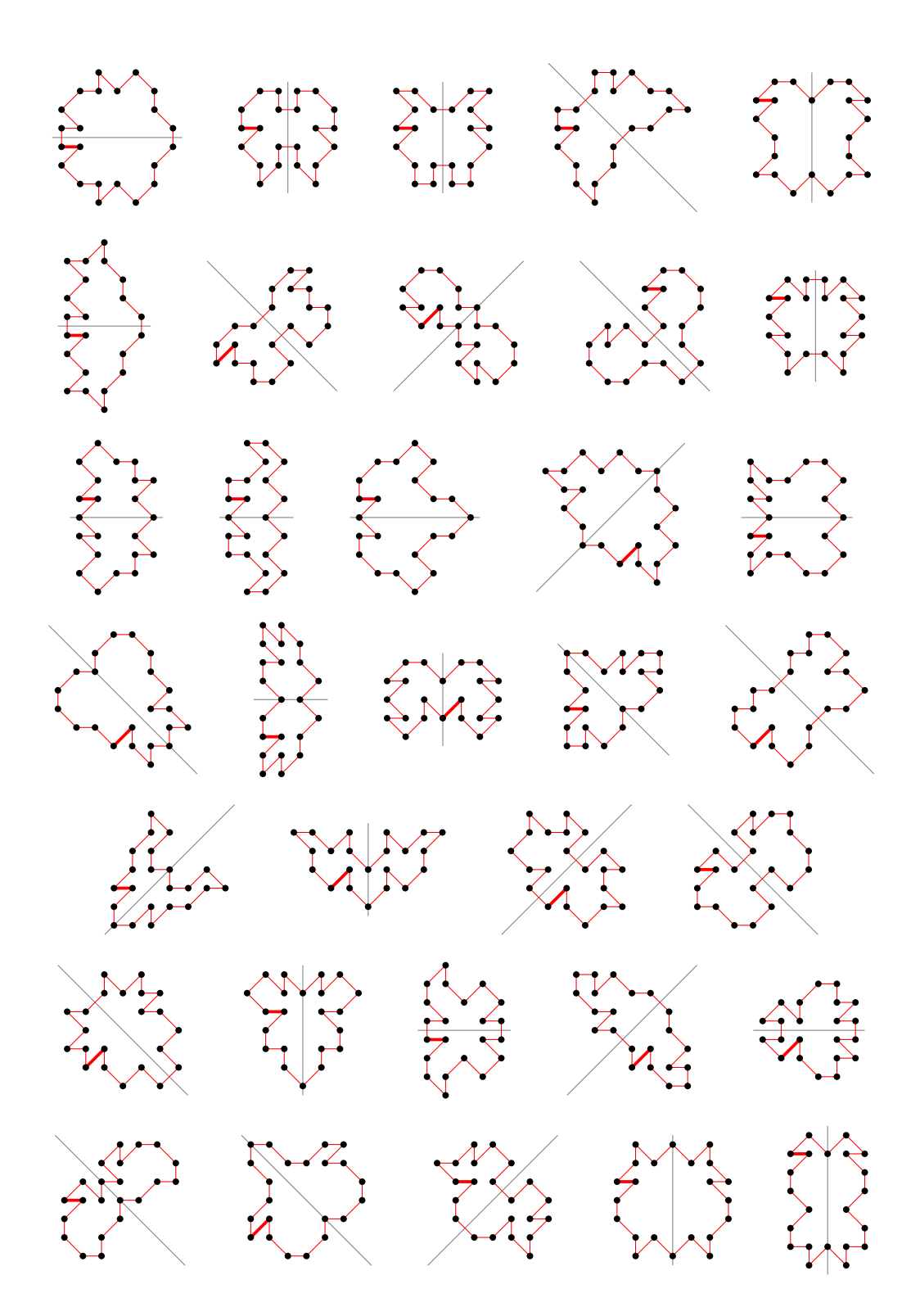

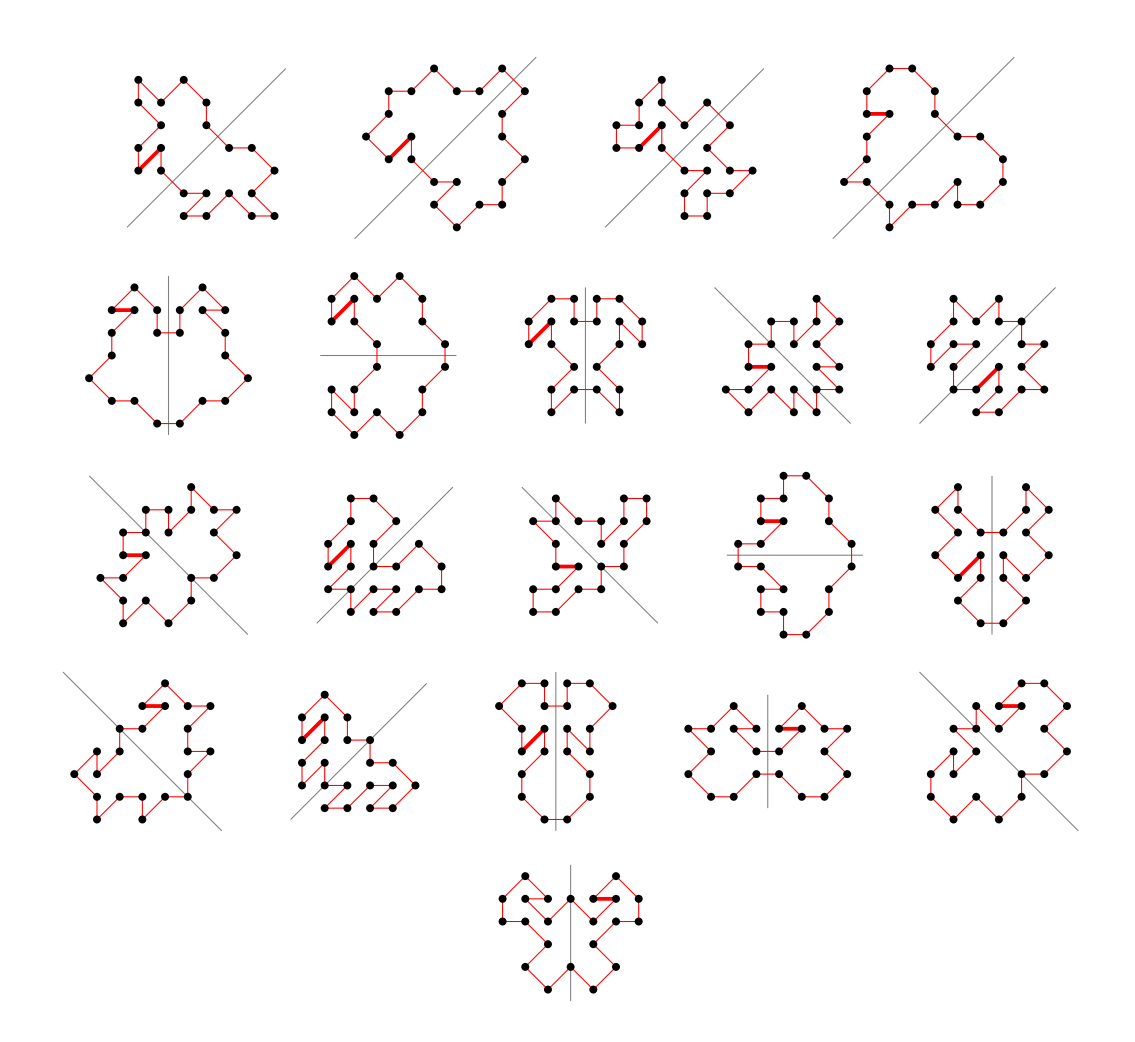

- 5.20 For  $n = 23$  there are 117621 polygons
- 5.20.1 With smallest area (21) there are 1691 polygons

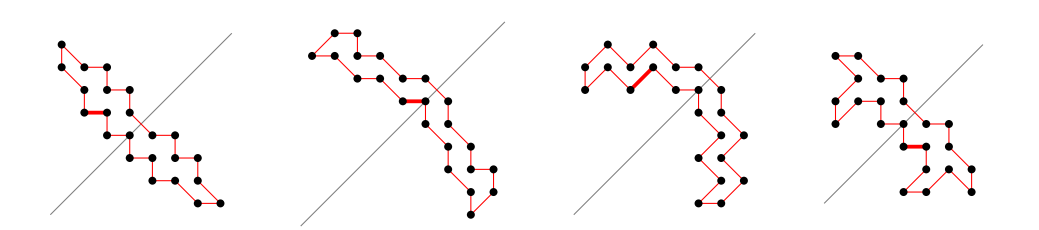

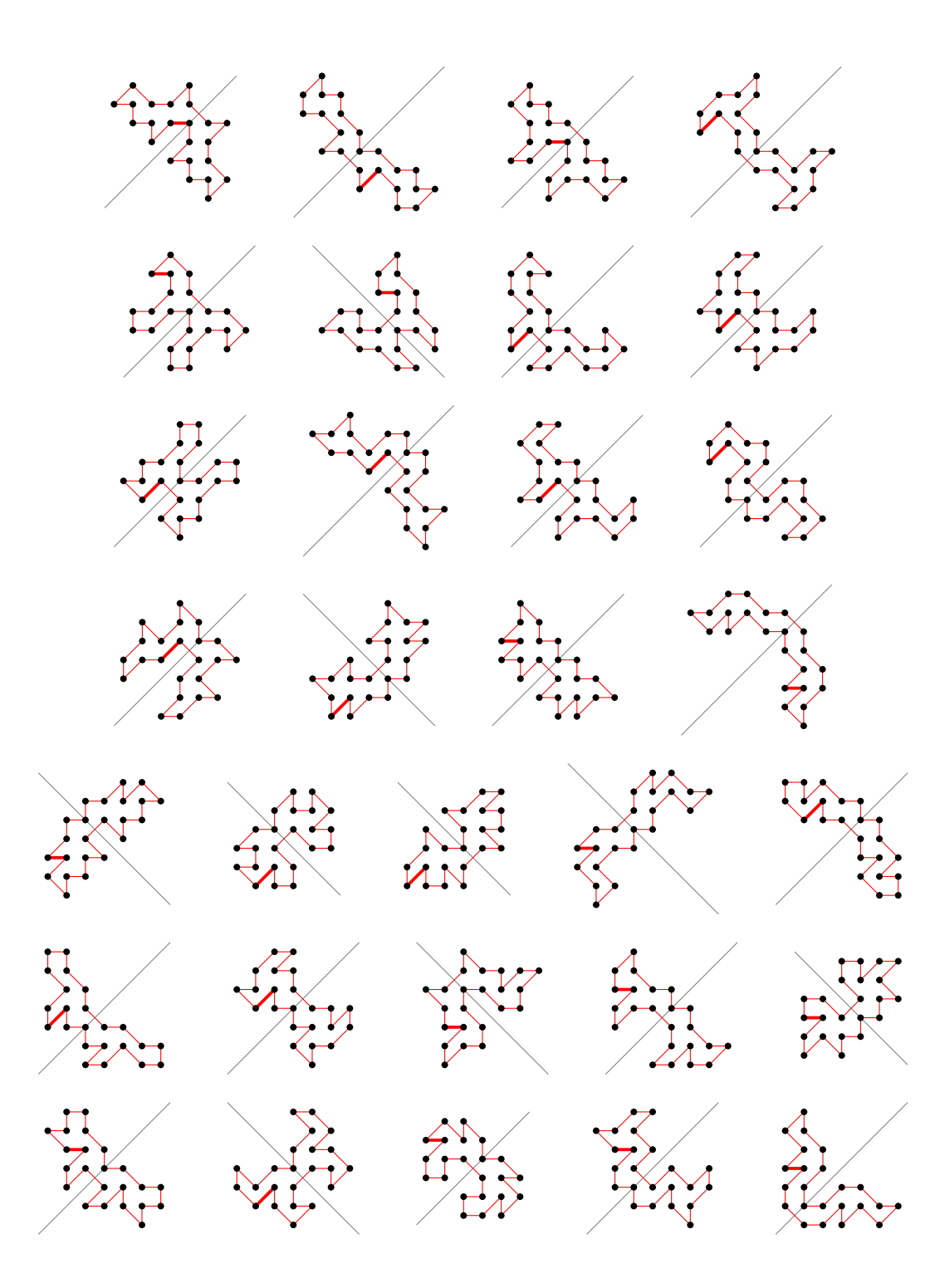

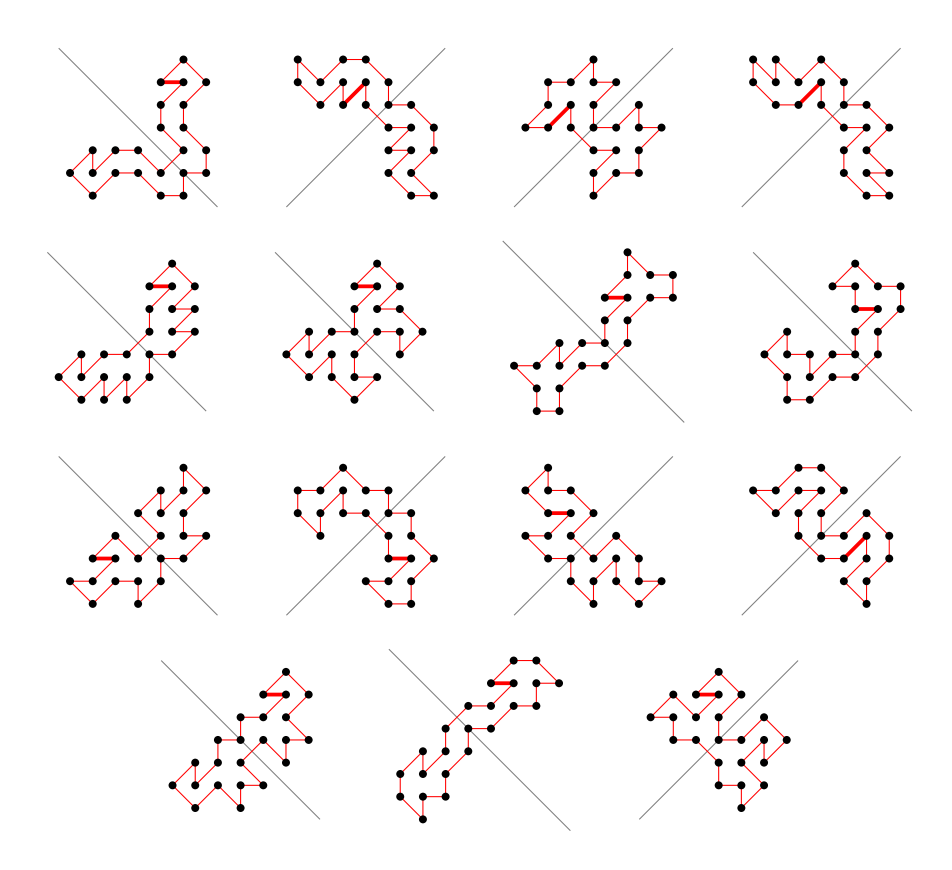

5.20.2 With largest area (93) there is 1 polygon

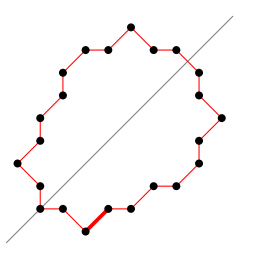

5.20.3 For other area sizes there are 115929 polygons

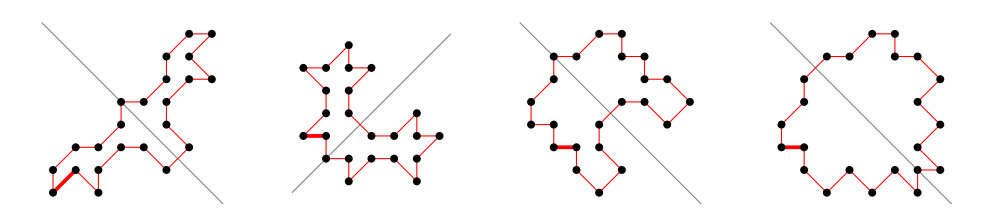

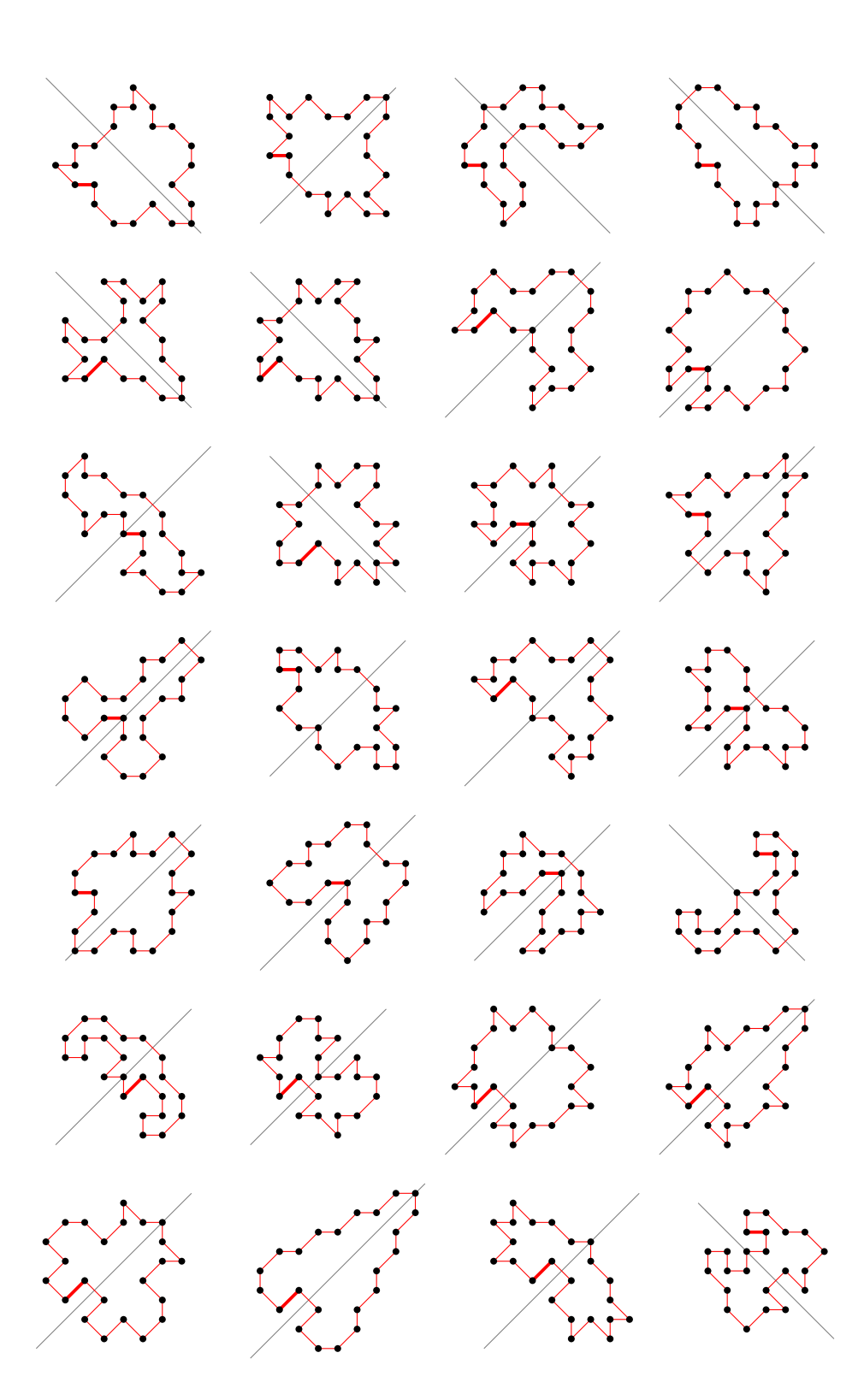

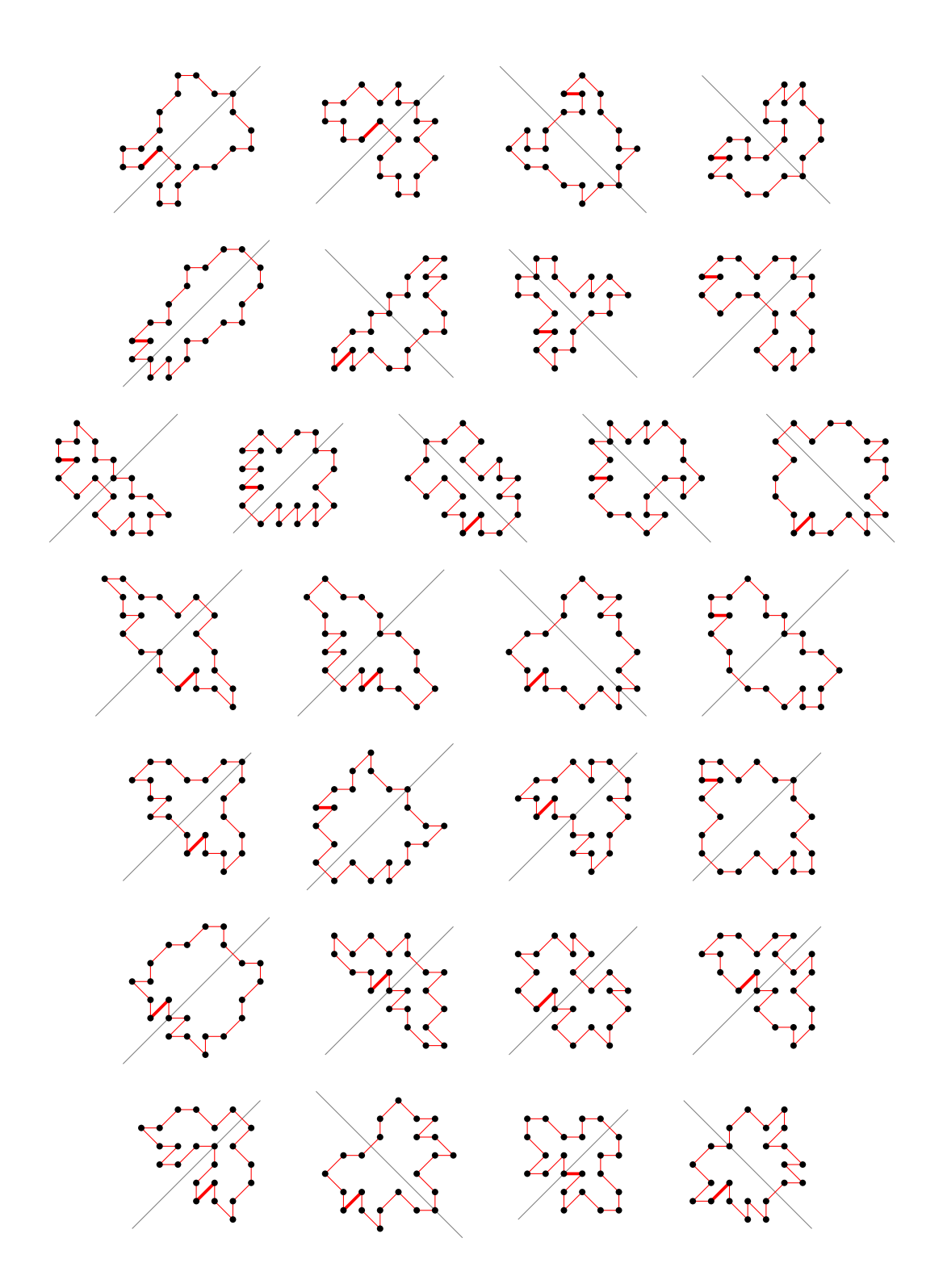

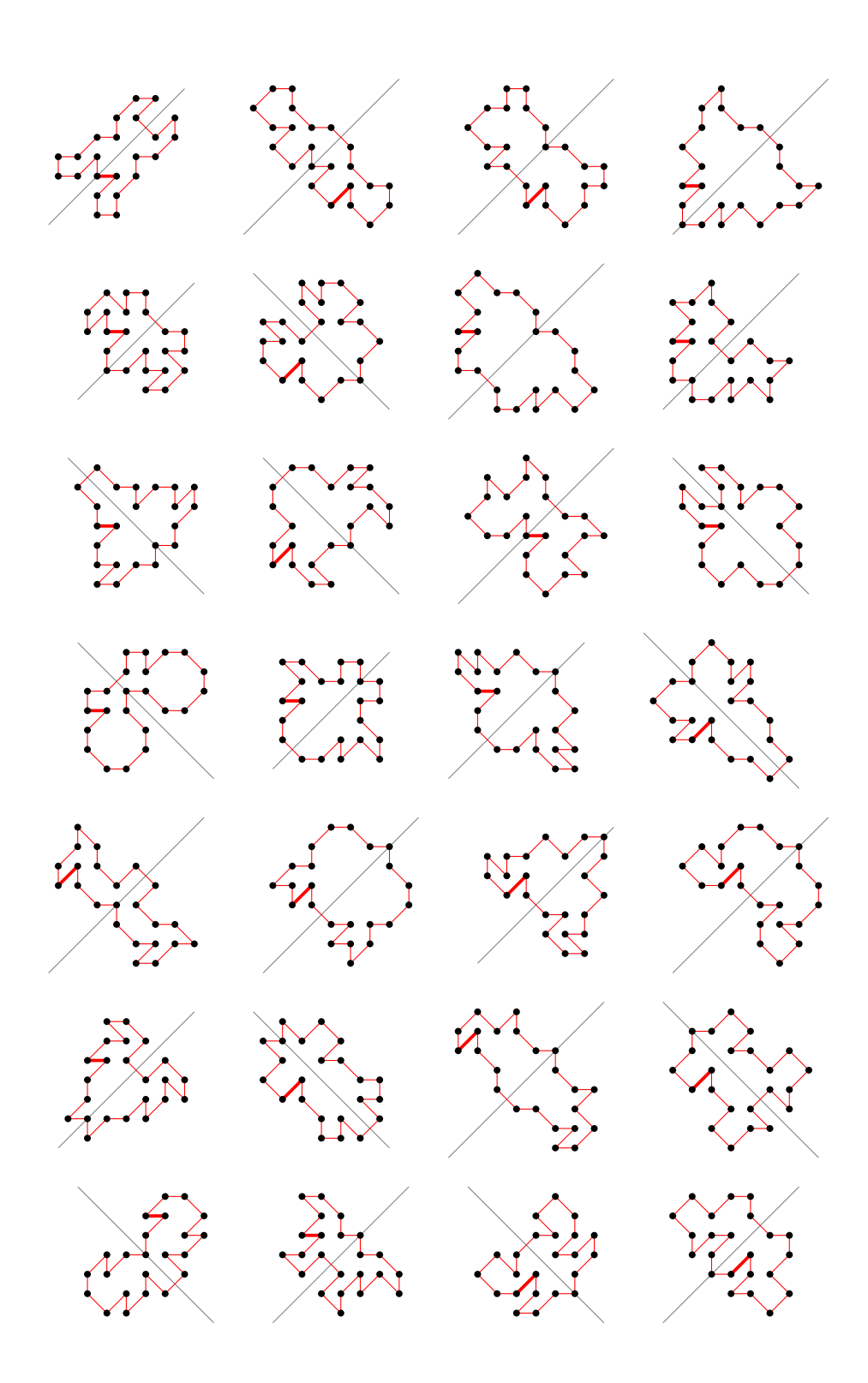

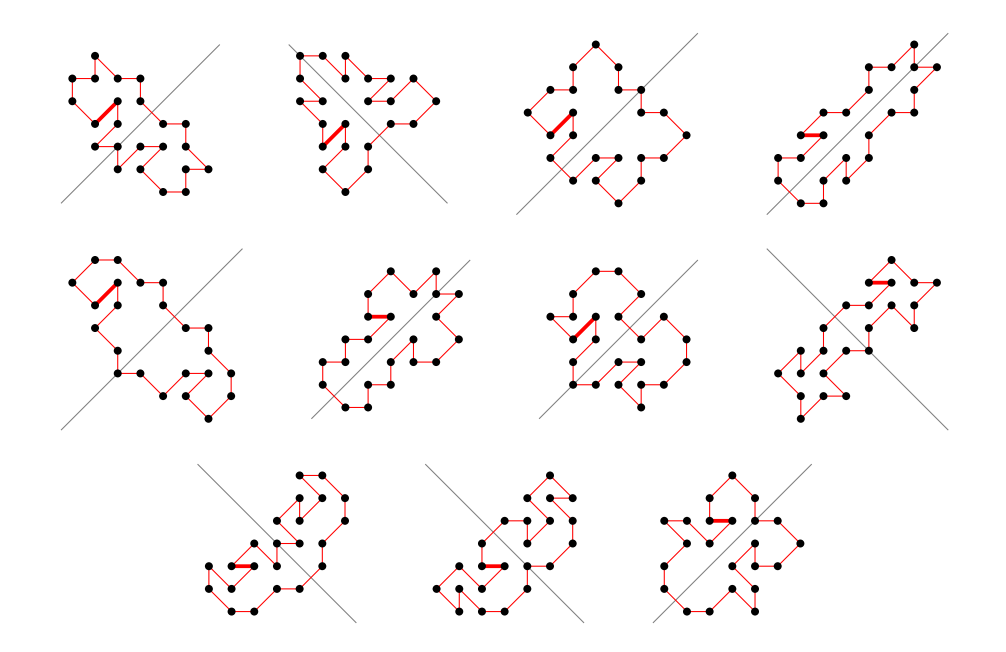

- 5.21 For  $n = 24$  there are 622558 polygons
- 5.21.1 With smallest area (22) there are 12754 polygons

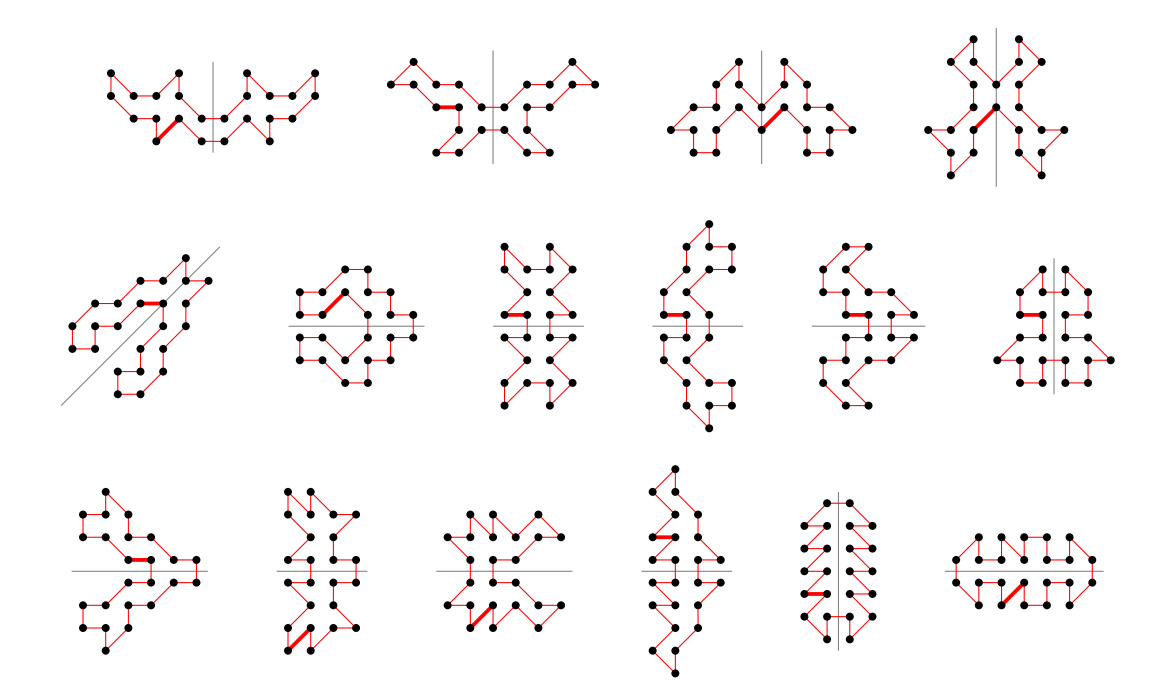

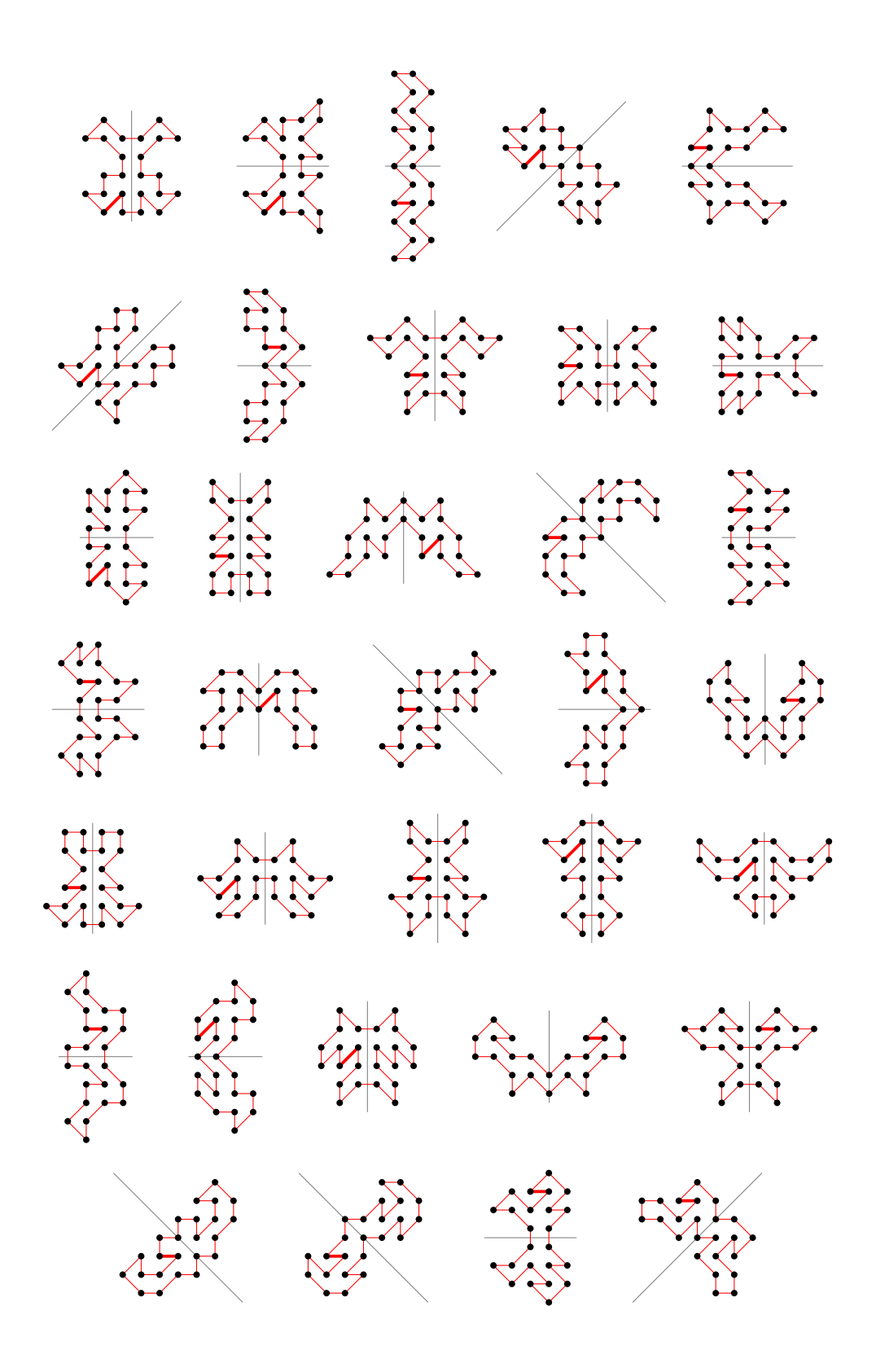

5.21.2 With largest area (104) there is 1 polygon

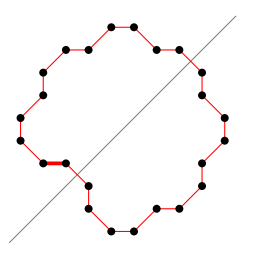

5.21.3 For other area sizes there are 609803 polygons

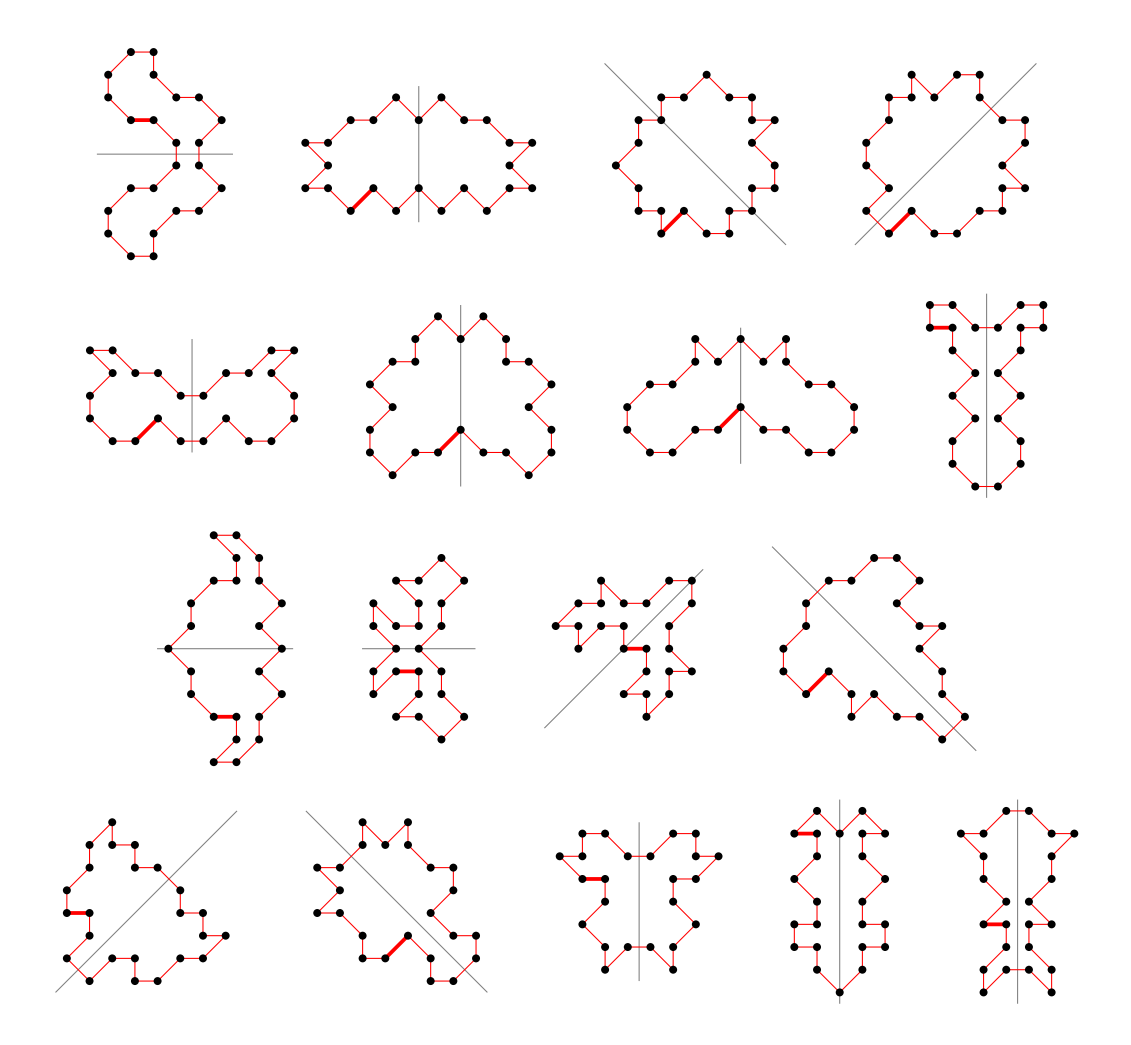

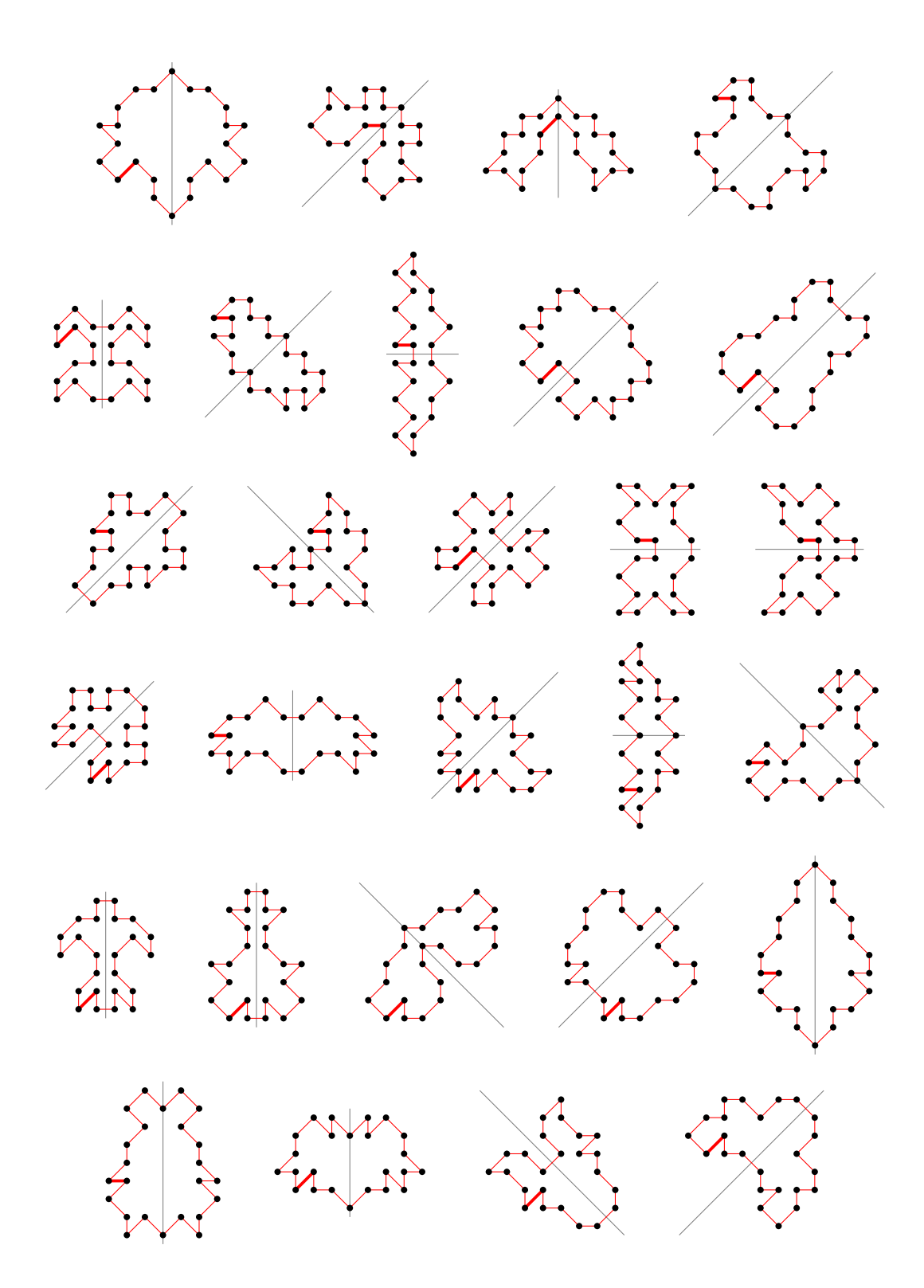

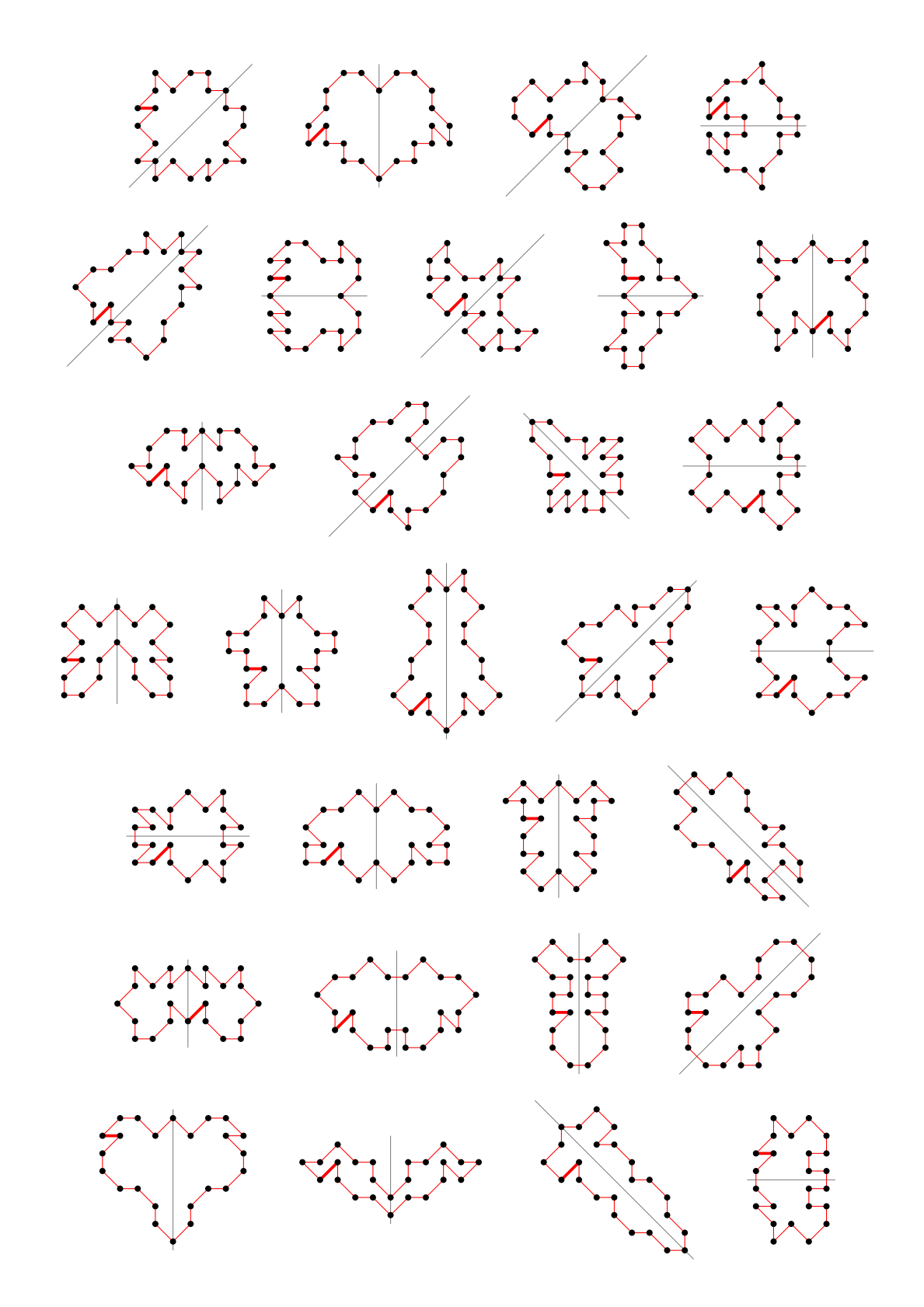

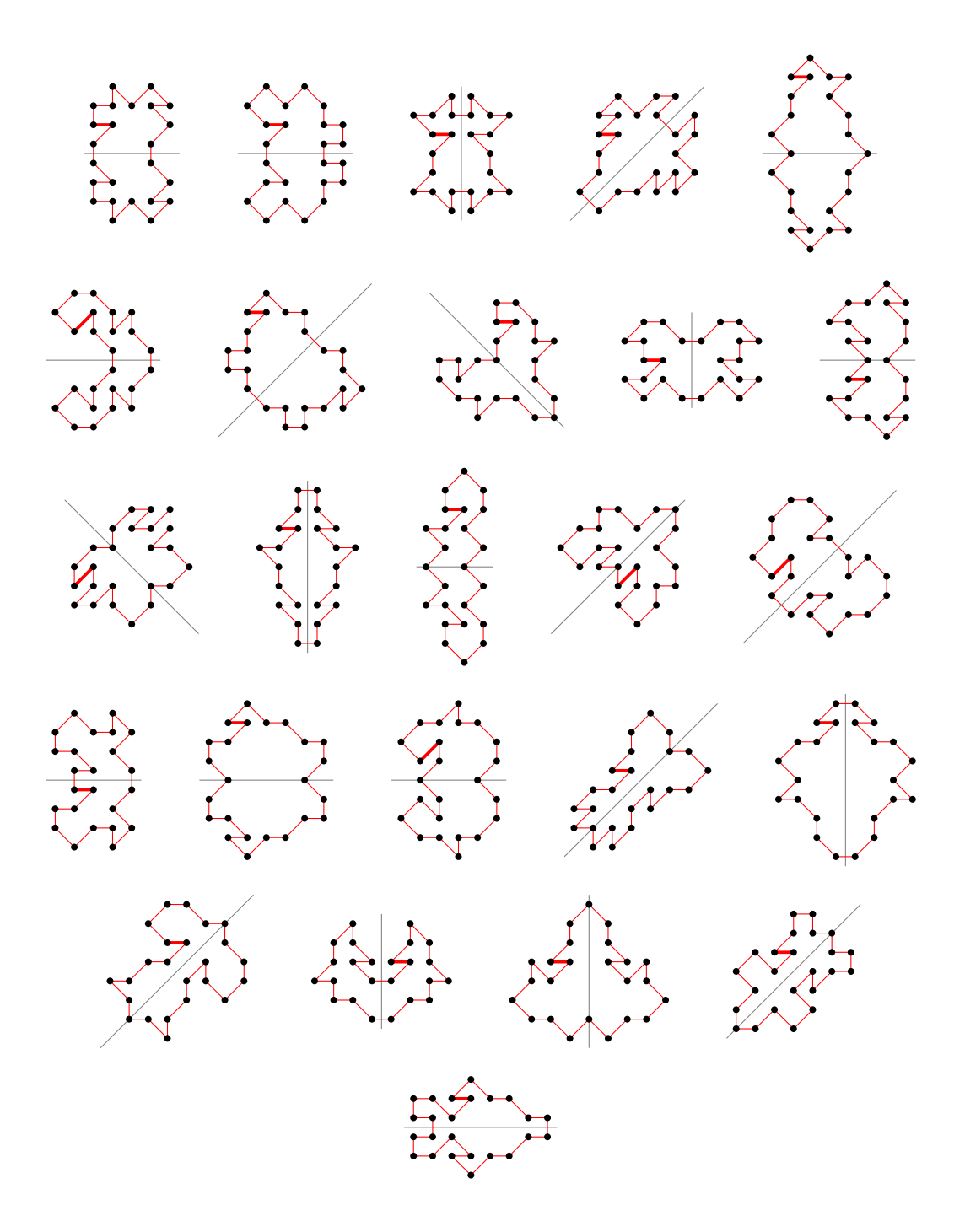

# 5.22 For  $n = 25$  there are 500525 polygons

### 5.22.1 With smallest area (23) there are 4870 polygons

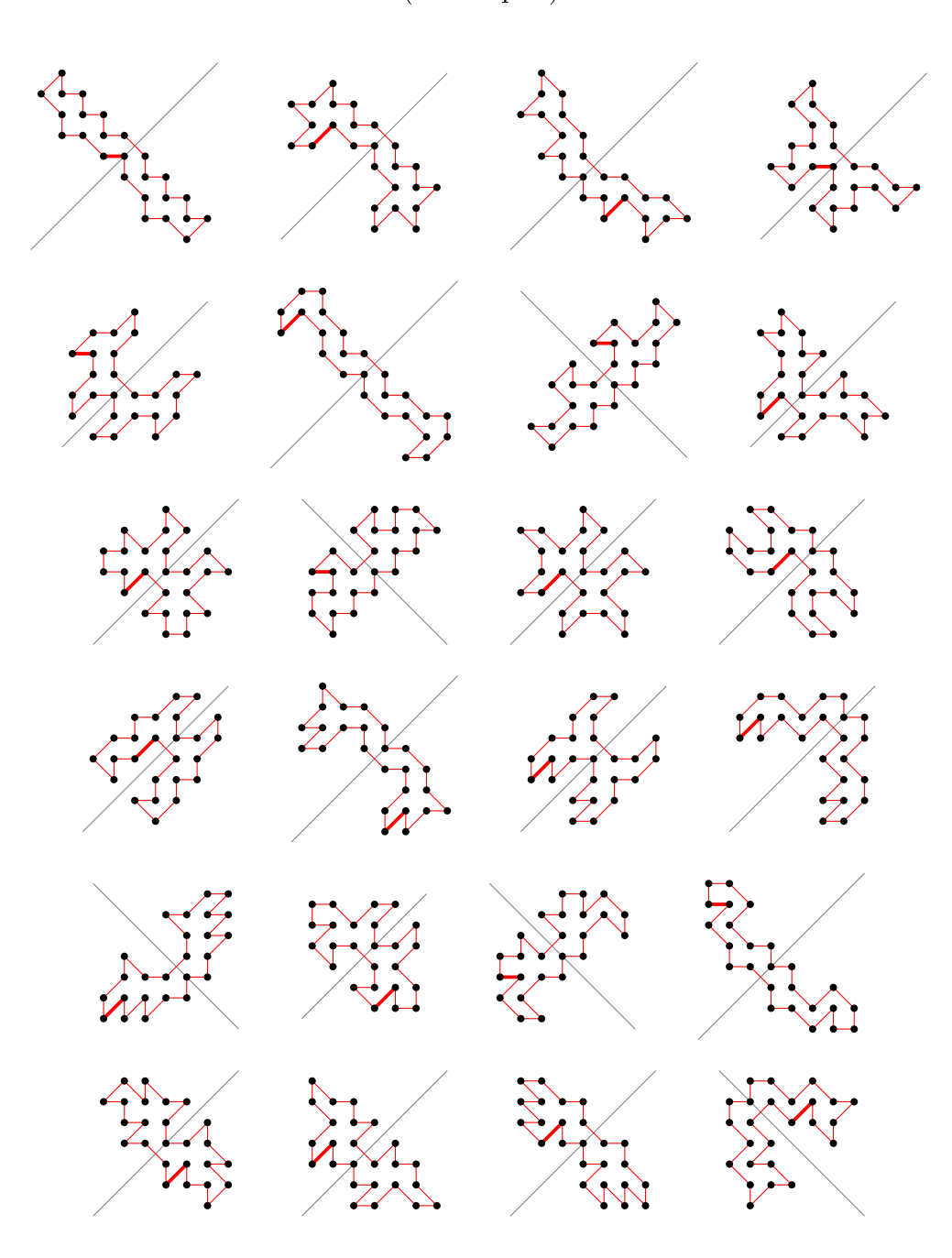

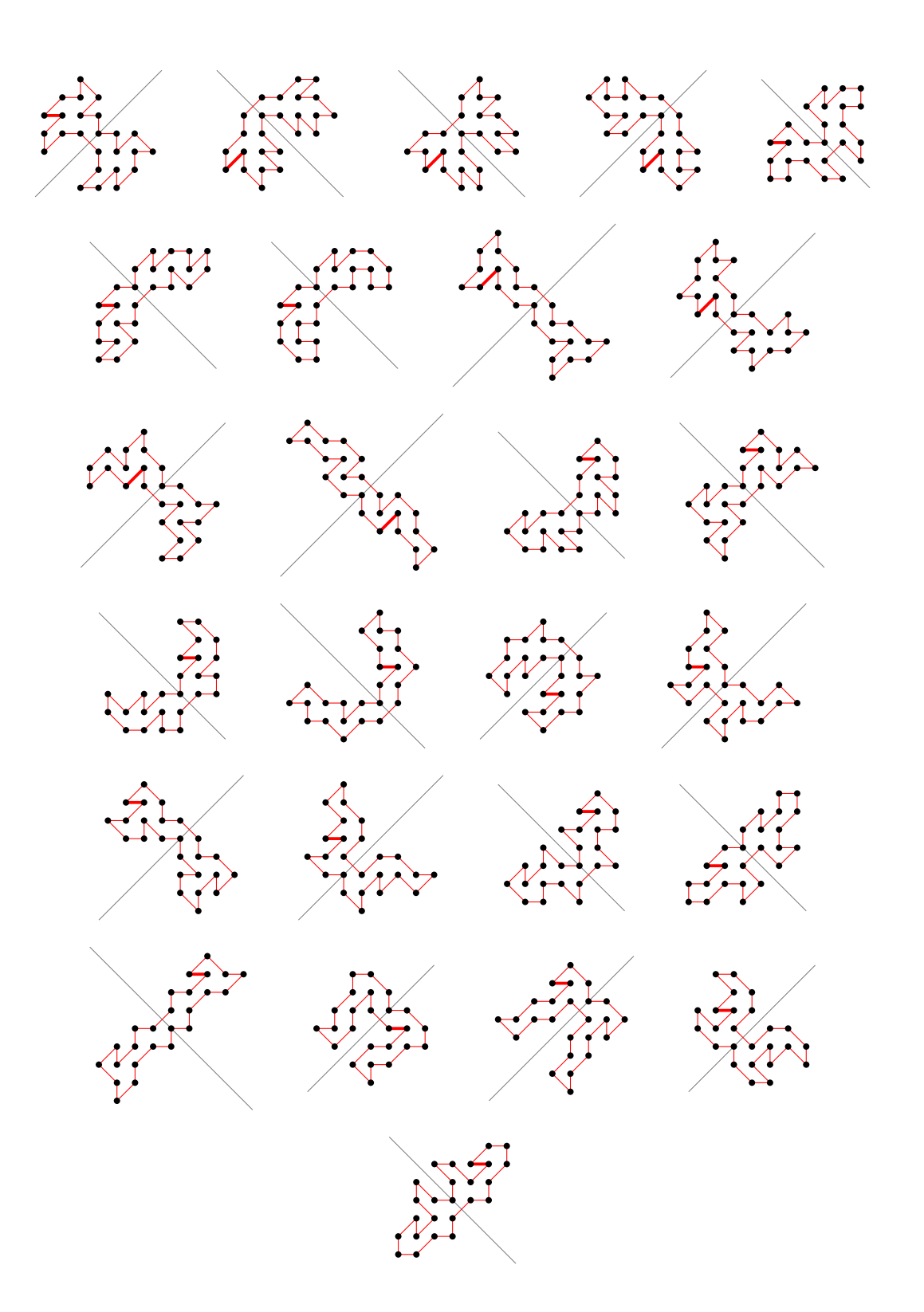

5.22.2 With largest area (111) there is 1 polygon

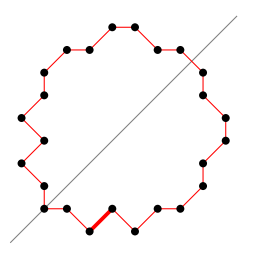

5.22.3 For other area sizes there are 495654 polygons

(100 samples)

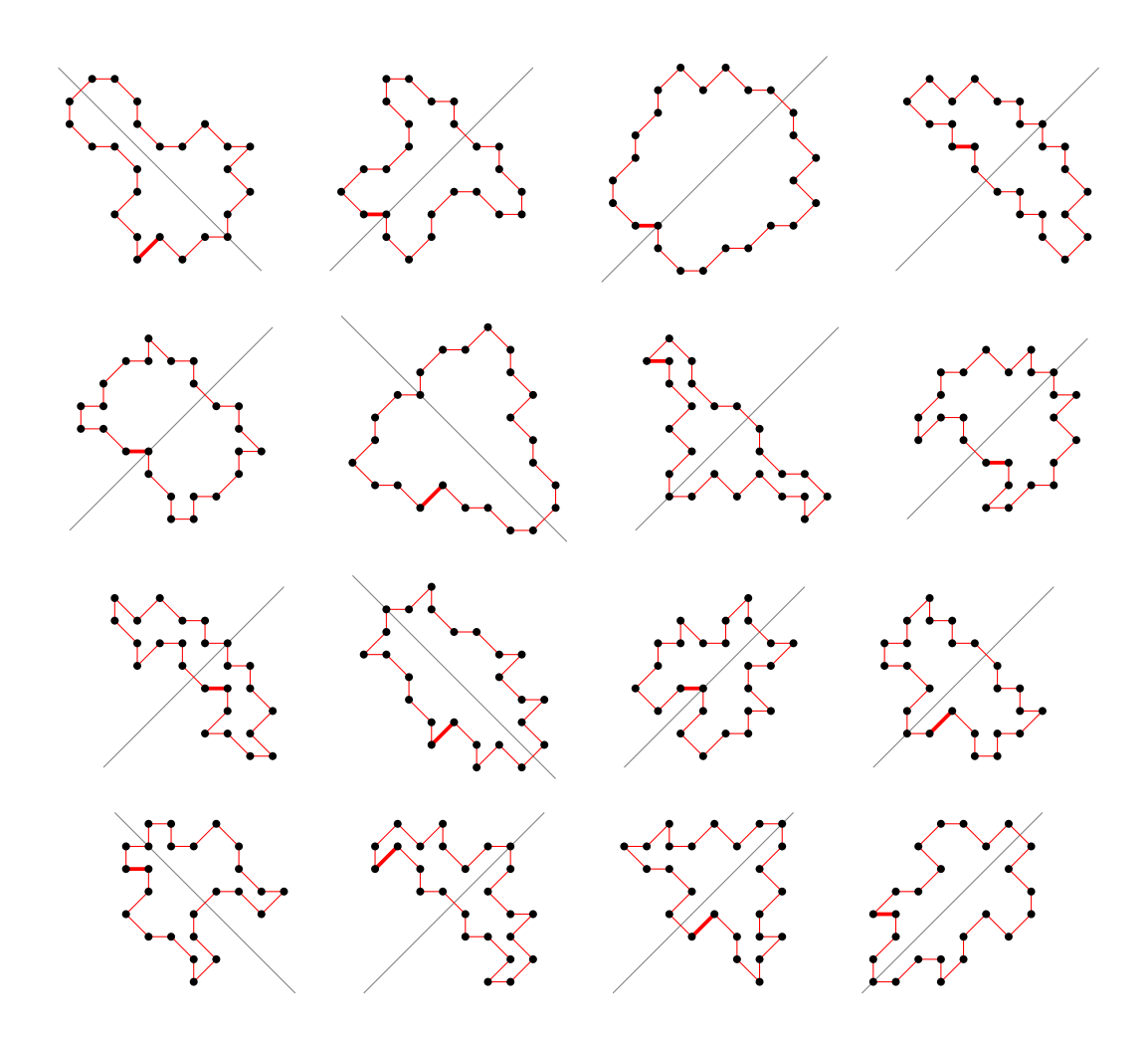

71

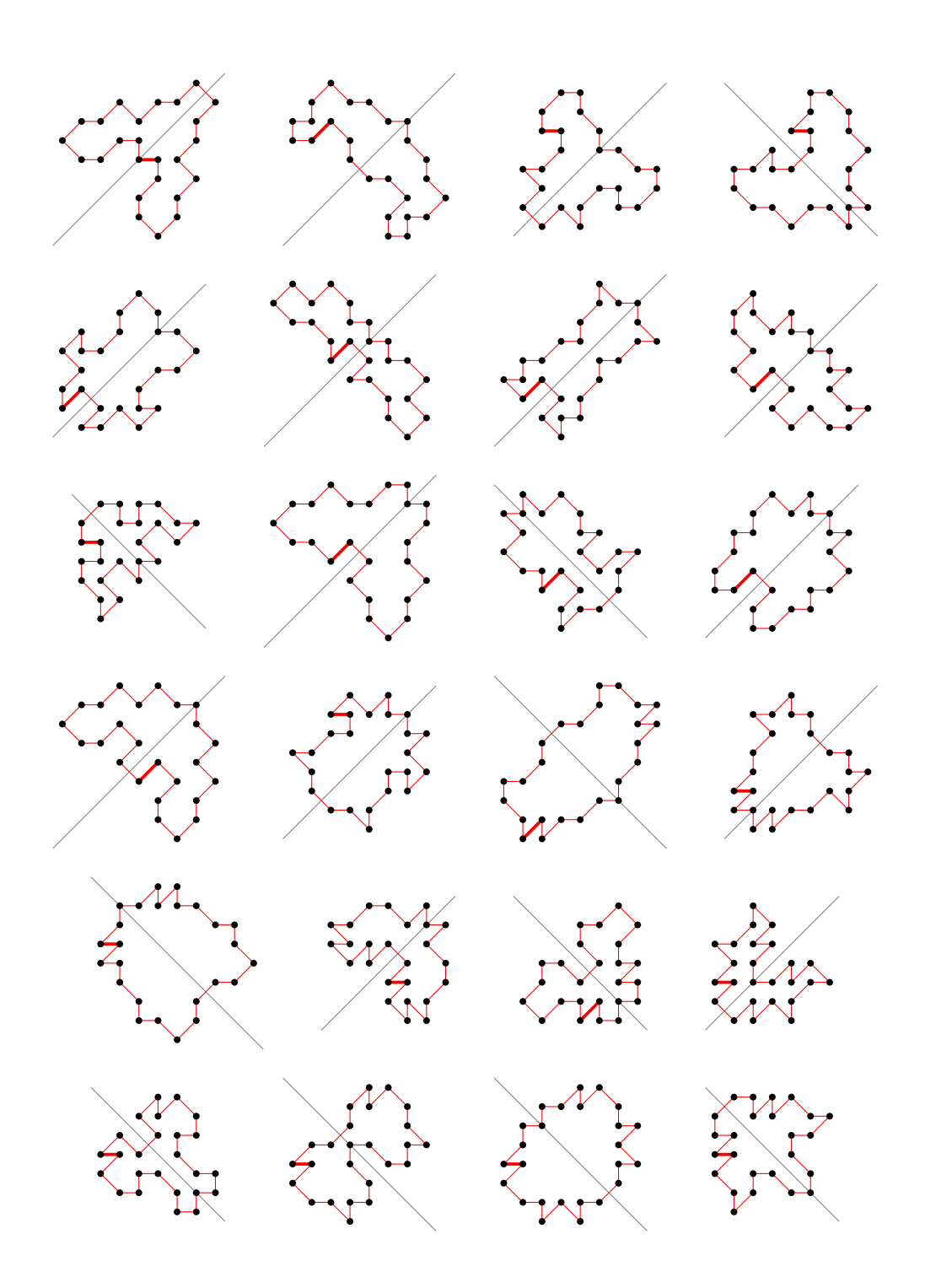
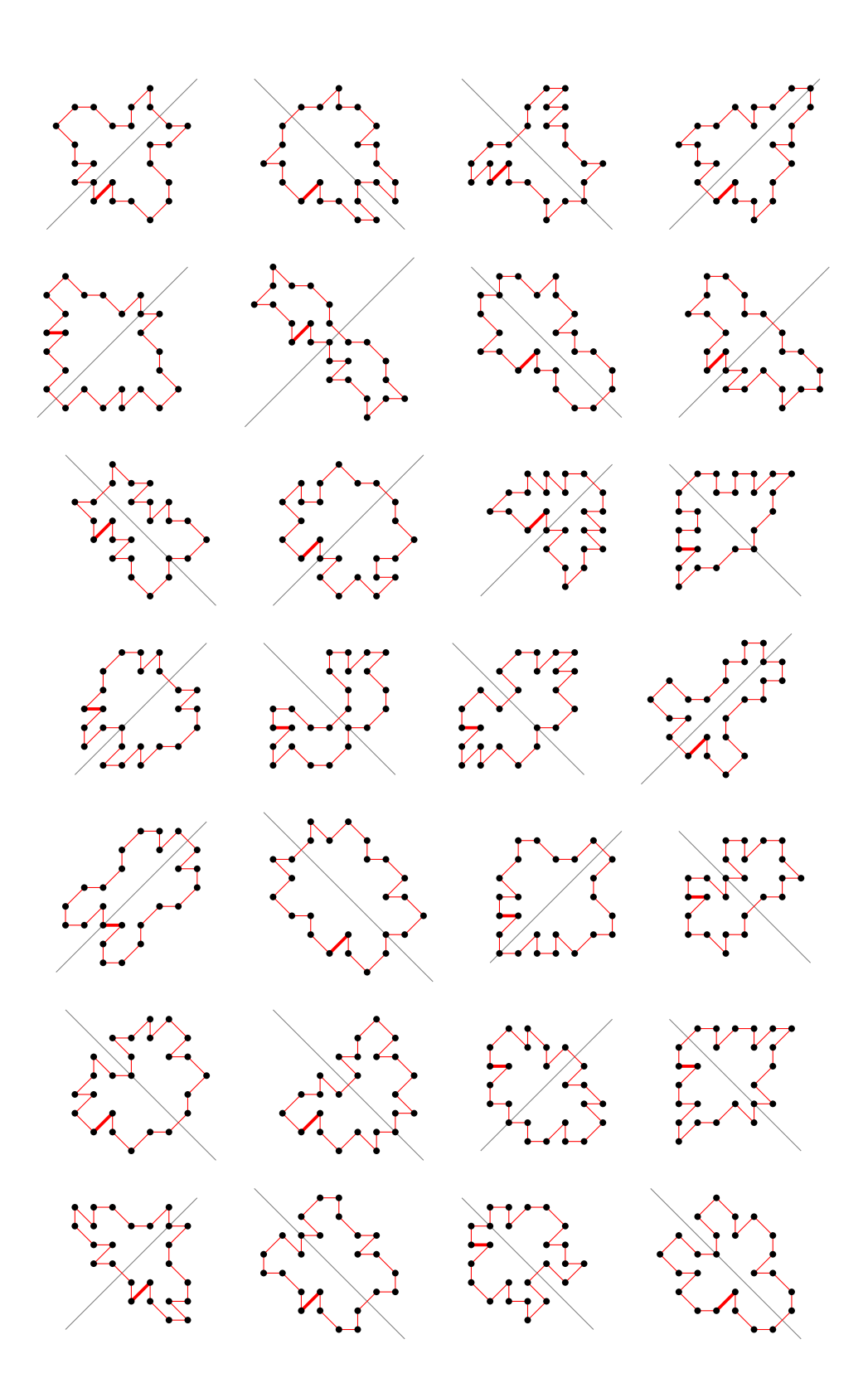

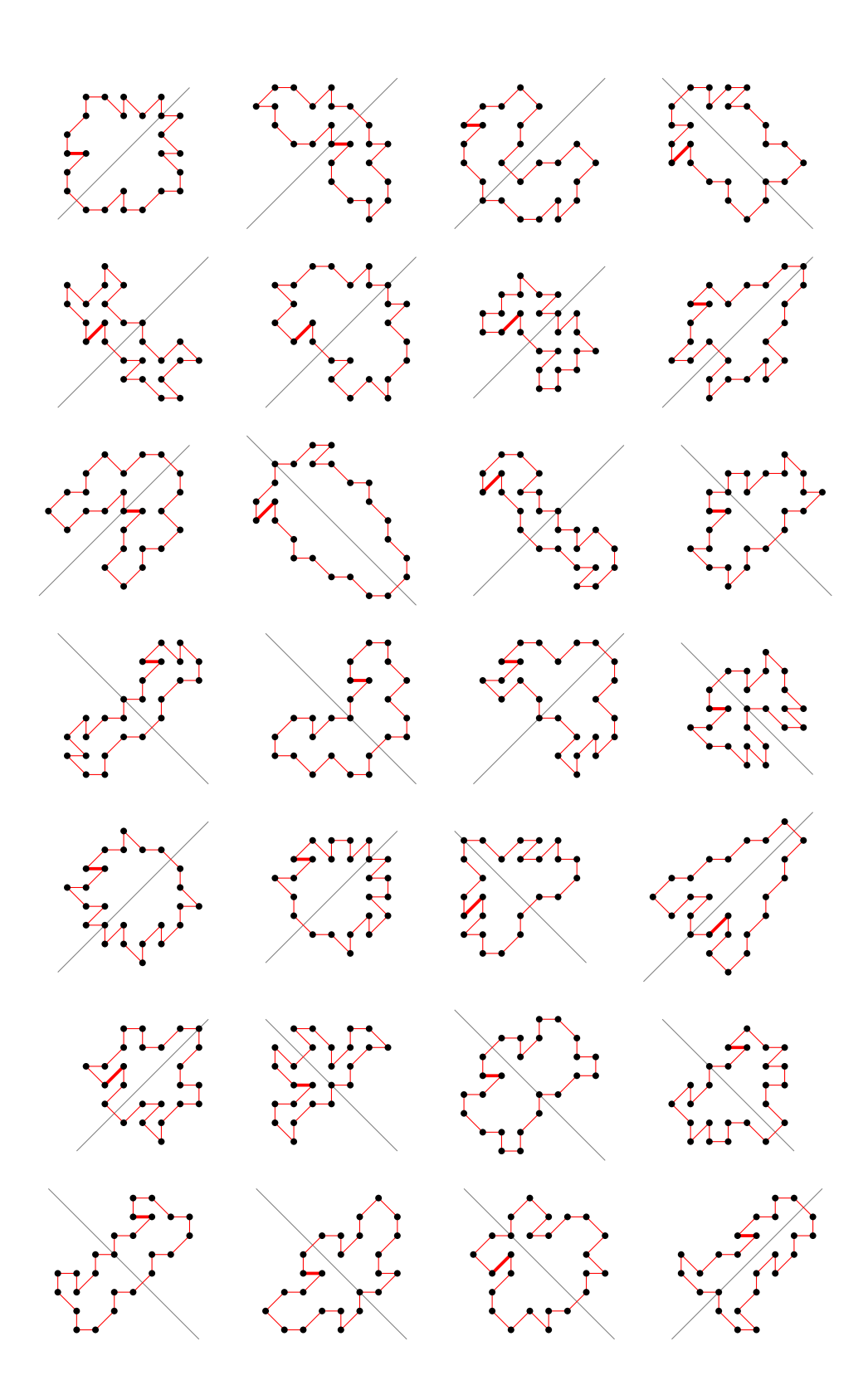

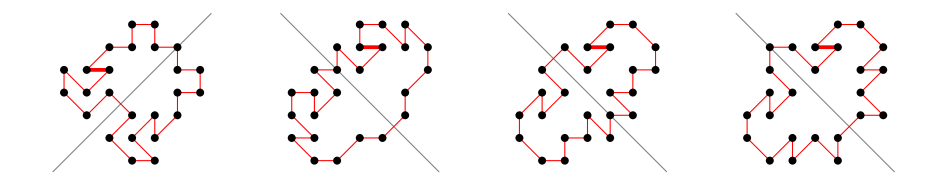

- 5.23 For  $n = 26$  there are 2657666 polygons
- 5.23.1 With smallest area (24) there are 36251 polygons

(50 samples)

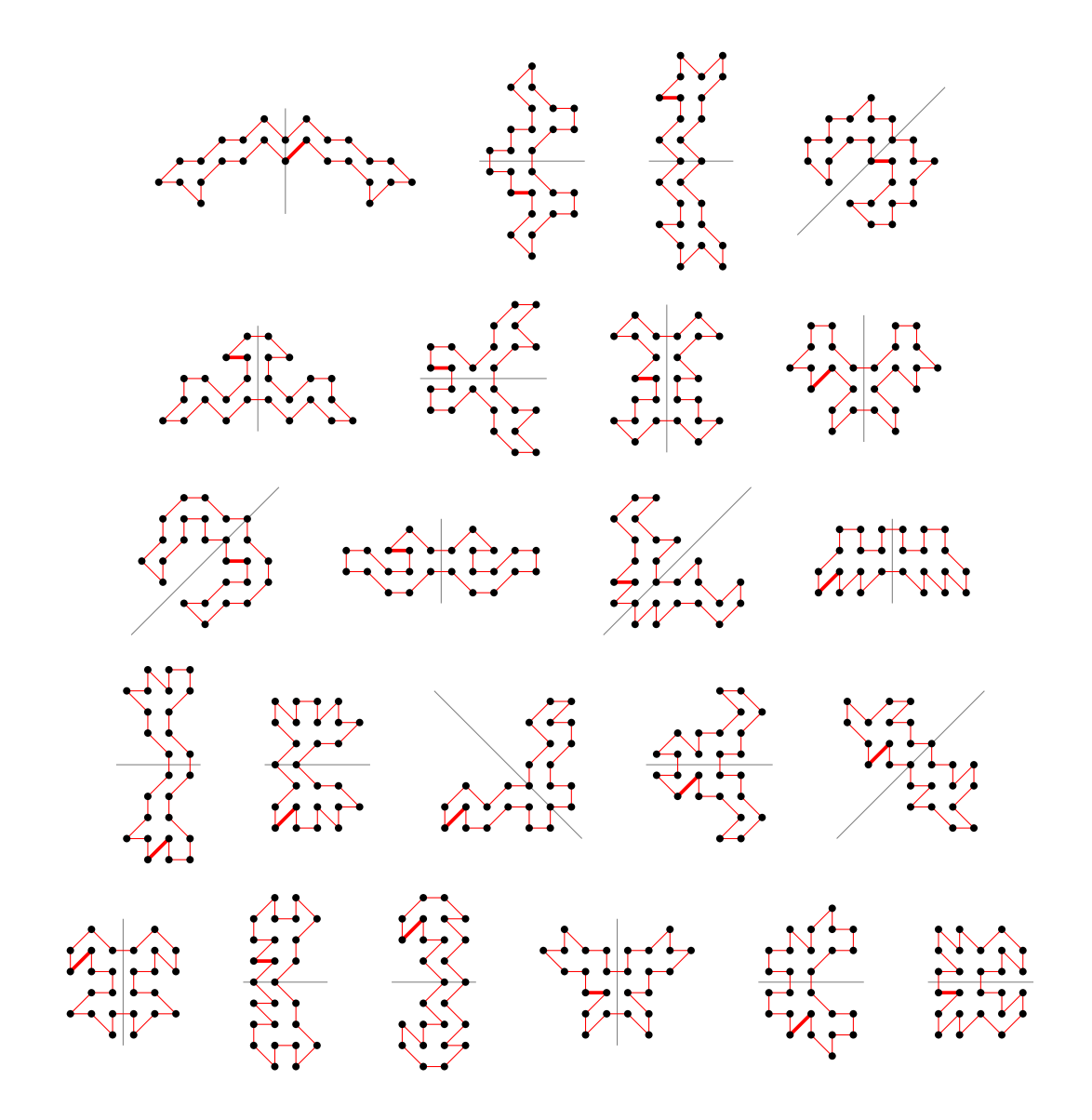

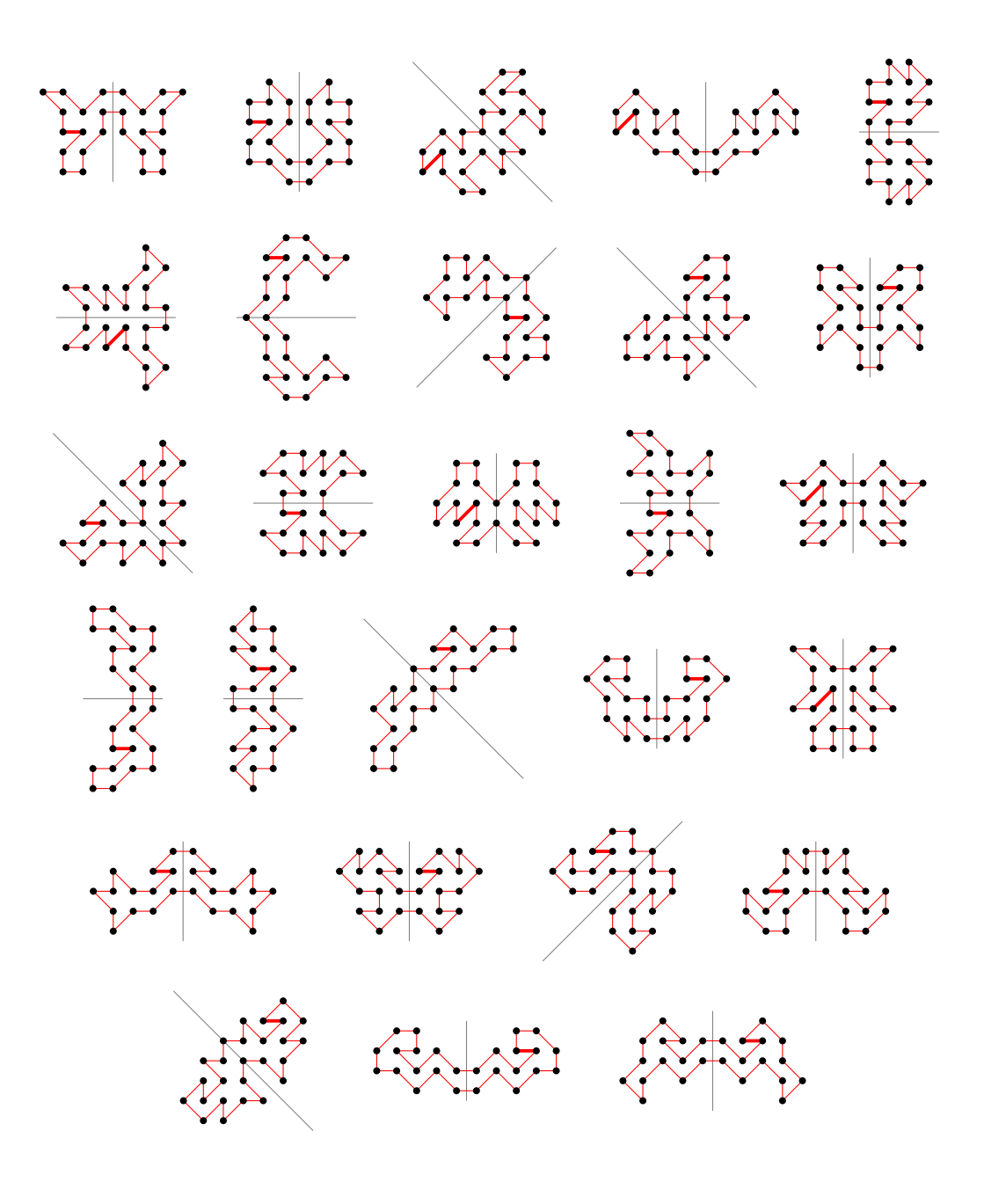

5.23.2 With largest area (126) there is 1 polygon

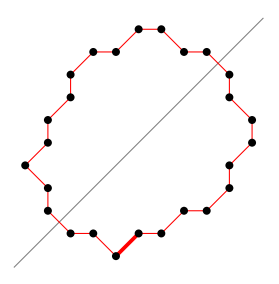

5.23.3 For other area sizes there are 2621414 polygons

(100 samples)

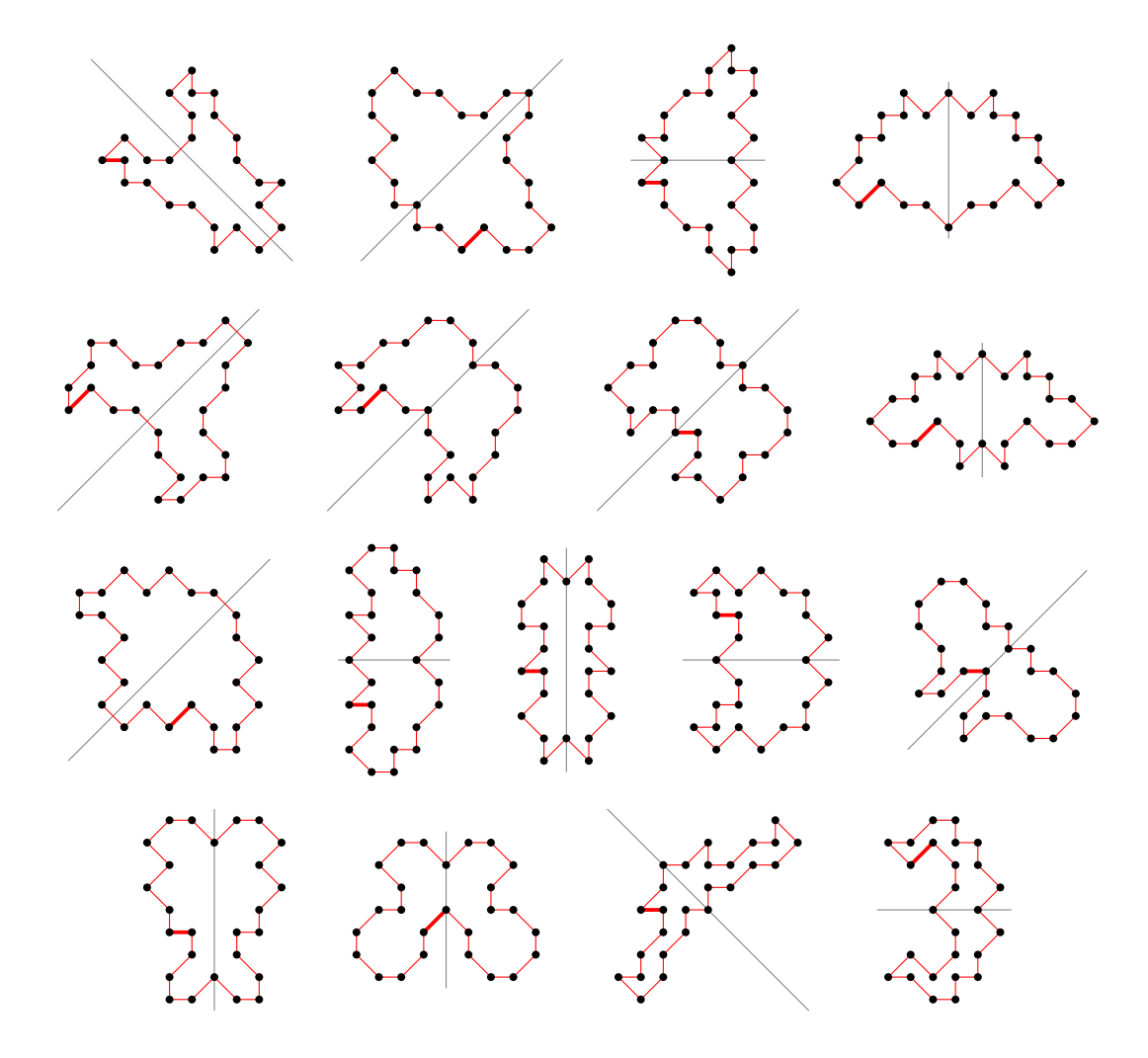

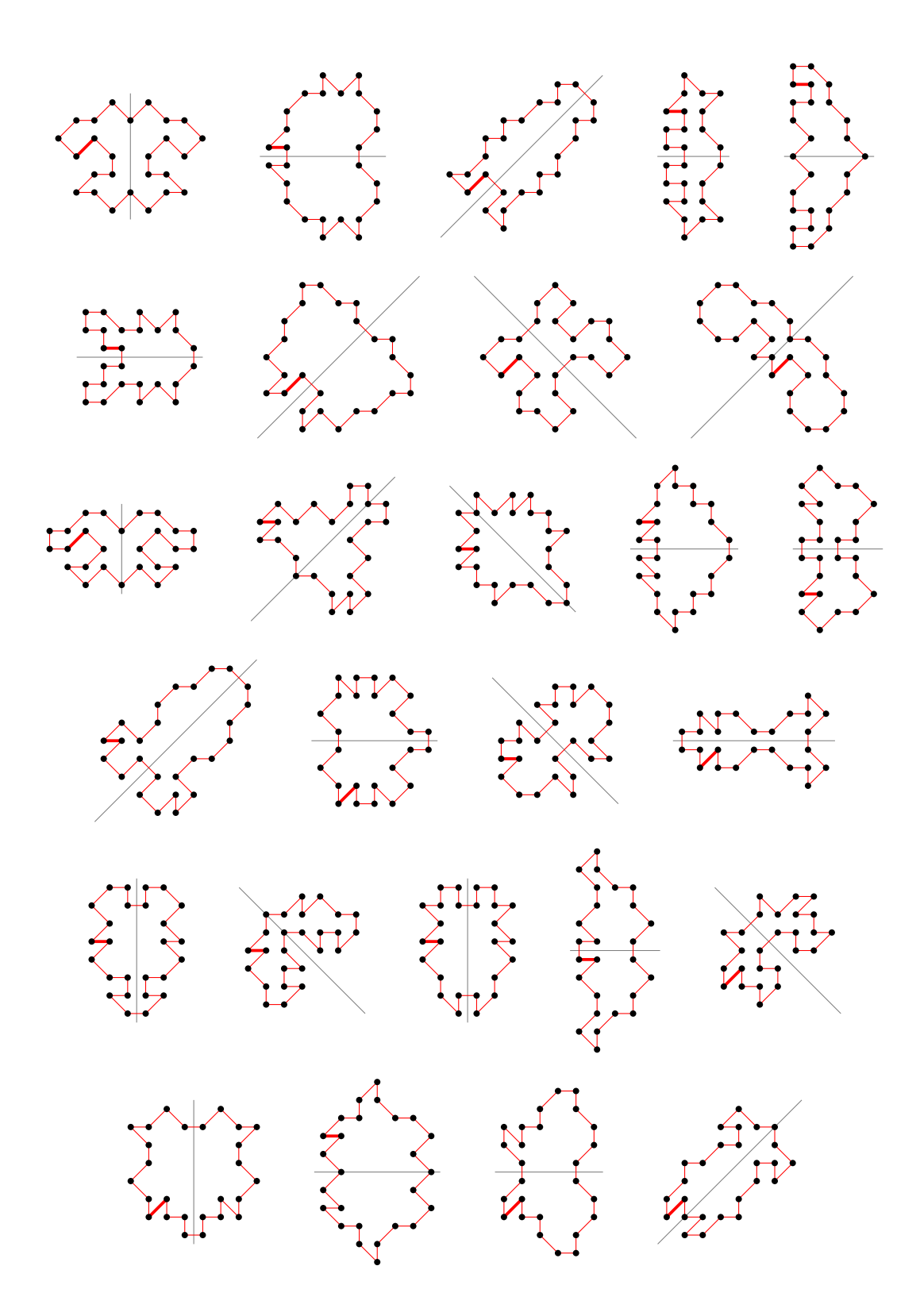

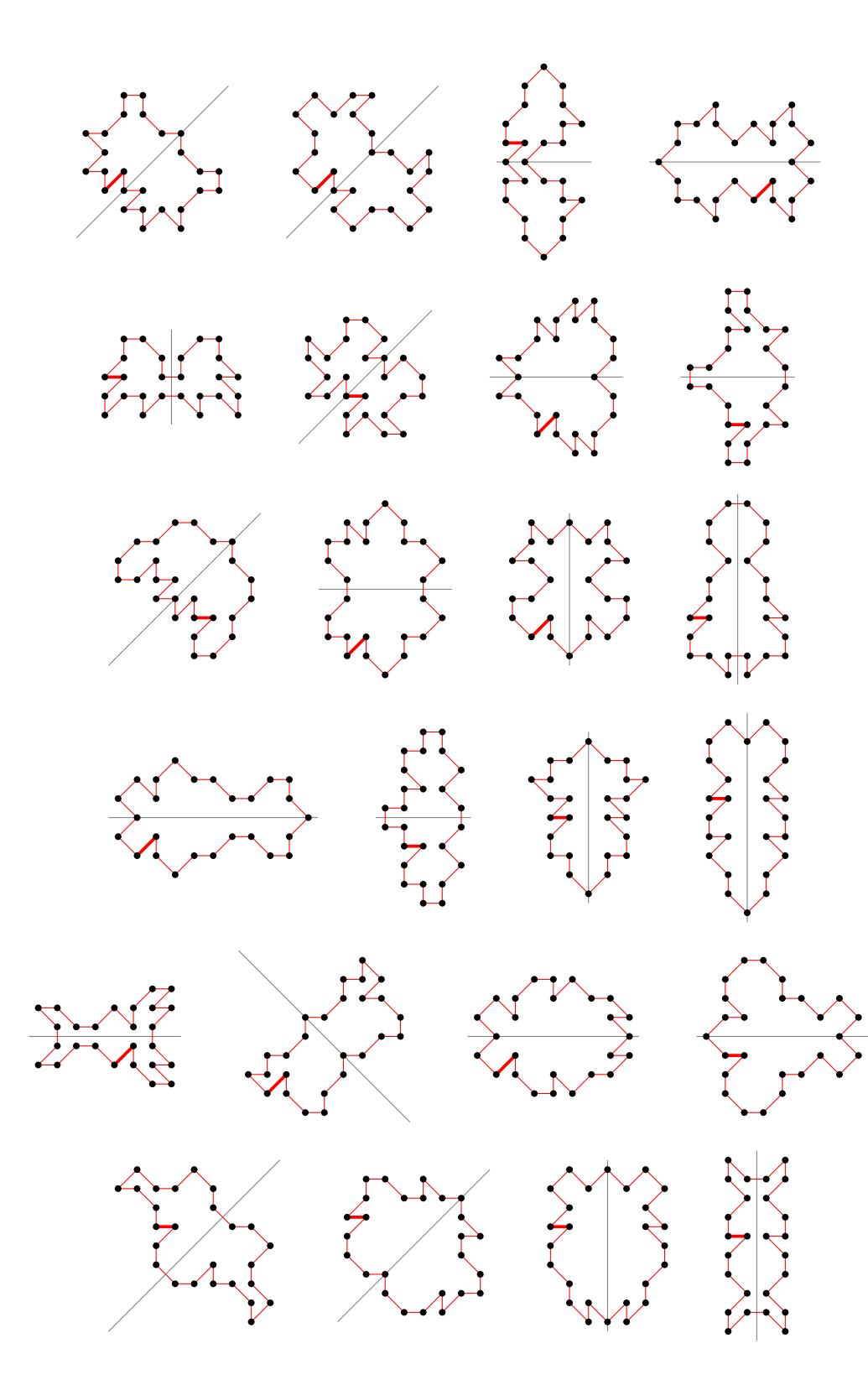

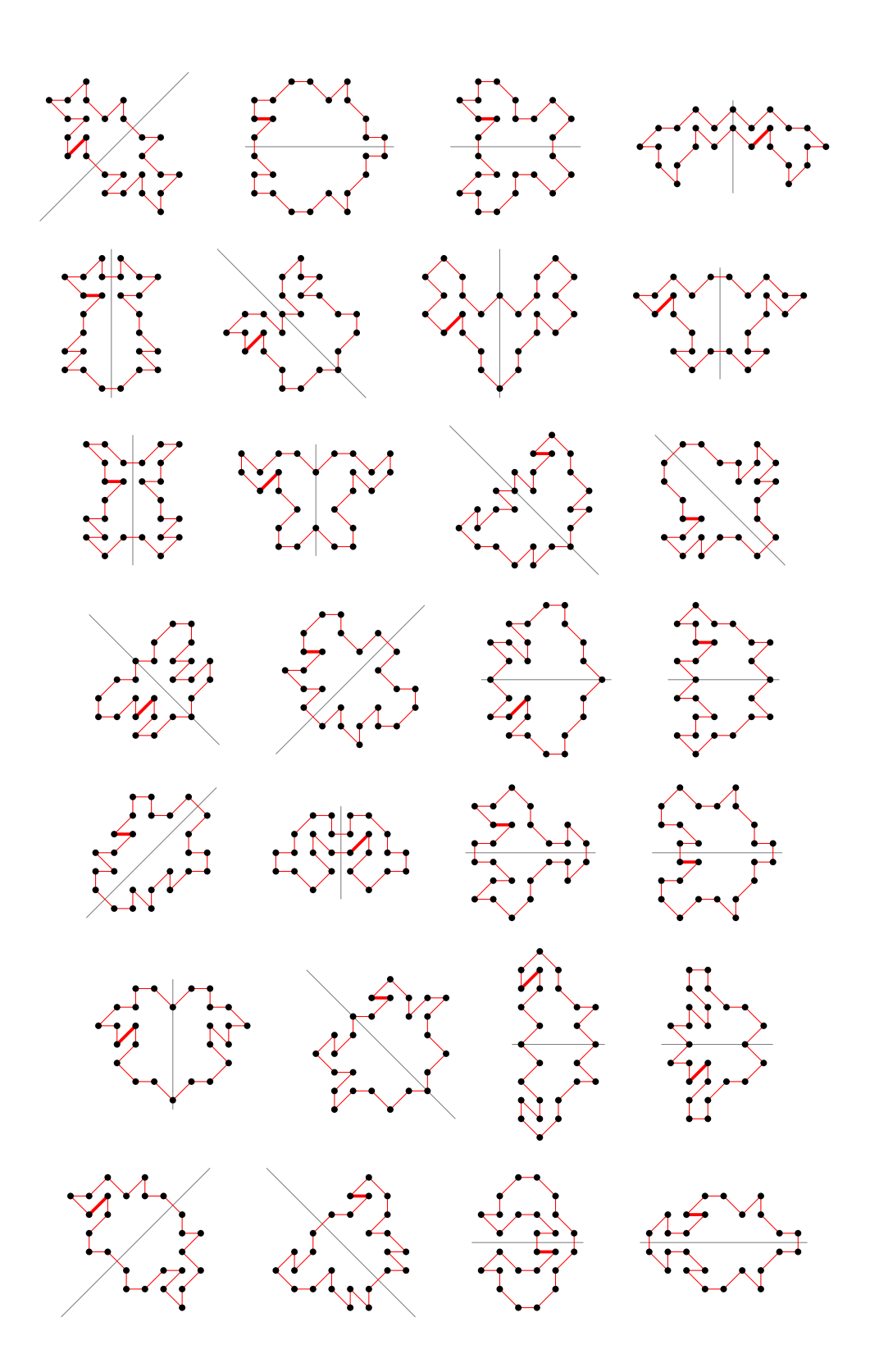

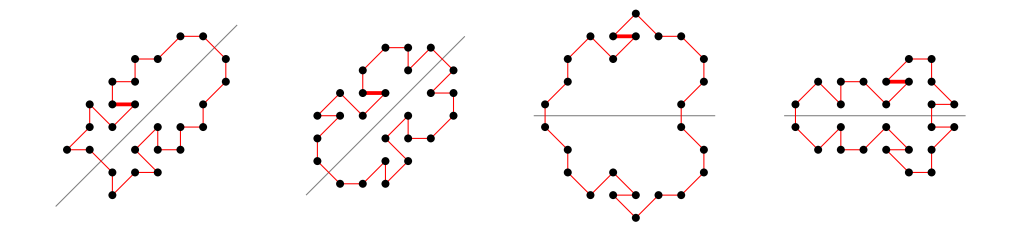

5.24 For  $n = 27$  there are 2149374 polygons

5.24.1 With smallest area (25) there are 13856 polygons

(50 samples)

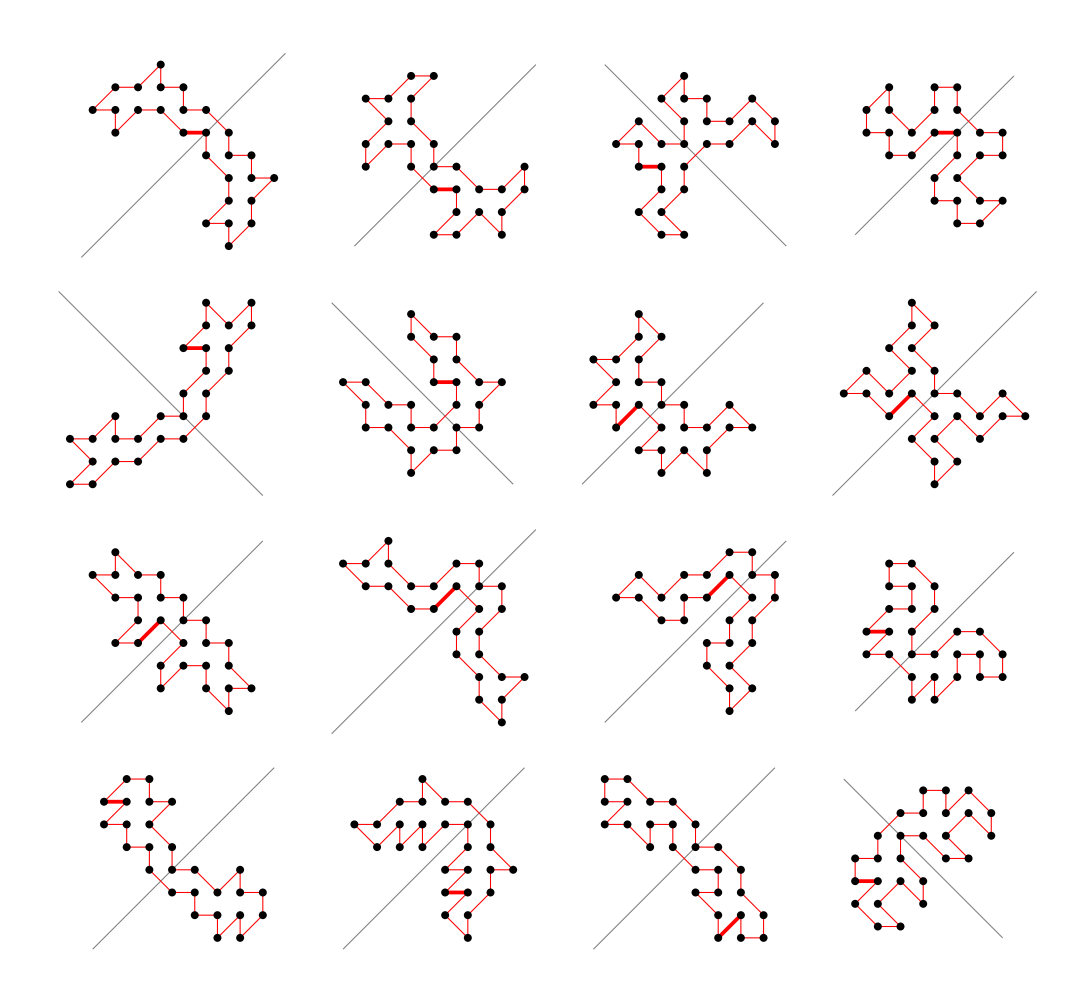

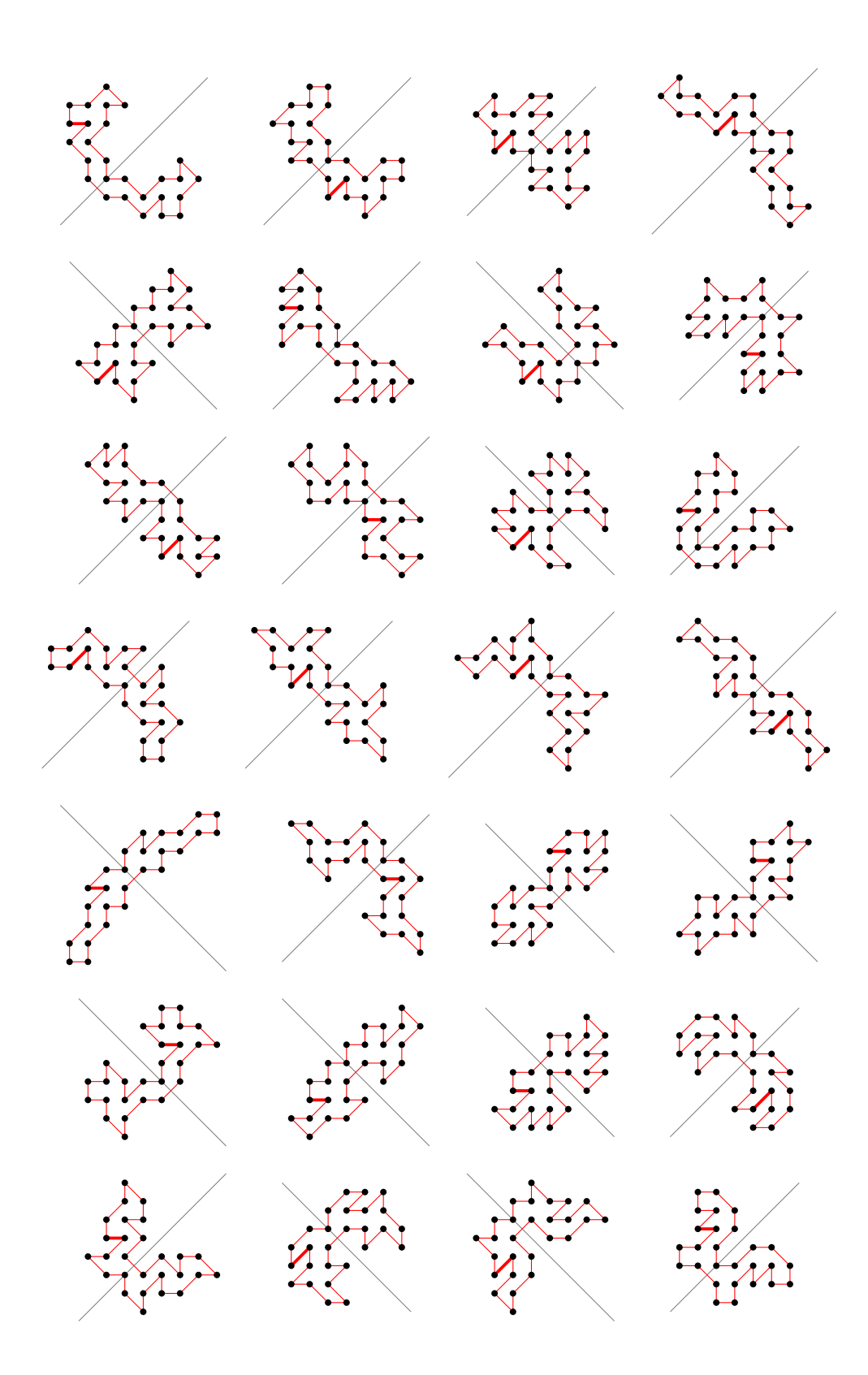

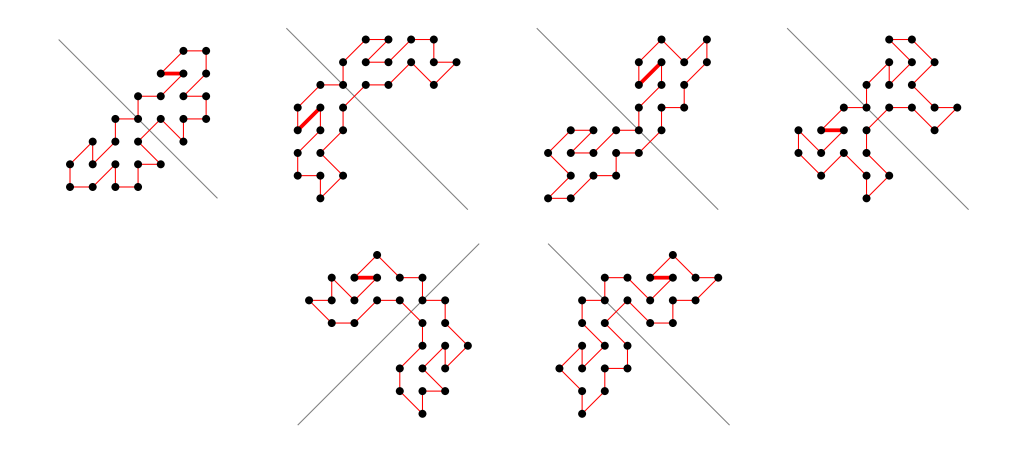

5.24.2 With largest area (131) there is 1 polygon

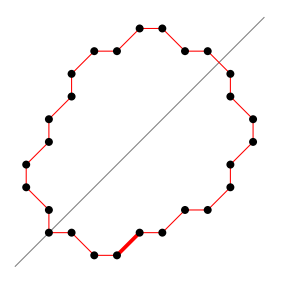

5.24.3 For other area sizes there are 2135517 polygons

(100 samples)

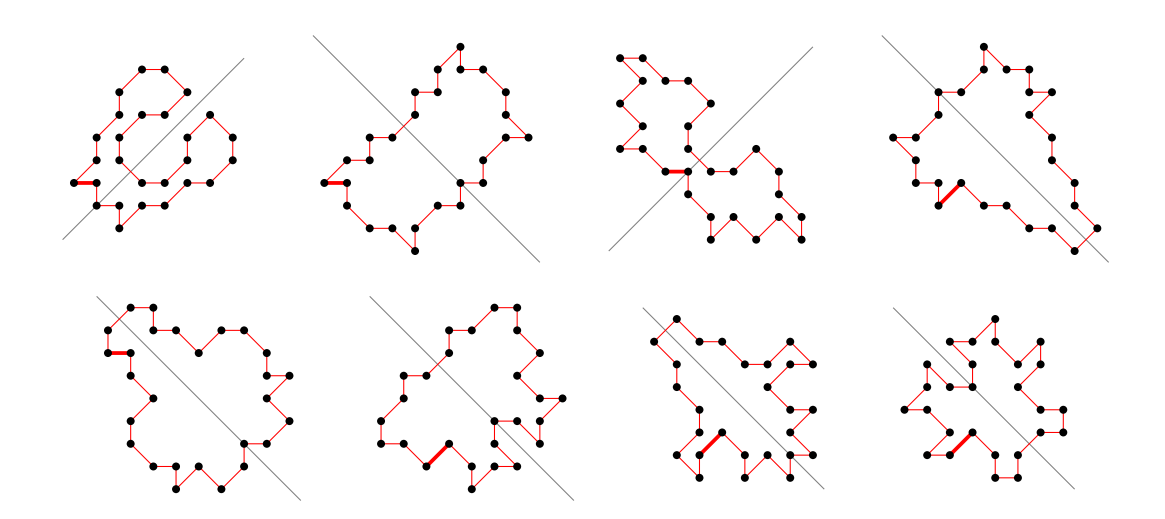

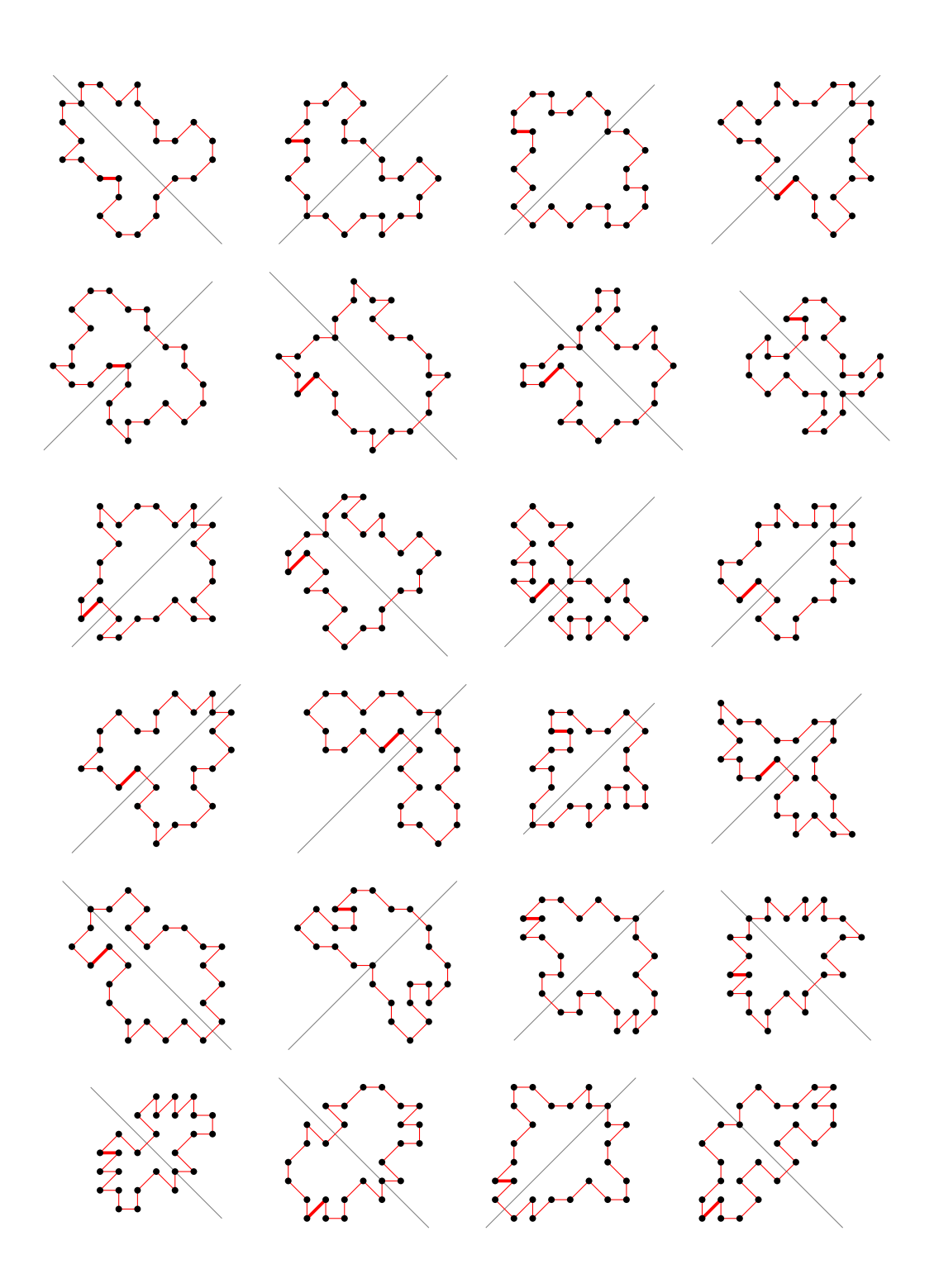

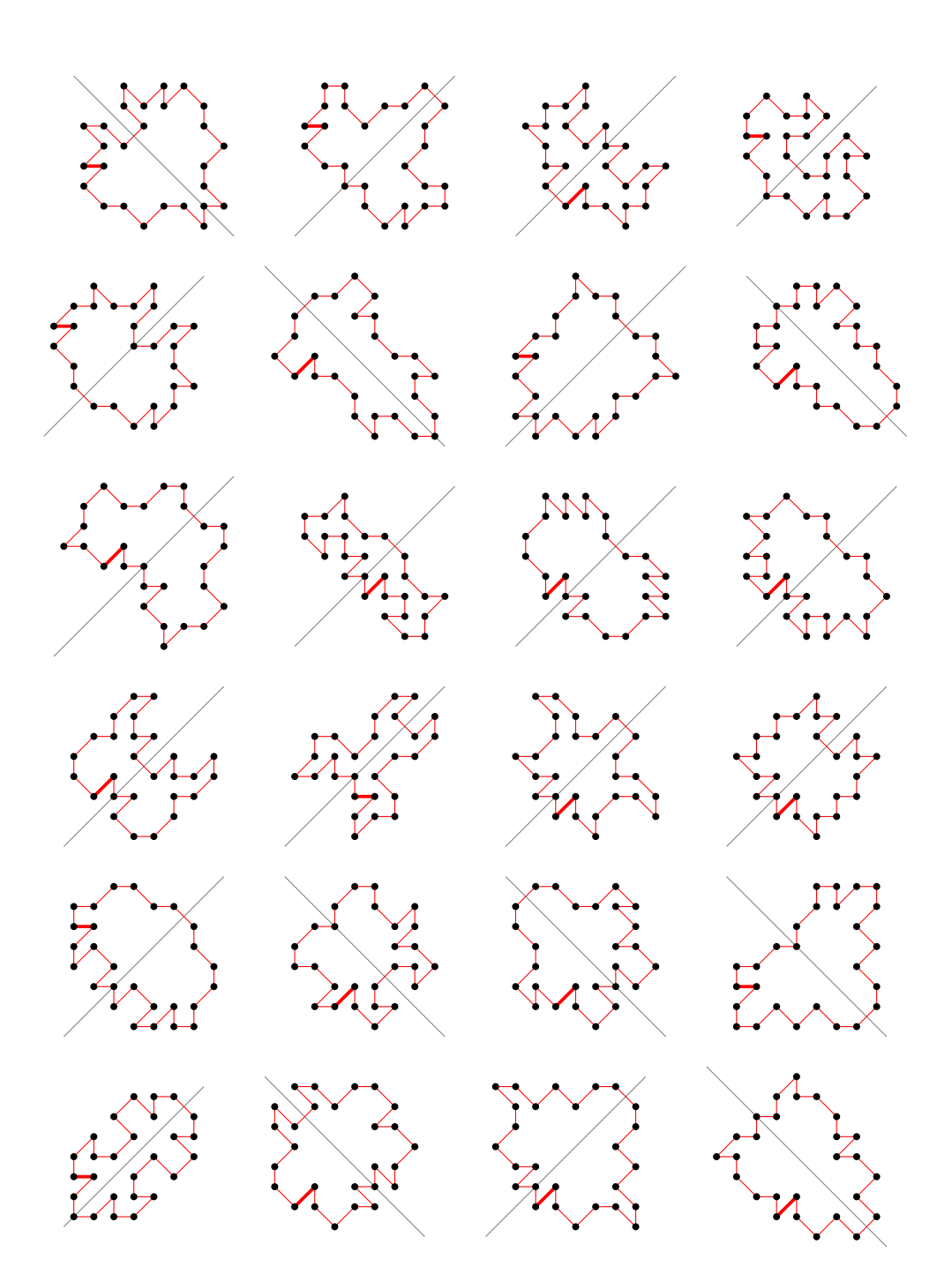

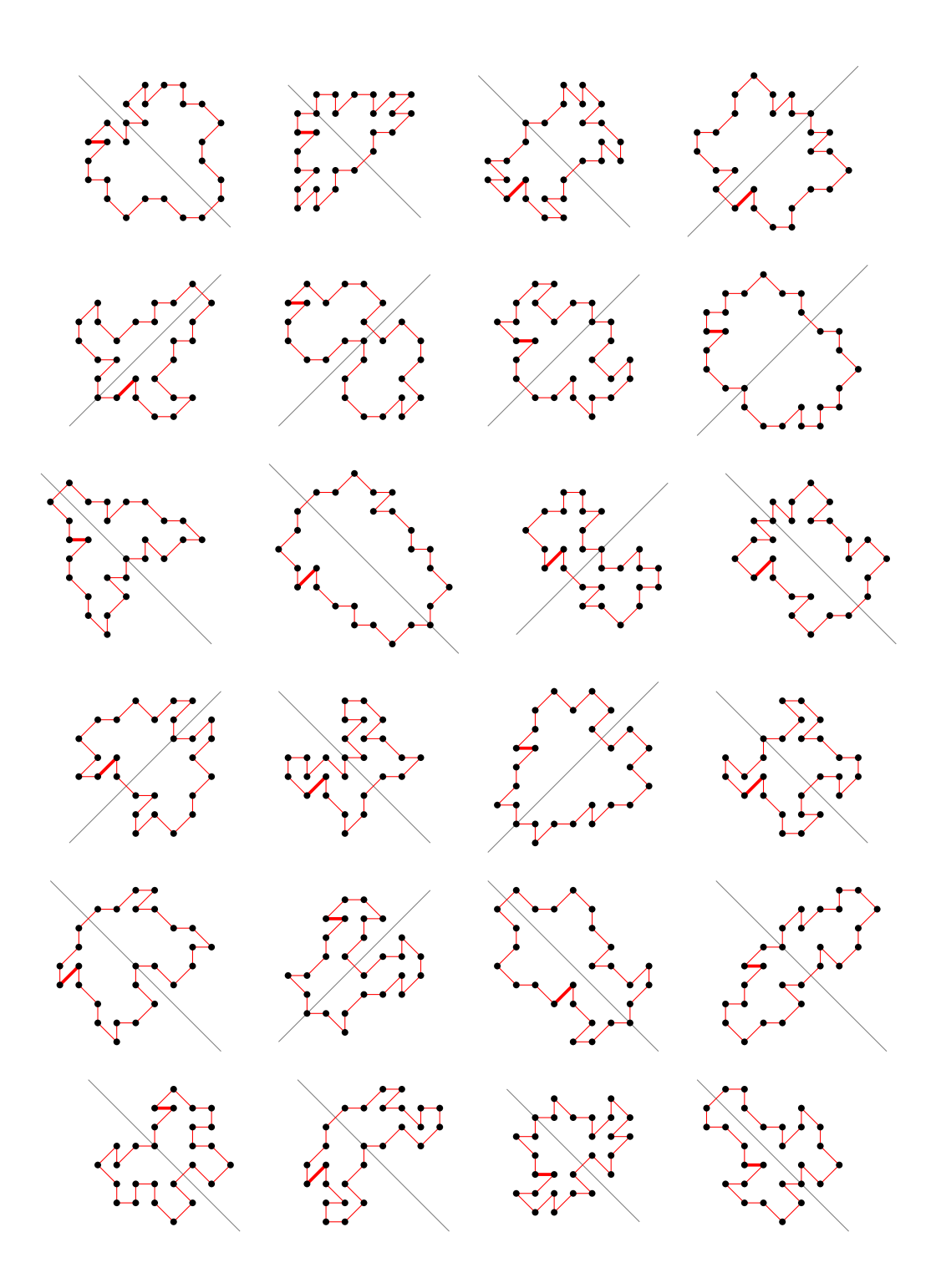

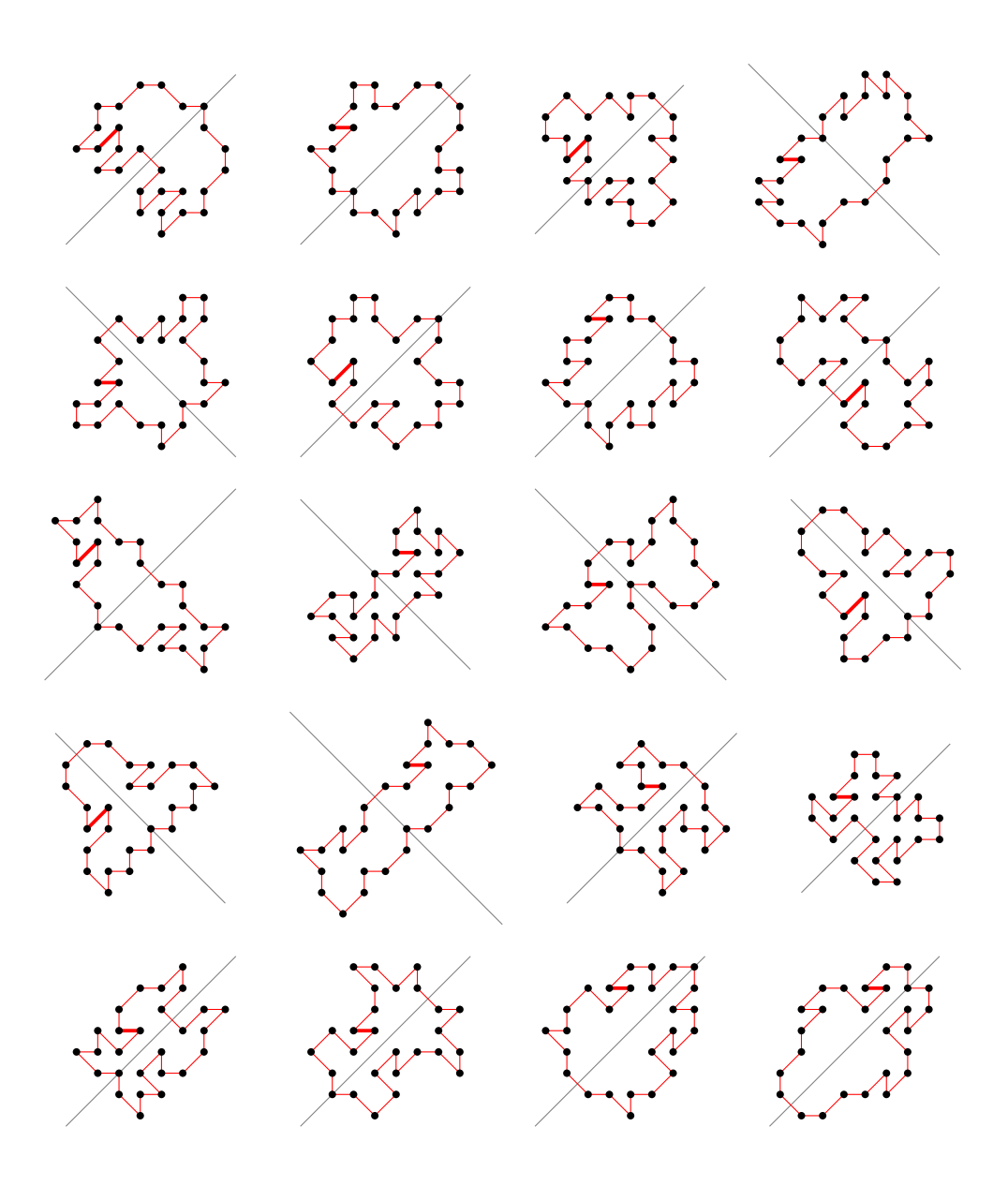